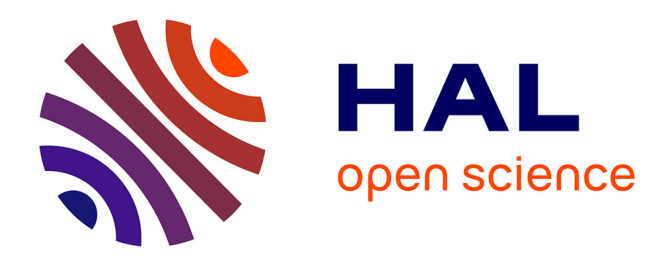

# **Couplage de mesures GPS et inertielles pour de la navigation pédestre dans les bâtiments**

Sylvain Chable

## **To cite this version:**

Sylvain Chable. Couplage de mesures GPS et inertielles pour de la navigation pédestre dans les bâtiments. Sciences de l'ingénieur [physics]. 2015. dumas-01337177

# **HAL Id: dumas-01337177 <https://dumas.ccsd.cnrs.fr/dumas-01337177>**

Submitted on 24 Jun 2016

**HAL** is a multi-disciplinary open access archive for the deposit and dissemination of scientific research documents, whether they are published or not. The documents may come from teaching and research institutions in France or abroad, or from public or private research centers.

L'archive ouverte pluridisciplinaire **HAL**, est destinée au dépôt et à la diffusion de documents scientifiques de niveau recherche, publiés ou non, émanant des établissements d'enseignement et de recherche français ou étrangers, des laboratoires publics ou privés.

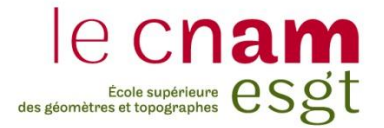

## **CONSERVATOIRE NATIONAL DES ARTS ET METIERS**

## **ÉCOLE SUPÉRIEURE DES GÉOMÈTRES ET TOPOGRAPHES**

**\_\_\_\_\_\_\_\_\_\_\_\_\_\_\_\_\_**

# **MÉMOIRE**

**présenté en vue d'obtenir**

**le DIPLÔME D'INGÉNIEUR CNAM**

**Spécialité : Géomètre et Topographe**

**par**

# **Sylvain CHABLE**

**\_\_\_\_\_\_\_\_\_\_\_\_\_\_\_\_\_\_\_**

Couplage de mesures GPS et inertielles pour

de la navigation pédestre dans les bâtiments

**Soutenu le 9 Juillet 2015**

## **JURY**

**\_\_\_\_\_\_\_\_\_\_\_\_\_\_\_\_\_**

**PRESIDENT : Ghyslain FERRE**

**MEMBRES : Valérie RENAUDIN (Maître de stage) Jérôme VERDUN (Professeur référent) David NEVEU Arnaud VIAL**

## **Remerciements**

J'adresse mes remerciements aux personnes qui m'ont aidé dans la réalisation de ce mémoire.

En premier lieu, je remercie Madame Valérie Renaudin, directrice du laboratoire GEOLOC et maître de stage, pour m'avoir accepté et m'avoir fait bénéficier d'un encadrement efficace. Elle a eu la patience de me guider dans mon travail et m'a aidé à trouver des solutions pour avancer.

Je remercie aussi Monsieur Jérôme Verdun, professeur référent à l'ESGT, qui a répondu à toutes mes questions.

Je tiens à remercier tout particulièrement Monsieur Christophe Combettes, doctorant à GEOLOC, pour son encadrement et également pour avoir répondu à mes nombreuses interrogations.

Je tiens également à remercier les autres membres de GEOLOC, à savoir David Bétaille pour les conseils qu'il a donné lors des calculs d'éphémérides des satellites, Miguel Ortiz pour les conseils d'utilisation du matériel de géodésie, François Peyret, ancien directeur de Geoloc et Mathieu de Sousa, stagiaire à GEOLOC ainsi que toutes les personnes rencontrées à l'IFSTTAR.

Enfin je remercie l'ensemble des professeurs, le personnel administratif de l'ESGT ainsi que les étudiants, et plus particulièrement Sandra Linais, Nathalie Le Roi et Christophe Proudhom et bien entendu ma famille et mes amis pour leur soutien pendant les moments difficiles.

# **Liste des abréviations**

- **AGU** : Acceleration Gradient Update
- **ECEF** : Earth Centered Earth Fixed
- **EKF** : Extend Kalman Filter
- **FDE** : Fault Detection and Exclusion
- **GDOP** : Geometric Dilution of Precision
- **GNSS** : Global Navigation System Satellite
- **GPS** : Global Positioning System
- **IGS** : International GNSS Service
- **MARU** : Magnetic Angular Rate Update
- **PRN** : Pseudo Random Noise
- **QSA** : Quasi Static Acceleration
- **QSF** : Quasi Static Field
- **RINEX** : Receiver Independant Exchange format
- **SNR** : Signal to Noise Ratio
- **TDCP** : Time-Differenced Carrier-Phase
- **WGS** : World Geodetic System
- **ZUPT** : Zero velocity UPdaTe

# **Sommaire**

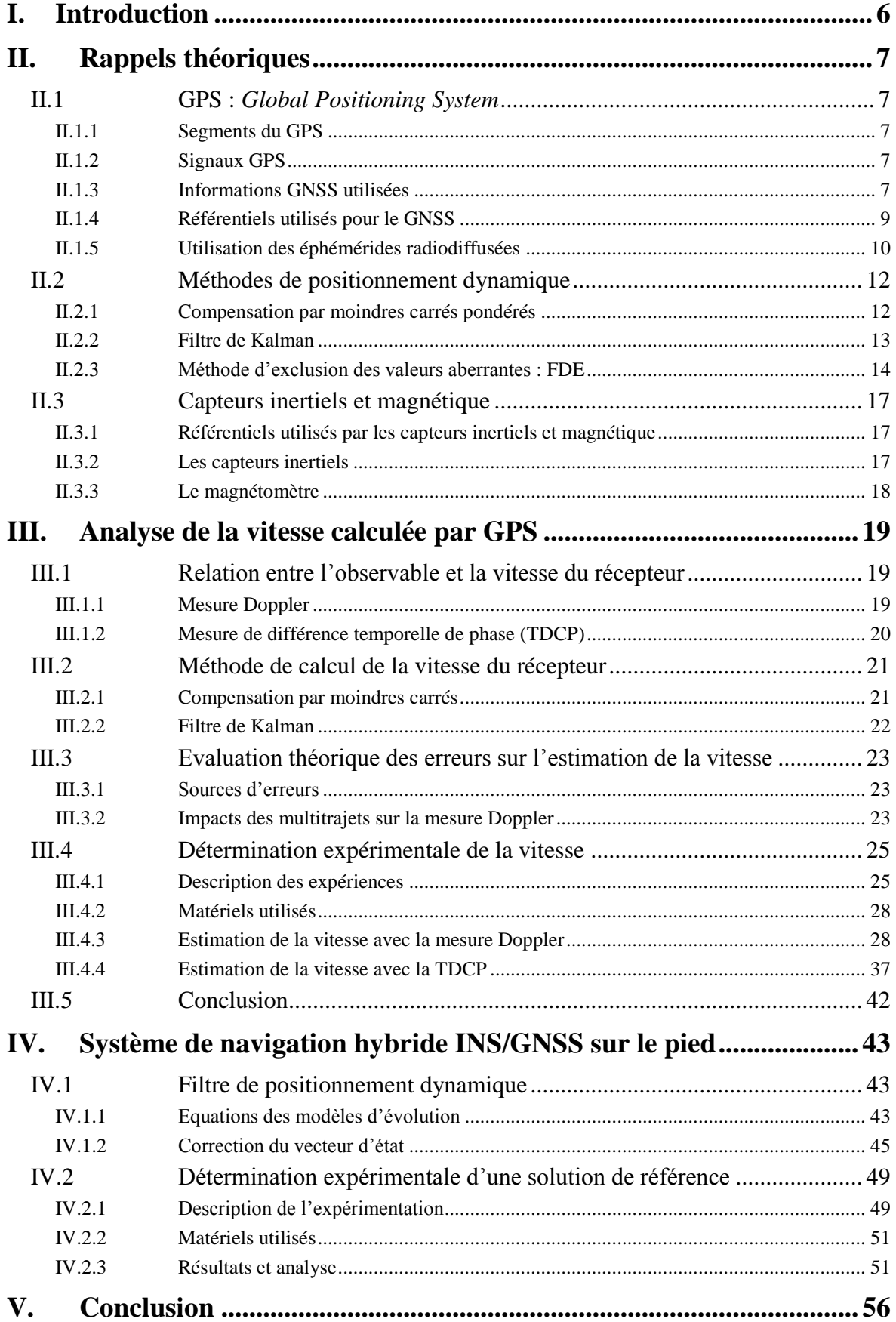

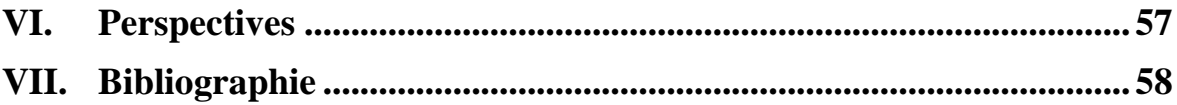

# <span id="page-6-0"></span>**I. Introduction**

*Ce stage fut réalisé dans le laboratoire GEOLOC au sein de l'institut français des sciences et technologies des transports (IFSTTAR). Cet établissement public, à caractère scientifique et technologique, est issu de la fusion de l'INRETS et du LCPC en 2011. Il dépend du ministère de l'écologie, du développement durable et de l'énergie ainsi que du ministère de l'enseignement supérieur et de la recherche. Les axes de recherches de cet institut concernent les domaines du génie civil et des matériaux de construction, des risques naturels, de la mobilité des personnes et des biens, des systèmes et des moyens de transports et de leur sécurité, des infrastructures, de leurs usages et de leurs impacts. Le laboratoire GEOLOC, dirigé par Valérie Renaudin, s'intéresse à deux thématiques principales : le positionnement des véhicules routiers, qui est l'activité la plus ancienne sur laquelle travaille le laboratoire depuis sa création, et le positionnement des piétons depuis 2012. Ce stage s'inscrit dans cette deuxième thématique.*

Le positionnement des piétons diffère beaucoup de celui des véhicules routiers. Non seulement, le chemin du piéton est difficilement prévisible, ce qui empêche d'utiliser, comme pour les voitures, des techniques de type « Map matching » mais en plus, le piéton emprunte des chemins dans des environnements très hétérogènes : environnement dégagé, urbain et à l'intérieur de bâtiments, et difficile d'accès pour le positionnement par satellite. Le projet en cours s'intéresse au positionnement des piétons à l'intérieur de bâtiments. Dans ce type d'environnement, des systèmes de navigation existent mais leurs performances sont peu ou mal connues. Ce projet a pour finalité de calculer précisément la trace des piétons de façon autonome afin de fournir une solution de référence aux divers systèmes de navigation et ainsi d'évaluer la qualité de ces systèmes.

Une première partie de ce projet a déjà été réalisé (Marchand, 2014). Celle-ci a consisté à implémenter une solution de type « strapdown » avec des capteurs inertiels de type MEMS situés fixement sur le pied. Afin de limiter la propagation des erreurs sur la position du piéton dû à l'importante dérive de ce type de capteur, les caractéristiques de la marche ont été exploitées. En effet, le cycle de marche est composé de deux phases : une phase oscillante et une phase d'appui. C'est durant cette seconde phase, pendant laquelle la vitesse du pied est nulle, que des corrections importantes sont effectuées. D'autre part, plusieurs autres corrections, utilisant les variations de champs magnétiques et d'accélération, ont été exploitées.

Les principaux objectifs de cette seconde partie sont :

- de se familiariser avec la solution existante,
- d'étudier les méthodes existantes de fusion de données inertielles et GNSS,
- de proposer une solution de fusion et enfin,
- d'implémenter et de tester le filtre proposé.

Les mesures GNSS sont utilisées afin d'apporter une information de vitesse et non de position dans le filtre existant. En effet, le positionnement absolu ne nous donne pas une position suffisamment précise (5-10 m) (Morel, 2014) pour être intégré au filtre, à moins d'utiliser un positionnement de type « Precise Point Positioning » (10 cm) (Morel, 2014). Ce type de positionnement pourrait être envisagé pour la navigation. Cependant, l'utilisation en temps réel de ce type de positionnement est payante. Par conséquent, c'est la vitesse qui sera apportée au filtre via les mesures GNSS. Ces mesures nous permettent d'obtenir de bonnes performances de la vitesse du récepteur.

Le mémoire s'organise selon trois axes. Le premier axe est un rappel des outils nécessaires au calcul des vitesses (type d'observables, éphéméride, etc.) et au positionnement dynamique (filtre de Kalman, etc.). Le deuxième axe s'intéresse essentiellement à l'analyse du calcul de la vitesse par GNSS. Enfin, le troisième axe met en œuvre les résultats de l'analyse du deuxième axe pour calculer une solution précise à partir d'un filtre de positionnement dynamique INS/GNSS

# <span id="page-7-0"></span>**II. Rappels théoriques**

## <span id="page-7-1"></span>**II.1 GPS :** *Global Positioning System*

Le GPS est un système de navigation américain se basant sur des observations réalisées sur des satellites en orbite autour de la Terre et fournissant une position en trois dimensions de l'utilisateur.

## <span id="page-7-2"></span>II.1.1 **Segments du GPS**

Le système GPS est composé de trois segments : le segment utilisateur, le segment de contrôle et le segment de spatial.

Le segment utilisateur est composé de toute personne ayant un récepteur GPS.

Le segment de contrôle est constitué de stations au sol afin de traiter les corrections d'horloges et d'éphémérides à transmettre ensuite aux satellites GPS.

Le segment spatial se compose d'une constellation de 32 satellites (Naval, 2015), divisée selon six plans orbitaux dont les inclinaisons sont de 55 degrés par rapport au plan équatorial.

## <span id="page-7-3"></span>II.1.2 **Signaux GPS**

Le signal du GPS, est une onde sinusoïdale émise par chaque satellite de la constellation GPS. Plusieurs fréquences sont utilisées pour transmettre cette onde, appelée « onde porteuse » (Durand, 2003) : les fréquences L1 (1575.42 MHz), L2 (1227.60 MHz) et L5 (1176.45 MHz). Tous les satellites GPS utilisent les fréquences L1 et L2. En revanche, seule une partie de la constellation GPS (block IIF) est compatible avec la fréquence L5. Le signal GPS transmet deux types d'information (Durand, 2003) :

- Le code pseudo-aléatoire : il permet d'identifier le satellite qui envoie le message (PRN : *Pseudo Random Noise*)
- Le message de navigation : ce sont les éphémérides du satellite, son état, l'heure d'envoi du message, etc.

<span id="page-7-4"></span>Lors de ce stage, seule la fréquence L1 fut utilisée pour les différentes expérimentations.

## II.1.3 **Informations GNSS utilisées**

Les informations utilisées sont les observations brutes du récepteur converties grâce aux logiciels libres RTKlib et TEQC au format RINEX (*Receiver Independant Exchange format*). On retrouve les mesures de pseudo-distance, les mesures Doppler, les mesures de phase ainsi que les rapports « signal sur bruit » des mesures (SNR) à chaque instant d'observation (toutes les 0.2 seconde) et pour chaque satellite visible.

## II.1.3.1 Pseudo-distance

La mesure de pseudo-distance est une mesure sur le code pseudo-aléatoire. Le récepteur compare le signal qu'il a reçu du satellite avec celui qu'il a généré. En corrélant les deux signaux, on obtient un décalage temporel entre les deux qui correspond au temps de propagation de l'onde entre l'émetteur et le récepteur (Morel, 2014). En multipliant le décalage temporel par la vitesse de l'onde (célérité de la lumière dans le vide), on obtient la pseudo-distance entre le satellite et le récepteur. Cette distance ne correspond pas à la distance géométrique car celle-ci est affectée d'une façon importante par les effets atmosphériques, l'erreur d'horloge du récepteur et celle du satellite et les multitrajets.

Cette mesure montre son intérêt dans le calcul de la vitesse du récepteur. En effet, afin d'effectuer ce calcul, nous avons besoin de la position et de la vitesse du satellite à l'instant d'émission. Or, seul l'instant de réception est connu grâce au fichier d'observation de l'appareil. A

l'aide de la pseudo-distance, il est possible de retrouver l'instant d'émission à partir du temps de réception (Veilleux, 2006) :

$$
t_e = t_R - \frac{p_S^R}{c} = t_R - T_{tr}
$$
 (1)

Où :

*e t* : Instant d'émission du satellite (s) ;

*R t* : Instant de réception du récepteur (s) ;

*R S p* : Mesure de pseudo-distance entre le récepteur er le satellite (m) ;

*c* : Célérité de la lumière dans le vide (m/s) ;

 $T_{tr}$ : Temps de transmission (s).

## II.1.3.2 Mesure Doppler

La mesure Doppler se base sur l'effet Doppler. L'effet Doppler correspond à la modification de la fréquence d'une onde, entre son émission et sa réception, créé par un mouvement relatif entre l'émetteur de l'onde et le récepteur. En ce qui concerne le système GNSS, ce type de mesure est généralement exploité avec un émetteur au sol et un récepteur sur un satellite afin de déterminer les orbites des satellites, comme par exemple pour le système DORIS. La mesure Doppler apporte une information sur la vitesse instantanée du récepteur.

Pour ce projet, c'est le décalage de fréquence de la porteuse du signal entre l'émission par le satellite GPS et la réception au sol qui sera exploité.

## II.1.3.3 Mesure de phase

Cette mesure exploite la phase de l'onde porteuse. Le principe est similaire à la pseudodistance. Le récepteur GPS compare le signal reçu et le signal qu'il a généré. Ce n'est plus une information de décalage temporel mais une différence de phase entre l'onde reçue et l'onde générée qui est obtenue. Cependant en pratique, seule la partie décimale de la différence de phase est accessible (Durand, 2003). Par conséquent, il y a un nombre entier de cycles appelé « ambiguïtés entières » qui est inconnu et qui est à déterminer pour avoir la position de l'utilisateur.

Habituellement, cette mesure est utilisée pour le positionnement précis en différentiel ou en absolu (*Precise Point Positioning*). Dans ce projet, la mesure de phase est exploitée pour obtenir la vitesse moyenne du récepteur entre deux instants en effectuant une différence temporelle de la mesure de phase. Le nombre d'ambiguïtés entières étant constant au cours du temps pour un couple récepteur-satellite, ce terme s'élimine.

#### II.1.3.4 SNR : Rapport signal sur bruit

Le SNR (*Signal to Noise Ratio)* est le rapport du signal sur son bruit, il est calculé par le récepteur et nous apporte une information sur la qualité des mesures à un instant. Ce paramètre est utile pour la pondération des mesures. Il s'exprime en décibel : dB (Viandier, 2011).

## II.1.3.5 Les valeurs de flag

Les valeurs de flag, contenues dans le fichier RINEX, nous informe sur la « santé » de l'observation. Par exemple, lorsque qu'aucun problème n'est détecté, la valeur de flag est 0, en cas de saut de cycle, la valeur est de 6, en cas de coupure de courant entre l'époque précédente et l'époque actuelle, la valeur est de 1 (IGN, 2015).

## <span id="page-9-0"></span>II.1.4 **Référentiels utilisés pour le GNSS**

## II.1.4.1 Référentiels ECEF

Le référentiel ECEF (*Earth Centered Earth Fixed*) est un référentiel fixé à la Terre. L'origine du repère cartésien associé est le centre des masses de la Terre, l'axe Z est dirigé vers le pôle Nord, l'axe X est l'intersection du plan de l'équateur et du plan du méridien de Greenwich, qui est l'origine des longitudes, et l'axe Y est situé dans le plan de l'équateur avec une longitude de 90°. Le repère XYZ est orthonormé. C'est dans ce type de repère que sont exprimées les positions des satellites (WGS84). Il est noté « e » dans la suite du mémoire.

## II.1.4.2 Référentiel Navigation

Le référentiel « Navigation » correspond au plan localement tangent à la Terre où se situe l'acquisition. Le repère associé est de type cartésien (North, East, Down). L'origine, qui est le point de tangence du plan, est la position de la station de base de l'IFSTTAR, l'axe N pointe vers le Nord, l'axe E vers l'Est et l'axe D est orthogonal aux axes N et E, sa direction est dirigée vers l'opposé de la verticale. Il est noté « n » dans la suite du mémoire.

## II.1.4.3 Changement de référentiel

Les traitements GNSS réalisés dans ce projet, dont les calculs s'appuient seulement sur les satellites, donnent les solutions (position, vitesse, etc.) dans le référentiel ECEF. Afin de faciliter l'analyse, la solution calculée est ramenée dans le référentiel Navigation.

Le passage du repère associé au référentiel ECEF à celui du référentiel Navigation se fait par le biais de deux rotations. La première rotation se fait autour de l'axe Z [\(Figure 1\)](#page-10-1). Le but de cette rotation est de faire coïncider l'axe Y et l'axe E (Y'=E) : pour ce faire, on fait tourner l'axe Z d'un angle égale à la longitude du point origine du repère Navigation. Enfin la seconde rotation, autour de l'axe Y, fait coïncider l'axe Z avec l'axe D  $(X''=N, Y''=E, Z''=D)$ . Pour cela, il faut faire tourner l'axe Y d'un angle égale à la latitude du point origine puis de π/2.<br>
faire tourner l'axe Y d'un angle égale à la latitude du point origine puis de π/2.

$$
\mathbf{R}_{e}^{n} = \mathbf{R}_{2} \left( \frac{\pi}{2} + \varphi \right) . \mathbf{R}_{3} \left( \lambda \right) = \begin{pmatrix} -\cos \lambda \sin \varphi & -\sin \lambda & -\cos \lambda \cos \varphi \\ -\sin \lambda \sin \varphi & \cos \lambda & -\sin \lambda \cos \varphi \\ \cos \varphi & 0 & -\sin \varphi \end{pmatrix}
$$
(2)

Où :

 $\lambda$ : Longitude du point origine.

- $\varphi$ : Latitude du point origine.
- $\text{R}_{\text{2}}$  : Rotation autour de l'axe Y.

 $R_3$ : Rotation autour de l'axe Z.

$$
\mathbf{R}_2(x) = \begin{pmatrix} \cos x & 0 & -\sin x \\ 0 & 1 & 0 \\ \sin x & 0 & \cos x \end{pmatrix} \qquad \text{et} \qquad \mathbf{R}_3(x) = \begin{pmatrix} \cos x & \sin x & 0 \\ -\sin x & \cos x & 0 \\ 0 & 0 & 1 \end{pmatrix} \tag{3}
$$

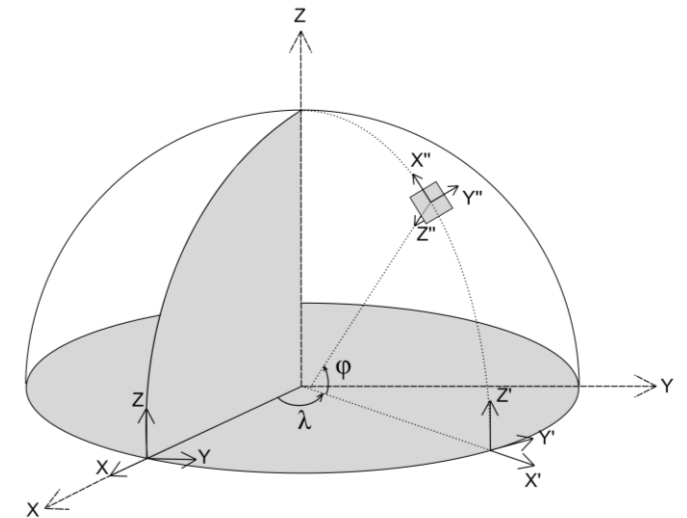

<span id="page-10-1"></span>**Figure 1 : Passage du repère ECEF au repère Navigation (source personnelle)**

Afin de transformer la vitesse du récepteur, calculé dans le référentiel ECEF, vers le référentiel Navigation, il faut multiplier le vecteur vitesse par la matrice  $\mathbf{R}_{e}^{n}$ .

$$
\mathbf{v}^n = \mathbf{R}_e^n \mathbf{v}^e \tag{4}
$$

Le changement de repère associé au référentiel Navigation vers celui de l'ECEF se fait en prenant la transposée de la matrice de transformation pour passer de l'ECEF au Navigation.

$$
\mathbf{R}_n^e = \mathbf{R}_e^{nT} \tag{5}
$$

#### <span id="page-10-0"></span>II.1.5 **Utilisation des éphémérides radiodiffusées**

Afin d'exploiter la mesure Doppler et la mesure de phase, nous avons besoin des éphémérides des satellites observés pour calculer leur position et leur vitesse à chaque instant. Jusqu'à maintenant, les éphémérides de type « Rapid » ou « Ultra Rapid » étaient utilisées. Ces éphémérides, recalculées par l'IGS sous la forme de coordonnées cartésiennes dans le système WGS84 et disponibles toutes les 15 minutes [\(Tableau 1\)](#page-10-2), étaient interpolées par un polynôme de degré 16 grâce à la fonction du logiciel Matlab *polyfit* (Milan Horemuz, 2006).

Certes, les éphémérides recalculées par l'IGS sont précises mais elles comportent des inconvénients dans notre utilisation. En effet, il faut attendre au moins quatre heures après l'acquisition pour obtenir ce type d'éphéméride. Ce délai est incompatible pour une solution temps réel. Pour résoudre ce problème, les éphémérides radiodiffusées, c'est-à-dire les éphémérides prédites, ont été exploitées lors de ce stage.

| Type d'éphéméride | <b>Précision</b>  |               | Délai d'obtention |                 |
|-------------------|-------------------|---------------|-------------------|-----------------|
|                   | <b>Position</b>   | Horloge       |                   | Echantillonnage |
| Radiodiffusée     | $\sim$ 2,00 m     | $\sim$ 7 ns   | l heure           | journalier      |
| Ultra rapide      | $-0.10 \text{ m}$ | $\sim$ 5 ns   | 4 heures          | 15 minutes      |
| Rapide            | $\sim 0.05$ m     | $\sim 0.2$ ns | jour              | 15 minutes      |

**Tableau 1 : Précision et disponibilité des éphémérides (IGN, Type de données, 2015)**

## <span id="page-10-2"></span>II.1.5.1 Position des satellites avec les éphémérides radiodiffusés

Les éphémérides radiodiffusées, contenues dans le message de navigation de type GPS, indiquent la position instantanée des satellites à un instant appelé « l'époque de référence » sous la forme d'éléments képlériens. Le principe du calcul de la position et de la vitesse à n'importe quel instant revient à faire une interpolation de l'éphéméride de l'époque de référence. La période de

validité de l'interpolation des éphémérides radiodiffusées est de 4 h : 2h avant et 2h après l'époque de référence (Milan Horemuz, 2006). Les six éléments képlériens sont :

- le demi-grand axe de l'orbite : *a*
- l'excentricité de l'orbite : *e*
- l'inclinaison de l'orbite : *i*
- l'ascension droite de l'orbite : *Ω*
- l'argument du périgée de l'orbite *ω*
- l'anomalie vraie *v*

Les formules pour obtenir la position des satellites avec les éléments képlériens sont rappelées en annexes. Les coordonnées du satellite dans le plan orbital sont (Serbanescu, 2008):

$$
\begin{cases}\n\mathbf{x}_s^{orb} = r \cos \omega_c \\
\mathbf{y}_s^{orb} = r \sin \omega_c\n\end{cases}
$$
\n(6)

Avec :

*r* : Distance radiale corrigée *ω*c : Argument du périgée corrigé

Les coordonnées cartésiennes de la position du satellite transformées dans le système de référence WGS 84 sont (Serbanescu, 2008) :

$$
\begin{cases}\n\mathbf{x}_{s} = \mathbf{x}_{s}^{orb} \cos \Omega - \mathbf{y}_{s}^{orb} \cos i \sin \Omega \\
\mathbf{y}_{s} = \mathbf{x}_{s}^{orb} \sin \Omega - \mathbf{y}_{s}^{orb} \cos i \cos \Omega \\
\mathbf{z}_{s} = \mathbf{y}_{s}^{orb} \sin i\n\end{cases}
$$
\n(7)

II.1.5.2 Vitesse des satellites avec les éphémérides radiodiffusés

L'exploitation de la mesure Doppler nécessite la connaissance de la vitesse des satellites. En dérivant par rapport au temps les équations de position, on obtient les vitesses instantanées des satellites :

$$
\begin{cases}\n\dot{\mathbf{x}}_s = \cos \Omega (\dot{\mathbf{x}}' - \mathbf{y}' \dot{\Omega} \cos i) + \sin \Omega (-\mathbf{x}' \dot{\Omega} - \dot{\mathbf{y}}' \cos i + i\mathbf{y}' \sin i) \\
\dot{\mathbf{y}}_s = \sin \Omega (\dot{\mathbf{x}}' - \mathbf{y}' \dot{\Omega} \cos i) - \cos \Omega (-\mathbf{x}' \dot{\Omega} - \dot{\mathbf{y}}' \cos i + i\mathbf{y}' \sin i) \\
\dot{\mathbf{z}}_s = \dot{\mathbf{y}}' \sin i + \mathbf{y}' i \cos i\n\end{cases}
$$
\n(8)

Les dérivés des éléments képlériens sont en annexes<sup>1</sup>.

## II.1.5.3 Comparaison des éphémérides radiodiffusées et des éphémérides précises

Une comparaison avec un logiciel libre donnant les positions et vitesses en trois dimensions à partir des éphémérides radiodiffusées n'a pas pu être effectuée en raison de l'absence d'un tel logiciel. Par conséquent, afin de vérifier la validité de ces formules, une analyse de la position et de la vitesse des satellites obtenus à partir des éphémérides radiodiffusées est effectuée avec les éphémérides de type précis au format SP3.

Afin de valider le calcul de position du satellite, on choisit comme solution de référence les positions précises fournies par l'IGS dans les éphémérides précises. La vitesse de référence est

<u>.</u>

 $<sup>1</sup>$  Annexe 1</sup>

celle calculée par interpolation polynomiale à partir des éphémérides de type précis (Milan Horemuz, 2006).

La position d'un satellite a été calculée toutes les 15 minutes grâce aux éphémérides radiodiffusés sur une période de 12h et comparée à la position issue des éphémérides précises de type « rapide ».

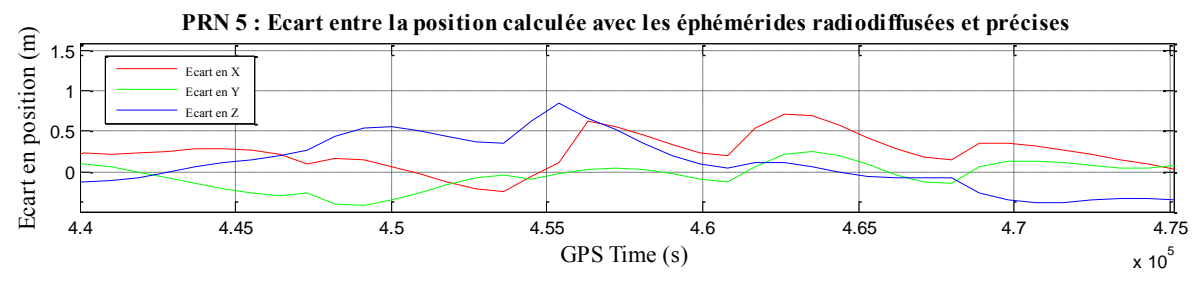

**Figure 2 : Ecart en position entre les éphémérides radiodiffusés et précises (PRN 5)**

Les écarts en position sont de l'ordre de un à plusieurs mètres, la précision des positions issues des éphémérides radiodiffusées correspond à celle annoncée par l'IGN. Par conséquent, la détermination de la position est satisfaisante.

La vitesse des satellites est calculée chaque seconde pendant 10h avec les éphémérides radiodiffusés et précises (interpolation polynomiale). On aurait pu aussi utiliser les observations sur d'au moins 4 stations permanentes afin de retrouver par les mesures Doppler, les vitesses instantanées des satellites.

Les écarts en vitesse observés sont de l'ordre de  $10<sup>-4</sup>$  m/s, ce qui est très faible. Par conséquent, la vitesse obtenue à partir des données radiodiffusées est correcte.

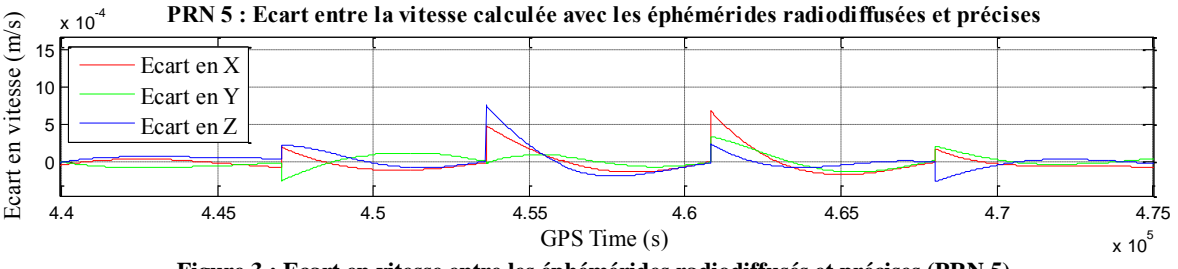

**Figure 3 : Ecart en vitesse entre les éphémérides radiodiffusés et précises (PRN 5)**

Pour les calculs de vitesse de récepteur dans les parties suivantes, les deux types d'éphémérides ont été utilisés. Un décalage maximal sur la solution de l'ordre de 1x10-6 m/s est à noter entre les deux types d'éphémérides, ce qui est négligeable.

## <span id="page-12-0"></span>**II.2 Méthodes de positionnement dynamique**

## <span id="page-12-1"></span>II.2.1 **Compensation par moindres carrés pondérés**

Afin d'analyser les performances des différentes observables sur les paramètres à estimer (vitesse du récepteur, accélération, etc.), ces derniers ont d'abord été calculés par la méthode des moindres carrées.

La méthode des moindres carrés est utile pour résoudre les problèmes dans lesquels le nombre de mesures est largement supérieur au nombre d'inconnues (Durand, 2014).

Les problèmes traités sont linéaires, c'est-à-dire que la fonction qui lie les observations aux inconnues est une fonction linéaire.

La méthode des moindres carrés s'intéresse à minimiser la somme quadratique des résidus **v** du problème (Kuusniemi, 2005) :

$$
\min \|\mathbf{H} \mathbf{X} - \mathbf{Z}\|^2 = \min \|\mathbf{v}\|^2 \tag{9}
$$

Par inversion de la matrice normale, on obtient la solution des moindres carrés (Durand, 2014) :<br>  $\mathbf{X}_{4\times1} = (\mathbf{H}^T \mathbf{P} \mathbf{H})_{4\times4}^{-1} (\mathbf{H}^T \mathbf{P} \mathbf{Z})_{4\times1}$ 

$$
\mathbf{X}_{4\times1} = \left(\mathbf{H}^T \mathbf{P} \mathbf{H}\right)_{4\times4}^{-1} \left(\mathbf{H}^T \mathbf{P} \mathbf{Z}\right)_{4\times1} \tag{10}
$$

Où :

**X** : Vecteur des inconnues. Dans notre cas, ce sont les 3 composantes de la vitesse et l'erreur d'horloge du récepteur.

**P**: Matrice de pondération des observations.

**H** : Matrice des dérivées partielles des équations d'observations par rapport aux paramètres.

**Z**: Vecteur contenant les observations ainsi que les termes constants du problème.

## <span id="page-13-0"></span>II.2.2 **Filtre de Kalman**

Le filtre de Kalman est très utilisé dans la navigation. Il mélange des prédictions grâce à un modèle de mouvement et des observations afin d'estimer le vecteur d'état tout en minimisant sa variance. Plusieurs hypothèses sont à respecter. En effet, les bruits de modèle et de mesure sont considérés comme des bruits blancs gaussiens qui ne sont pas corrélés entre eux. Le vecteur d'état initial  $\mathbf{X}_0$  est connu ainsi que la matrice de variance associée  $\mathbf{P}_0$ .

L'équation d'évolution du système, sous la forme discrète, s'écrit :

$$
\mathbf{X}_{k} = \mathbf{f}_{k:k+1} \mathbf{X}_{k-1} + \mathbf{w}_{k-1}
$$
 (11)

Où :

**X***k* : Vecteur d'état du système à l'instant k ;

 $\mathbf{f}_{k:k+1}$ : Matrice de transition entre les instants k et k+1;

W<sub>k-1</sub>: Bruit blanc gaussien du modèle à l'instant k-1, sa moyenne est nulle et sa variance vaut :  $\mathbf{Q}_{k-1}$  .

Le vecteur des observations est lié au vecteur d'état de la façon suivante :

$$
\mathbf{Z}_k = \mathbf{H}_k \mathbf{X}_k + \mathbf{n}_k \tag{12}
$$

Où :

 $\mathbf{H}_k$ : Matrice de mesure à l'instant k;

**Z***k* : Vecteur des observations à l'instants k ;

**n***k* : Bruit blanc gaussien de mesure à l'instant k.

Le filtre de Kalman est composé de deux phases : la phase de prédiction et la phase de correction.

## II.2.2.1 Phase de prédiction

Lors de la phase de prédiction, le vecteur d'état à l'instant k est prédit grâce au modèle et au vecteur d'état corrigé de l'instant k-1. De même que pour le vecteur d'état, la matrice de covariance de l'erreur à l'instant k est prédite grâce au modèle et à la matrice de covariance de l'erreur à l'instant k-1 ainsi qu'en prenant compte du bruit de modèle.

$$
\begin{cases}\n\hat{\mathbf{X}}_{k}^{-} = \mathbf{f}_{k:k+1}\hat{\mathbf{X}}_{k-1}^{+} \\
\hat{\mathbf{P}}_{k}^{-} = \mathbf{f}_{k:k+1}\hat{\mathbf{P}}_{k-1}^{+}\mathbf{f}_{k:k+1}^{T} + \mathbf{Q}_{k}\n\end{cases}
$$
\n(13)

 $2k+1$   $\mathbf{X}_{k-1}$ <br>  $2k+1$   $\mathbf{P}_{k-1}$   $\mathbf{P}_{k-1}$   $\mathbf{P}_{k-1}$   $\mathbf{P}_{k-1}$   $\mathbf{P}_{k}$   $\mathbf{P}_{k}$   $\mathbf{P}_{k}$   $\mathbf{P}_{k}$   $\mathbf{P}_{k}$   $\mathbf{P}_{k}$   $\mathbf{P}_{k}$   $\mathbf{P}_{k}$   $\mathbf{P}_{k}$   $\mathbf{P}_{k}$   $\mathbf{P}_{k}$   $\mathbf{P}_{k}$   $\mathbf{P}_{k}$ Où  $\hat{\mathbf{X}}_k^-$  et  $\hat{\mathbf{P}}_k^-$  sont respectivement le vecteur des paramètres et la matrice de covariance prédits de l'erreur à l'instant *k*  $\mathbf{t}_k^-$  et  $\hat{\mathbf{X}}_{k-1}^+$  et  $\hat{\mathbf{P}}_{k-1}^+$  sont respectivement le vecteur des paramètres et la matrice de covariance corrigés de l'erreur à l'instant  $t_{k-1}^+$  $^{+}$  $\mathbf{t}_{k-1}^+$ . La fonction  $\mathbf{f}_{k:k+1}$  est la fonction de transition entre les états k et k+1.

## II.2.2.2 Phase de correction

La phase de correction du vecteur d'état et de la matrice de covariance de l'erreur a lieu lorsqu'une observation est disponible.

L'innovation à l'instant k est la différence entre la mesure et la mesure prédite au même instant.<br> **ino**<sub> $k$ </sub> =  $\mathbf{Z}_k - \hat{\mathbf{Z}}_k = \mathbf{Z}_k - \mathbf{H}_k \hat{\mathbf{X}}_k$ <sup>-</sup> (

$$
\mathbf{ino}_{k} = \mathbf{Z}_{k} - \hat{\mathbf{Z}}_{k} = \mathbf{Z}_{k} - \mathbf{H}_{k} \hat{\mathbf{X}}_{k}^{-}
$$
(14)

Ensuite le gain de Kalman est calculé à chaque instant où une mesure est disponible. Il a pour objectif de pondérer les valeurs prédites et les mesures :

$$
\mathbf{K}_{k} = \hat{\mathbf{P}}_{k}^{-} \mathbf{H}_{k}^{T} (\mathbf{H}_{k} \hat{\mathbf{P}}_{k}^{-} \mathbf{H}_{k}^{T} + \mathbf{R}_{k})^{-1}
$$
(15)

Où  $\mathbf{R}_k$  est la matrice de covariance de l'observation à l'instant k.

Enfin, le vecteur d'état prédit ainsi que la matrice de covariance de l'erreur prédite sont corrigés :

$$
\begin{cases}\n\hat{\mathbf{X}}_k^+ = \hat{\mathbf{X}}_k^- + \mathbf{K}_k \mathbf{ino}_k \\
\hat{\mathbf{P}}_k^+ = (\mathbf{I} - \mathbf{K}_k \mathbf{H}_k) \hat{\mathbf{P}}_k^- \n\end{cases}
$$
\n(16)

Le vecteur  $\mathbf{K}_k$ **ino**<sub> $k$ </sub> est appelé le résidu.

Le filtre de Kalman peut également être utilisé lorsque le problème n'est pas linéaire. Il suffit simplement de linéariser au voisinage d'une trajectoire nominale constituée d'une succession de vecteurs d'état.

#### <span id="page-14-0"></span>II.2.3 **Méthode d'exclusion des valeurs aberrantes : FDE**

Le FDE (*Fault Detection and Exclusion*) est une méthode utilisant les statistiques pour écarter les valeurs aberrantes d'un calcul par moindres carrés ou d'une estimation avec un filtre de Kalman. Il est basé sur deux tests statistiques : Une validation globale et une validation individuelle.

#### II.2.3.1 Validation globale

## *Moindres carrés*

Un premier test, qualifié de test global, est effectué sur la somme des résidus au carré multipliée par l'inverse de la matrice de covariance des mesures du calcul de moindres carrés :

$$
\mathbf{q}_{MC} = \hat{\mathbf{v}}^{\mathrm{T}} \Sigma^{-1} \hat{\mathbf{v}} \tag{17}
$$

 $q_{MC} = \hat{\mathbf{v}}^T \Sigma^{-1}$ <br>une loi nor<br>ux à n –  $_1$ <br>ervations, que n seuil calculegrés de lit<br>une probat<br>euil, alors le confiance<br>alors il es<br>calcul. Il fa<br>possibilités<br>ions (Yi-Hs<br> $=\mathbf{in}_k \hat{\mathbf{P}}_k^T \mathbf{H}_k^T$ <br>wations :<br> $=\$ Si les erreurs de mesures suivent une loi normale centrée de matrice de covariance **Σ** , alors la quantité q<sub>MC</sub> suit une loi du chi-deux à n – p degrés de liberté (Kuusniemi, 2005). La quantité « n » correspond au nombre d'observations, qui est variable à chaque instant, et « p », le nombre d'inconnues à estimer.

La quantité q<sub>MC</sub> est comparée à un seuil calculé avec la table de l'inverse de la fonction de répartition de la loi du chi-deux à n – p degrés de liberté. Le seuil dépend du degré de liberté et du risque de première espèce  $\alpha$  choisit avec une probabilité de 5%.

- → Si q<sub>MC</sub> est **inférieure** ou égale au seuil, alors le test global est validé et l'hypothèse H<sub>0</sub> est acceptée, c'est-à-dire qu'au seuil de confiance de 95%, les erreurs suivent une loi normale de variance **Σ** .
- Si q<sub>MC</sub> est supérieure au seuil, alors il est probable qu'une ou plusieurs mesures aberrantes soient présentes dans le calcul. Il faut alors détecter les fautes et les supprimer afin que le test global soit validé.

## *Filtre de Kalman*

Dans un filtre de Kalman, une des possibilités est d'appliquer le FDE et d'effectuer le test global sur la somme quadratique des innovations (Yi-Hsueh Tsai, 2011) :

$$
\mathbf{q}_{\mathit{KF}_k} = \mathbf{ino}_k^{\mathrm{T}} \mathbf{C}_k^{-1} \mathbf{ino}_k \tag{18}
$$

Avec comme matrice de covariance des innovations :

$$
\mathbf{C}_k = \mathbf{H}_k \hat{\mathbf{P}}_k^{\mathsf{T}} \mathbf{H}_k^T + \mathbf{R}_k
$$
 (19)

Cette matrice de covariance fait intervenir à la fois la matrice de covariance du vecteur d'état mais aussi celle des observations.

Ensuite, on applique la même méthodologie que pour le calcul des moindres carrés.

#### II.2.3.2 Validation individuelle

Le test individuel s'intéresse à la détection des mesures aberrantes. Pour ce faire, il étudie chacun des résidus normés du calcul.

#### *Moindres carrés*

Dans le cas des moindres carrés, le résidu normé se calcule de la façon suivante (Kuusniemi, 2005) :

$$
w_{MC_i} = \left| \frac{\hat{v}_i}{\sqrt{(\mathbf{C}_{\hat{v}})_{ii}}} \right|, \quad i = 1 : n \tag{20}
$$

Avec :

$$
\mathbf{C}_{\hat{v}} = \Sigma - \mathbf{H} (\mathbf{H}^T \Sigma^{-1} \mathbf{H})^{-1} \mathbf{H}^T
$$
 (21)

Où :

 $\hat{v}_i$ : ième élément du vecteur des résidus ;

**C***v* <sup>ˆ</sup>: Matrice de covariances des résidus.

Si la ième observation n'est pas une valeur aberrante, alors  $w_{MC_i}$  suit une loi normale N(0,1) (Kuusniemi, 2005).

La quantité  $w_{MC_i}$  est comparée à un seuil calculé avec la table inverse de la loi normale Le seuil est choisi avec un risque de 5%.

- → Si <sub>*W<sub>MC</sub>*</sub> est **inférieure** ou égale au seuil, alors la mesure correspondant au résidu i n'est pas une mesure aberrante. C'est-à-dire qu'au seuil de confiance de 95%,  $w_{MC_i}$  est normalement distribuée selon  $w_{MC_i} \sim N(0,1)$ . Dans ce cas, l'hypothèse  $H_{0,i}$ , qui indique que la ième observation n'est pas une valeur aberrante, est acceptée.
- $\rightarrow$  Si  $_{W_{MC_i}}$  est **supérieure** au seuil, alors l'hypothèse H<sub>0,i</sub> est rejetée et la mesure correspondant au résidu i est considérée comme une valeur potentiellement aberrante. La mesure correspondant au résidu normé le plus élevé est supprimée du calcul de moindres carrés.

## *Filtre de Kalman*

Dans le filtre de Kalman, le résidu normé est calculé à l'aide de l'innovation (Groves, 2013) :

$$
w_{KF_i} = \left| \frac{ino_i}{\sqrt{(\mathbf{C}_k)_{ii}}} \right|, \quad i = 1 : n \tag{22}
$$

Ensuite, on applique la même méthodologie que pour le calcul des moindres carrés.

La [Figure 4](#page-17-3) montre la façon dont le FDE a été implémenté dans le calcul par moindres carrés ainsi que dans le filtre de Kalman.

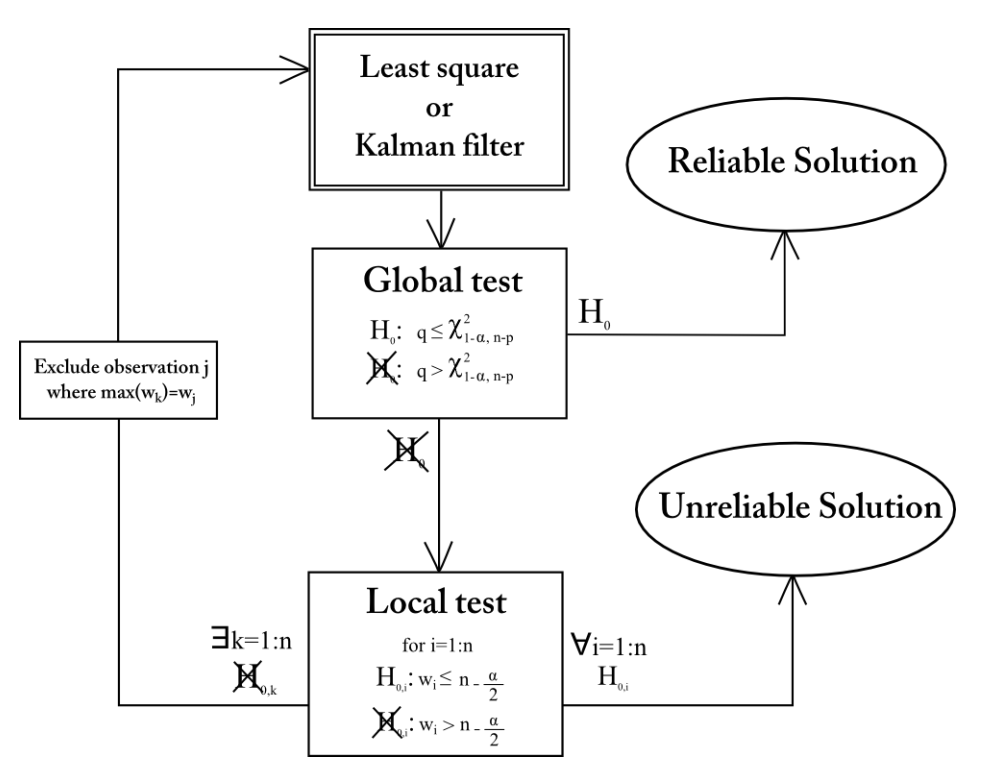

<span id="page-17-3"></span>**Figure 4 : Récapitulatif du FDE (sources personnelle)**

## <span id="page-17-0"></span>**II.3 Capteurs inertiels et magnétique**

## <span id="page-17-1"></span>II.3.1 **Référentiels utilisés par les capteurs inertiels et magnétique**

## II.3.1.1 Référentiel inertiel

Le référentiel inertiel est un référentiel géocentrique. Les trois axes du repère associé pointent vers des étoiles lointaines qui apparaissent fixes et l'origine se situe au centre de la Terre. Par conséquent, le référentiel terrestre, dont les axes sont rigidement attachés à la Terre, est en rotation dans le référentiel inertiel. Les capteurs inertiels font des observations par rapport à ce repère

#### II.3.1.2 Référentiel Body

Le référentiel Body est un référentiel attaché à la centrale inertielle et au magnétomètre. Le repère associé est composé d'une origine commune et de trois axes rigidement liés et confondus. C'est dans ce repère que sont effectuées les mesures.

## <span id="page-17-2"></span>II.3.2 **Les capteurs inertiels**

## II.3.2.1 Accéléromètre

La mesure de l'accéléromètre dans le repère du capteur (repère body) est composée de la valeur vraie de l'accélération  $\mathbf{a}^b$ , de l'opposé de l'accélération de pesanteur  $\mathbf{g}^b$ , d'un biais  $\mathbf{b}_a^b$  et d'un bruit blanc  $\mathbf{n}_a$ ,  $\mathbf{f}_{ib}^b$  est appelée la force spécifique.

$$
\begin{cases} \mathbf{y}_a = \mathbf{f}_{ib}^b + \mathbf{b}_a^b + \mathbf{n}_a \\ \mathbf{f}_{ib}^b = \mathbf{a}^b - \mathbf{g}^b \end{cases}
$$
 (23)

On modélise le biais de l'accéléromètre par une marche aléatoire :

$$
\dot{\mathbf{b}}_a^b = \mathbf{n}_{b_a} \tag{24}
$$

Où  $\dot{\mathbf{b}}_a^b$  est la dérive du biais de l'accéléromètre et  $\mathbf{n}_{b_a}$  est un bruit blanc.

#### II.3.2.2 Gyromètre

La modélisation de la mesure du gyromètre est composée de la somme de la vraie vitesse angulaire, d'un biais et d'un bruit blanc.

$$
\mathbf{y}_g = \mathbf{\omega}_{ib}^b + \mathbf{b}_\omega^b + \mathbf{n}_\omega \tag{25}
$$

Où  $\omega_b^b$  est la vitesse angulaire du body par rapport au référentiel inertiel. Elle se décompose en deux vitesses : celle du référentiel Navigation par rapport à l'inertiel et celle du body par rapport au Navigation.

$$
\mathbf{\omega}_{ib}^b = \mathbf{\omega}_{in}^b + \mathbf{\omega}_{nb}^b \tag{26}
$$

Dans le cas de la navigation piétonne, la vitesse angulaire du référentiel Navigation par rapport au référentiel inertiel  $\mathbf{\omega}_{in}^{b}$  est très faible (Renaudin, 2014) donc :

$$
\mathbf{\omega}_{ib}^b \simeq \mathbf{\omega}_{nb}^b \tag{27}
$$

Comme pour le biais de l'accéléromètre, le biais du gyromètre est modélisé par une marche aléatoire.

$$
\dot{\mathbf{b}}_{\omega}^{b} = \mathbf{n}_{b_{\omega}}
$$
 (28)

Exprimée sous la forme de quaternion (Renaudin, 2014), l'équation de la modélisation du quaternion du gyromètre devient :

$$
\mathbf{q}_{\mathbf{y}_{g}} = \mathbf{q}_{\omega} + \mathbf{b}_{q_{\omega}} + \mathbf{n}_{q_{\omega}}
$$
 (29)

Et le biais du quaternion gyromètre devient :

$$
\dot{\mathbf{b}}_{q_{\omega}} = \mathbf{n}_{b_{q_{\omega}}}
$$
 (30)

#### <span id="page-18-0"></span>II.3.3 **Le magnétomètre**

La modélisation de la mesure du magnétomètre est composée de la vraie valeur du champ magnétique du lieu et d'un bruit blanc.

$$
\mathbf{y}_m^b = \mathbf{m}^b + \mathbf{n}_m \tag{31}
$$

Contrairement aux deux autres capteurs, la mesure du champ magnétique comporte un biais mais ce dernier, après une calibration au début d'acquisition, peut être supprimé de l'équation. En effet, le biais du magnétomètre n'est pas composé d'une dérive.

# <span id="page-19-0"></span>**III. Analyse de la vitesse calculée par GPS**

L'étude de la vitesse a débord été effectuée avec la mesure Doppler. Ce n'est que plus tard dans le déroulement du stage, que l'observation de la phase a été exploitée.

## <span id="page-19-1"></span>**III.1Relation entre l'observable et la vitesse du récepteur**

## <span id="page-19-2"></span>III.1.1 **Mesure Doppler**

Le décalage de fréquence entre son émission et sa réception se traduit par l'équation (Morel, 2014) :

$$
\mathbf{f}_r = \mathbf{f}_e \left( 1 - \frac{1}{c} \dot{\rho}_R^{S_i} \right) \tag{32}
$$

 $O$ ù ·

f<sub>r</sub> et f<sub>e</sub>: Fréquences de réception et d'émission (Hz).

 $c$ : Vitesse de la lumière dans le vide  $(m.s^{-1})$ .

 $\dot{\rho}_R^S$ : Vitesse radiale entre le satellite i et le récepteur (m.s<sup>-1</sup>).

$$
\mathbf{f}_r - \mathbf{f}_e = -\mathbf{f}_e \frac{1}{c} \dot{\rho}_R^{S_i} \tag{33}
$$

$$
\mathbf{f}_{D_i} = -\frac{1}{\lambda} \dot{\rho}_R^{S_i} \tag{34}
$$

Où :

f*Di* : Mesure Doppler sur la bande L1 ou L2 du satellite i (Hz).

λ : Longueur d'onde de la porteuse du signal (m).

En projetant la vitesse radiale  $\dot{\rho}_R^{S_i}$  sur le vecteur unitaire séparant le satellite du récepteur, on obtient la vitesse radiale en fonction de la vitesse du satellite et du récepteur (Veilleux, 2006) :

$$
\dot{\rho}_R^{S_i} = \vec{\mathbf{e}}_R^{S_i} (\vec{\mathbf{v}}_{inst_{S_i}} - \vec{\mathbf{v}}_{inst_R})
$$
\n(35)

Où :

 $\frac{S_i}{R} = \frac{\mathbf{x}_{S_i} - \mathbf{x}_R}{\|\vec{\mathbf{x}}_{S_i} - \vec{\mathbf{x}}_R\|}$ *i R*  $S_i$ <sup>- $\mathbf{A}_R$ </sup>  $\overline{a}$  $=$  $\overline{a}$  $\vec{\mathbf{x}}_{s} - \vec{\mathbf{x}}$ **e**  $\frac{s_i}{\dot{\mathbf{x}}_S - \dot{\mathbf{x}}_R}$  : Vecteur unitaire le long de la ligne de visée (m);

 $\mathbf{V}_{inst_{S_i}}$  et  $\mathbf{V}_{inst_R}$  : Vitesses instantanées du satellite et du récepteur (m.s<sup>-1</sup>).

La relation devient alors :

$$
\mathbf{f}_{D_i} = -\frac{1}{\lambda} \mathbf{e}_R^{S_i} (\mathbf{v}_{inst_{S_i}} - \mathbf{v}_{inst_R})
$$
\n(36)

La mesure Doppler est entachée de plusieurs erreurs. Nous retiendrons seulement les erreurs dont l'impact est important comme la dérive d'horloge et le bruit thermique du récepteur GNSS. La dérive d'horloge des satellites observés ainsi que les erreurs dues à l'ionosphère et la troposphère doivent être pris en compte dans modélisation de la mesure Doppler pour des applications plus précises.

$$
\mathbf{f}_{D_i} = -\frac{1}{\lambda} \mathbf{e}_R^{S_i} (\mathbf{v}_{inst_{S_i}} - \mathbf{v}_{inst_R}) + \frac{1}{\lambda} c \dot{\delta} t + \eta_{f_{D_i}}
$$
(37)

Où :

c $\dot{\delta}t$ : Dérive de l'horloge du récepteur GPS multipliée par la vitesse de la lumière (SU) ;

 $η<sub>f<sub>D</sub></sub>$ : Bruit thermique du récepteur GPS (Hz).

Afin de calculer le vecteur unitaire reliant le satellite au récepteur, on utilise les positions des satellites issues des éphémérides radiodiffusés. Quant à la position du récepteur, on utilise la position calculée par trilatération (positionnement absolue) grâce aux pseudo-distances.

Les vitesses des satellites sont obtenues par dérivation temporelle des positions issues des éphémérides radiodiffusées.

## <span id="page-20-0"></span>III.1.2 **Mesure de différence temporelle de phase (TDCP)**

La mesure de différence temporelle de phase ou TDCP (*Time-Differenced Carrier-Phase*) s'appuie sur la mesure de phase entre deux instants (Veilleux, 2006) :

$$
\lambda \frac{\Delta \phi_{i,k}}{\Delta t} = \lambda \frac{\phi_{i,k} - \phi_{i,k-1}}{t_k - t_{k-1}}
$$
\n(38)

Où :

 $i, k$ *t*  $\lambda \frac{\Delta \phi_i}{\Delta}$  $\Delta$ : Mesure de différence temporelle de phase à l'instant k du satellite i  $(m.s^{-1})$ .

*k t* : Temps à l'instant k (s).

Temps à l'instant k (s).<br>  $k_{i,k} = \rho_{R_k}^{S_{i,k}} - \lambda N_i + c(dt_{i,k} - dT_k) + I_{i,k} + T_{i,k} + \eta_{i,k}$ *S*  $t_k$ : Temps à l'instant k (s).<br>  $\lambda \phi_{i,k} = \rho_{R_k}^{S_{i,k}} - \lambda N_i + c(dt_{i,k} - dT_k) + I_{i,k} + T_{i,k} + \eta_{i,k}$ : Phase à l'instant k du satellite i multipliée par la longueur d'onde (m);

Où :

*i k*, *k*  $\rho_{R_k}^{S_{i,k}}$ : Distance géométrique à l'instant k entre le récepteur et le satellite i (m) ;

 $N<sub>i</sub>$ : Nombre d'ambiguïtés entières relatives au couple récepteur/satellite i (SU) ;

dt<sub>*i<sub>k</sub>*</sub>: Décalage d'horloge du satellite i à l'instant k (s) ;

*dT<sup>k</sup>* : Décalage d'horloge du récepteur à l'instant k (s) ;

 $I_{i,k}$ : Erreur ionosphérique à l'instant k provenant de la mesure issue du satellite i (m) ;

 $T_{i,k}$ : Erreur troposphérique à l'instant k provenant de la mesure issue du satellite i (m) ;

 $\eta_{i,k}$ : Bruit de mesure provenant de la mesure issue du satellite i à l'instant k (m).

En faisant la différence entre la mesure de phase à l'instant t et celle à t-1, beaucoup de paramètres sont négligés, étant donné la faible variation de ces derniers sur l'intervalle de temps considéré (0.2 seconde). Les erreurs atmosphériques ainsi que le décalage d'horloge du satellite dont la variation est faible sont supprimés de l'équation de la différence de phase. En ce qui concerne le nombre d'ambiguïtés entières, on suppose qu'il reste le même pour chaque couple récepteur-satellite tout le long de l'acquisition et qu'il n'y a pas de saut de cycles, par conséquent il s'élimine.

$$
\lambda \frac{\Delta \phi_{i,k}}{\Delta t} = \frac{\Delta \rho_{R_k}^{S_{i,k}} - c \Delta d T_k + \Delta \eta_{i,k}}{\Delta t}
$$
(39)

Les paramètres restants sont la variation de la distance géométrique à l'instant k, la variation du décalage d'horloge du récepteur à l'instant k et la variation du bruit de la mesure de phase à l'instant k (Veilleux, 2006).

$$
\Delta \rho_{R_k}^{S_{i,k}} = \rho_{R_k}^{S_{i,k}} - \rho_{R_{k-1}}^{S_{i,k-1}} = \Delta S - \Delta G - \vec{\mathbf{e}}_{R_k}^{S_{i,k}} \Delta \vec{\mathbf{x}}_{R_k}
$$
(40)

Où :  $k \vec{\mathbf{v}} \quad - \vec{\mathbf{a}}^{S_{i,k-1}}$  $R_k$   $-R_{k-1}$   $S_{i,k-1}$  $i, k \rightleftarrows \qquad \qquad -\vec{\mathbf{a}}^{S_{i,k}}$  $\mathbf{X}_{S_{i,k}}$   $\mathbf{X}_{R_k-1}$   $\mathbf{X}_{S_{i,k}}$  $\Delta S = \vec{\mathbf{e}}_{R_k}^{S_{i,k}} \vec{\mathbf{x}}_{S_{i,k}} - \vec{\mathbf{e}}_{R_k-1}^{S_{i,k-1}} \vec{\mathbf{x}}_{S_{i,k-1}} \text{ (m) ; }$  $k \vec{\mathbf{v}} = \vec{\mathbf{a}}^{S_{i,k-1}}$  $\vec{\mathbf{X}}_{R_k} - \vec{\mathbf{e}}_{R_k-1}^{S_{i,k-1}} \vec{\mathbf{X}}_{R_{k-1}}$  $\Delta G = \vec{\mathbf{e}}_{R_k}^{S_{i,k}} \vec{\mathbf{x}}_{R_k} - \vec{\mathbf{e}}_{R_k-1}^{S_{i,k-1}} \vec{\mathbf{x}}_{R_{k-1}}(m) ;$  $\mathbf{x}_{R_k}$ : Position du récepteur à l'instant k (m) ;<br>  $\mathbf{x}_{S_{i,k}}$ : Position du satellite i à l'instant k (m).<br>  $\lambda \frac{\Delta \phi_{i,k}}{\Delta t} = \frac{\Delta S - \Delta G - \mathbf{e}_{R_k}^{S_{i,k}} \Delta \mathbf{x}_{R_k} - c \Delta d T}{\Delta t}$  $\mathbf{x}_{S_{i,k}}$ : Position du satellite i à l'instant k (m).<br>  $\lambda \frac{\Delta \phi_{i,k}}{\Delta t} = \frac{\Delta S - \Delta G - \mathbf{e}_{R_k}^{S_{i,k}} \Delta \mathbf{x}_{R_k} - c \Delta d T_k + \Delta \eta_{i,k}}{\Delta t} = \frac{\Delta S - \Delta G - c \Delta \mathbf{x}_{i,k}}{\Delta t}$ , *S*  $\frac{\dot{\mathbf{h}}_{i,k}}{\dot{\mathbf{h}}_{i,k}} = \frac{\Delta S - \Delta G - \mathbf{e}_{R_k}^{S_{i,k}} \Delta \mathbf{x}_{R_k} - c \Delta dT_k + \Delta \eta_{i,k}}{2} = \frac{\Delta S - \Delta G - c \Delta dT_k + \Delta \eta_{i,k}}{2} - \mathbf{e}_{R_k}^{S_{i,k}}$ *i k* écepteur à l'instant k (m) ;<br>satellite i à l'instant k (m).<br> $S - \Delta G - \mathbf{e}_{R_k}^{S_{i,k}} \Delta \mathbf{x}_{R_k} - c \Delta dT_k + \Delta \eta_{i,k} = \frac{\Delta S - \Delta G - c \Delta dT_k}{\Delta t}$ tion du récepteur à l'instant k (m) ;<br>
sition du satellite i à l'instant k (m).<br>  $\frac{\phi_{i,k}}{\sqrt{2\pi}} = \frac{\Delta S - \Delta G - \mathbf{e}_{R_k}^{S_{i,k}} \Delta \mathbf{x}_{R_k} - c \Delta dT_k + \Delta \eta_{i,k}}{\Delta T} = \frac{\Delta S - \Delta G - c \Delta dT_k + \Delta \eta_{i,k}}{\Delta T} - \mathbf{e}_{R_k}^{S_{i,k}} \mathbf{v}_{mov}$ sition du récepteur à l'instant k (m) ;<br>
osition du satellite i à l'instant k (m).<br>  $\frac{\Delta \phi_{i,k}}{\Delta t} = \frac{\Delta S - \Delta G - \mathbf{e}_{R_k}^{S_{i,k}} \Delta \mathbf{x}_{R_k} - c \Delta d T_k + \Delta \eta_{i,k}}{\Delta t} = \frac{\Delta S - \Delta G - c \Delta d T_k + \Delta \eta_{i,k}}{\Delta t} - \mathbf{e}_{R_k}^{S_{i,k}} \mathbf{v}_{m}$ au recepteur a l'instant k (m);<br>
a du satellite i à l'instant k (m).<br>  $= \frac{\Delta S - \Delta G - \mathbf{e}_{R_k}^{S_{i,k}} \Delta \mathbf{x}_{R_k} - c \Delta dT_k + \Delta \eta_{i,k}}{\Delta t} = \frac{\Delta S - \Delta G - c \Delta dT_k + \Delta \eta_{i,k}}{\Delta t} - \mathbf{e}_{R_k}^{S_{i,k}} \mathbf{v}_{mov_{R_k}}$  (41 sition du satellite i à l'instant k (m).<br>  $\frac{\phi_{i,k}}{\Delta t} = \frac{\Delta S - \Delta G - \mathbf{e}_{R_k}^{S_{i,k}} \Delta \mathbf{x}_{R_k} - c\Delta dT_k + \Delta \eta_{i,k}}{\Delta t} = \frac{\Delta S - \Delta G - c\Delta dT_k + \Delta \eta_{i,k}}{\Delta t}$  $\mathbf{e}_{R_k}^{S_{i,k}}$  **v** 

$$
\lambda \frac{\Delta \phi_{i,k}}{\Delta t} = \frac{\Delta S - \Delta G - \mathbf{e}_{R_k}^{S_{i,k}} \Delta \mathbf{x}_{R_k} - c \Delta d T_k + \Delta \eta_{i,k}}{\Delta t} = \frac{\Delta S - \Delta G - c \Delta d T_k + \Delta \eta_{i,k}}{\Delta t} - \mathbf{e}_{R_k}^{S_{i,k}} \mathbf{v}_{m o y_{R_k}} \tag{41}
$$

La quantité  $\mathbf{v}_{moy_{R_k}}$  correspond à la vitesse moyenne du récepteur à l'instant k sur l'intervalle de temps  $\Delta t = 0.2$  s. Contrairement à la vitesse obtenue avec la mesure Doppler, qui est une vitesse instantanée, la vitesse résultant de la différence temporelle de phase est une vitesse moyenne entre

## **III.2 Méthode de calcul de la vitesse du récepteur**

#### <span id="page-21-1"></span>III.2.1 **Compensation par moindres carrés**

Dans la première approche d'analyse de la vitesse par GNSS, la méthode des moindres carrés est utilisée.

#### *Mesure Doppler*

<span id="page-21-0"></span>deux instants.

En utilisant la formule de l'équation de la mesure Doppler, quatre inconnues sont identifiées : les trois composantes pour la vitesse du récepteur ainsi que la dérive d'horloge du récepteur.

$$
\mathbf{X} = \begin{pmatrix} v_{inst_{R_X}}^e & v_{inst_{R_Y}}^e & v_{inst_{R_Z}}^e & c\dot{\delta}t \end{pmatrix}^T
$$
 (42)

Les positions et vitesses des satellites sont fournies, grâce aux éphémérides radiodiffusées, dans le système WGS 84 (ECEF). Par conséquent, les vitesses du récepteur sont estimées dans ce même système de coordonnées. Les matrices du système sont :

dans ce même système de coordonnées.  
\nces du système sont :  
\n
$$
\mathbf{B} = \begin{pmatrix}\nf_{D_1} + \frac{1}{\lambda} \left( e_{R}^{S_1} \mathbf{v} \mathbf{v}_{inst_{S_{1_X}}} + e_{R}^{S_1} \mathbf{v} \mathbf{v}_{inst_{S_{1_Y}}} + e_{R}^{S_1} \mathbf{v} \mathbf{v}_{inst_{S_{1_Z}}} \right) \\
\vdots \\
f_{D_n} + \frac{1}{\lambda} \left( e_{R}^{S_n} \mathbf{v} \mathbf{v}_{inst_{S_{n_X}}} + e_{R}^{S_n} \mathbf{v} \mathbf{v}_{inst_{S_{n_Y}}} + e_{R}^{S_n} \mathbf{v} \mathbf{v}_{inst_{S_{n_Z}}} \right)\n\end{pmatrix}_{n \times 1} \mathbf{P} = \begin{pmatrix}\n1 & 0 & \cdots & 0 \\
0 & 1 & \cdots & 0 \\
\vdots & \vdots & \ddots & 0 \\
0 & 0 & 0 & 1\n\end{pmatrix}_{n \times n}
$$
\n
$$
\mathbf{A} = \frac{1}{\lambda} \begin{pmatrix}\ne_{R}^{S_1} & e_{R}^{S_1} & e_{R}^{S_1} & 1 \\
\vdots & \vdots & \vdots & \vdots \\
e_{R}^{S_n} & e_{R}^{S_n} & e_{R}^{S_n} & 1\n\end{pmatrix}_{n \times 4}
$$
\n
$$
(44)
$$

Afin de résoudre ce système à quatre inconnues à chaque instant, un minimum de quatre observations est nécessaire. On verra par la suite qu'un degré de liberté supérieur est nécessaire afin d'écarter des valeurs aberrantes.

Pour des facilités d'analyse, la vitesse obtenue dans le repère ECEF est ramenée par une transformation dans le repère Navigation.

$$
\mathbf{v}_{inst_R}^n = \mathbf{R}_e^n \mathbf{v}_{inst_R}^e \tag{45}
$$

## *TDCP*

Comme pour la mesure Doppler, la solution est estimée par la méthode des moindres carrés à chaque instant. Les quatre inconnues sont les vitesses du récepteur suivant les trois composantes et la différence temporelle de l'erreur d'horloge du récepteur.

$$
\mathbf{X} = \begin{pmatrix} v_{moy_{R_X}}^e & v_{moy_{R_Y}}^e & v_{moy_{R_Z}}^e & \frac{c\Delta dT}{\Delta t} \end{pmatrix}^T
$$
 (46)

Les matrices du système à résoudre sont :

Les matrices du système à résoudre sont :

\n
$$
\mathbf{B} = \begin{pmatrix}\n\lambda \frac{\Delta \phi_{1,k}}{\Delta t} - \frac{\Delta S}{\Delta t} + \frac{\Delta G}{\Delta t} \\
\vdots \\
\lambda \frac{\Delta \phi_{n,k}}{\Delta t} - \frac{\Delta S}{\Delta t} + \frac{\Delta G}{\Delta t}\n\end{pmatrix}\n\quad\n\mathbf{P} = \begin{pmatrix}\n1 & 0 & \cdots & 0 \\
0 & 1 & \cdots & 0 \\
\vdots & \vdots & \ddots & 0 \\
0 & 0 & 0 & 1\n\end{pmatrix}\n\quad\n\mathbf{A} = \begin{pmatrix}\n-e_{R_k}^{S_{1,k}} & -e_{R_k}^{S_{1,k}} & -e_{R_k}^{S_{1,k}} & -1 \\
\vdots & \vdots & \vdots & \vdots \\
-e_{R_k}^{S_{n,k}} & -e_{R_k}^{S_{n,k}} & -e_{R_k}^{S_{n,k}} & -1\n\end{pmatrix}\n\quad\n\mathbf{X} = \begin{pmatrix}\n\lambda \phi_{1,k} & -\lambda \phi_{1,k} & -\lambda \
$$

## <span id="page-22-0"></span>III.2.2 **Filtre de Kalman**

Une deuxième approche consiste à analyser la vitesse en mode statique à l'aide d'un modèle d'évolution statique.

#### *Mesure Doppler*

$$
\dot{\mathbf{v}}_{inst_R} = 0 \tag{49}
$$

*TDCP*

$$
\dot{\mathbf{v}}_{moy_R} = 0 \tag{50}
$$

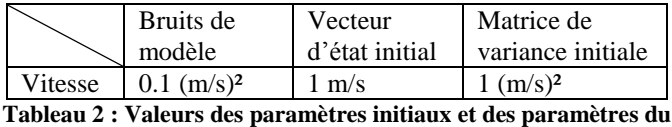

**modèle du filtre de Kalman**

Les valeurs de la vitesse initiale dans le vecteur d'état sont volontairement importantes. Le but est de voir l'effet des observations (mesures Doppler ou mesures de différence temporelle de phase) sur la correction du vecteur d'état.

## <span id="page-23-0"></span>**III.3Evaluation théorique des erreurs sur l'estimation de la vitesse**

## <span id="page-23-1"></span>III.3.1 **Sources d'erreurs**

Certaines erreurs dont l'impact est faible sur la mesure Doppler et sur celle de la phase, sont difficilement modélisables. C'est le cas des erreurs ionosphériques et troposphériques ainsi que des erreurs de dérive d'horloge des satellites pour la mesure Doppler ou encore de la différence temporelle de l'erreur d'horloge du satellite pour les mesures de différence temporelle de phase. Cependant, il existe une erreur dont l'impact est important sur la mesure de Doppler et sur celle de la phase : le multitrajet.

## <span id="page-23-2"></span>III.3.2 **Impacts des multitrajets sur la mesure Doppler**

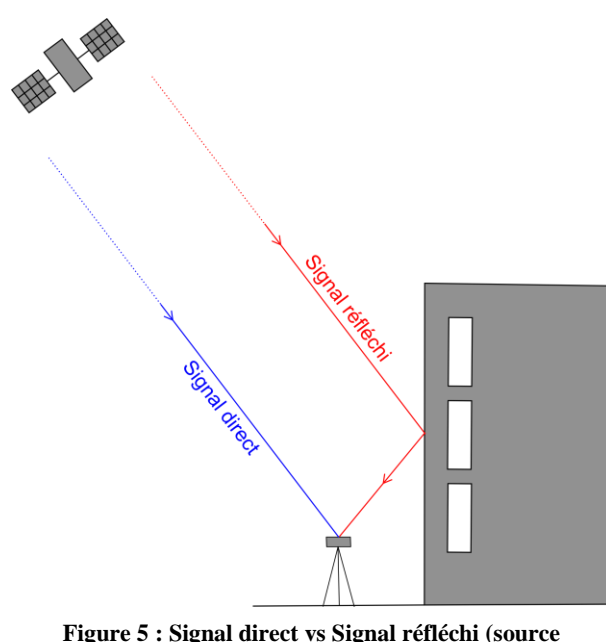

La mesure Doppler est entachée d'un multitrajet lorsque le trajet du signal, entre le satellite et le récepteur, ne se fait pas de manière directe [\(Figure 5\)](#page-23-3).

La formule de la mesure Doppler modélise la vitesse radiale entre le satellite et le récepteur le long de la ligne de visée. Cette ligne dépend de l'angle d'élévation et d'azimut du satellite. Or, lorsque le signal Doppler est réfléchi, l'angle d'élévation ou d'azimut est modifié. On peut simuler ce changement d'angle par une perturbation sur ces derniers.

On rappelle l'équation de la mesure Doppler utilisée précédemment :

<span id="page-23-3"></span>**personnelle)**

 ${\bf f}_{D_i} = -\frac{1}{\lambda}{\bf e}_{R}^{S_i}({\bf v}_{inst_{S_i}}\cdot{\bf v}_{inst_{R}})+\frac{1}{\lambda} {\bf c}\dot{\delta t}+{\bf \eta}_{{\bf f}_{D_i}}$  $\mathbf{v}_{D_i} = -\frac{1}{\lambda}\mathbf{e}_R^{S_i}(\mathbf{v}_{inst_{S_i}}\cdot\mathbf{v}_{inst_R}) + \frac{1}{\lambda}c\dot{\partial t} + \eta_{f_{D_i}}$ (51)

En exprimant les vitesses selon les composantes X, Y et Z, on obtient :

$$
\chi
$$
  
normal les vitesse selon les composantes X, Y et Z, on obtient :  

$$
f_{D_i} = -\frac{1}{\lambda} \Big( e_{R_X}^{S_i} (v_{inst_{S_{i_X}}}^e - v_{inst_{R_X}}^e) + e_{R_Y}^{S_i} (v_{inst_{S_{i_Y}}}^e - v_{inst_{R_Y}}^e) + e_{R_Z}^{S_i} (v_{inst_{S_{i_Z}}}^e - v_{inst_{R_Z}}^e) \Big) + \frac{1}{\lambda} c \dot{\delta} t + \eta_{f_{D_i}} (52)
$$

Dans le repère Navigation, cela donne :

\n
$$
f_{D_i} = -\frac{1}{\lambda} \frac{(v_{inst_{S_{i_N}}}^n - v_{inst_{R_N}}^n) \Delta N + (v_{inst_{S_{i_E}}}^n - v_{inst_{R_E}}^n) \Delta E + (v_{inst_{S_{i_D}}}^n - v_{inst_{R_D}}^n) \Delta D}{\sqrt{\Delta N^2 + \Delta E^2 + \Delta D^2}} + \frac{1}{\lambda} c \dot{\delta} t + \eta_{f_{D_i}} \tag{53}
$$

En exprimant l'équation d'observation de la mesure Doppler en fonction de l'angle d'azimut, de l'angle d'élévation du satellite, on obtient : *i i* <sup>*i*</sup> equation d'observation de la mesure Doppler en fonction de l'any<br>vation du satellite, on obtient :<br> $\binom{n}{m} - \mathbf{v}_{inst_{e}}^n d_R^{S_i} \cos \alpha + (\mathbf{v}_{inst_{e}}^n - \mathbf{v}_{inst_{e}}^n) d_R^{S_i} \sin \alpha + (\mathbf{v}_{inst_{e}}^n - \mathbf{v}_{inst_{e}}^n) d_R^{S_i}$  $\sqrt{\Delta N^2 + \Delta E^2 + \Delta D^2}$ <br>
quation d'observation de la mesure Doppler en fonction de l'angle d'a<br>
n du satellite, on obtient :<br>  $-v_{inst_{R_N}}^n d_R^{S_i} \cos \alpha + (v_{inst_{S_{i_E}}}^n - v_{inst_{R_E}}^n) d_R^{S_i} \sin \alpha + (v_{inst_{S_{i_D}}}^n - v_{inst_{R_D}}^n) d_R^{S_i} \tan \beta$ 

$$
\sqrt{\Delta N^2 + \Delta E^2 + \Delta D^2}
$$
\n
$$
\lambda \qquad \sqrt{\Delta N^2 + \Delta E^2 + \Delta D^2}
$$
\nIn experiment l'équation d'observation de la mesure Doppler en fonction de l'angle d'azimut, de l'angle d'élévation du satellite, on obtient :

\n
$$
f_{D_i} = -\frac{1}{\lambda} \frac{(v_{inst_{S_{i_N}}}^n - v_{inst_{R_N}}^n) d_R^{S_i} \cos \alpha + (v_{inst_{S_{i_E}}}^n - v_{inst_{R_E}}^n) d_R^{S_i} \sin \alpha + (v_{inst_{S_{i_D}}}^n - v_{inst_{R_D}}^n) d_R^{S_i} \tan \beta}{\sqrt{(d_R^{S_i} \cos \alpha)^2 + (d_R^{S_i} \sin \alpha)^2 + (d_R^{S_i} \tan \beta)^2}} + \frac{1}{\lambda} c \dot{\delta} t + \eta_{t_{D_i}}
$$
\n(54)

Où :

 $\alpha$  : L'azimut du satellite (°) : angle dans le plan horizontal entre la direction du Nord géographique et celle du satellite ;

En développant, on obtient :

$$
\vec{\beta} : L^2 \text{eVational du satellite} (^{\circ}) : \text{angle entre le plan horizontal et la direction du satellite.}
$$
\n
$$
\text{En développant, on obtient :}
$$
\n
$$
f_{D_i} = -\frac{1}{\lambda} \Big( (v_{inst_{S_{i,N}}}^n - v_{inst_{R_N}}^n) \cos \alpha \cos \beta + (v_{inst_{S_{i_E}}}^n - v_{inst_{R_E}}^n) \sin \alpha \cos \beta + (v_{inst_{S_{i_D}}}^n - v_{inst_{R_D}}^n) \sin \beta \Big) + \frac{1}{\lambda} c \dot{\delta} t + \eta_{f_{D_i}} \tag{55}
$$

Maintenant que l'équation de Doppler est exprimée en fonction des angles d'élévation et d'azimut, on ajoute une perturbation seulement sur l'élévation.

La formule de Taylor à l'ordre 1 nous donne, au voisinage de l'angle d'élévation, les approximations suivantes :

$$
\cos(\beta + \delta\beta) \approx \cos\beta - \sin\beta \cdot \delta\beta
$$
  
 
$$
\sin(\beta + \delta\beta) \approx \sin\beta + \cos\beta \cdot \delta\beta
$$
 (56)

Après avoir intégré la perturbation à l'équation de la mesure Doppler, nous obtenons :

$$
\cos(\beta + \partial \beta) \approx \cos \beta - \sin \beta \cdot \partial \beta
$$
\n
$$
\sin(\beta + \delta \beta) \approx \sin \beta + \cos \beta \cdot \delta \beta
$$
\n
$$
\text{Après avoir intégré la perturbation à l'équation de la mesure Doppler, nous obtenons :}
$$
\n
$$
f_{D_i} = -\frac{1}{\lambda} \left( (v_{inst_{S_{i_N}}}^n - v_{inst_{R_N}}^n) \cos \alpha (\cos \beta - \sin \beta \cdot \delta \beta) + (v_{inst_{S_{i_E}}}^n - v_{inst_{R_E}}^n) \sin \alpha (\cos \beta - \sin \beta \cdot \delta \beta) \right) \dots
$$
\n
$$
+ (v_{inst_{S_{i_D}}}^n - v_{inst_{R_D}}^n) (\sin \beta + \cos \beta \cdot \delta \beta)) + \frac{1}{\lambda} c \dot{\delta} t + \eta_{f_{D_i}}
$$
\n
$$
(57)
$$

Enfin, en isolant la partie de la mesure liée à la perturbation sur l'élévation, on obtient :

$$
\chi
$$
\n(57)  
\nEnfin, en isolant la partie de la mesure liée à la perturbation sur l'élévation, on obtient :  
\n
$$
q_{\delta\beta} = -\frac{1}{\lambda} \Biggl( -(\mathbf{v}_{inst_{S_{i_N}}}^n - \mathbf{v}_{inst_{R_N}}^n) \cos \alpha \sin \beta - (\mathbf{v}_{inst_{S_{i_E}}}^n - \mathbf{v}_{inst_{R_E}}^n) \sin \alpha \sin \beta - (\mathbf{v}_{inst_{S_{i_D}}}^n - \mathbf{v}_{inst_{R_D}}^n) \sin \beta \cos \beta \Biggr) \delta\beta
$$
\n(58)

En faisant varier la perturbation sur l'angle d'élévation  $\delta \beta$  de 0 à 10° (variation d'angle suffisamment petite pour l'approximation), on se rend compte de l'impact important sur la mesure Doppler. En effet, pour une perturbation de 7°, la mesure est affectée par une erreur de 300 m/s sur la vitesse radiale satellite-récepteur [\(Figure 7\)](#page-25-2), soit un changement de fréquence d'environ 1600 Hz  $(\lambda f_D = v_{rad})$ . En outre, on remarque que la vitesse du récepteur a très peu d'influence sur l'impact du multitrajet. Par exemple, pour une perturbation de 5.6406°, l'impact est de -236.9 m/s lorsque la vitesse du récepteur est nulle et de 235.8 m/s pour une vitesse de 30 m/s.

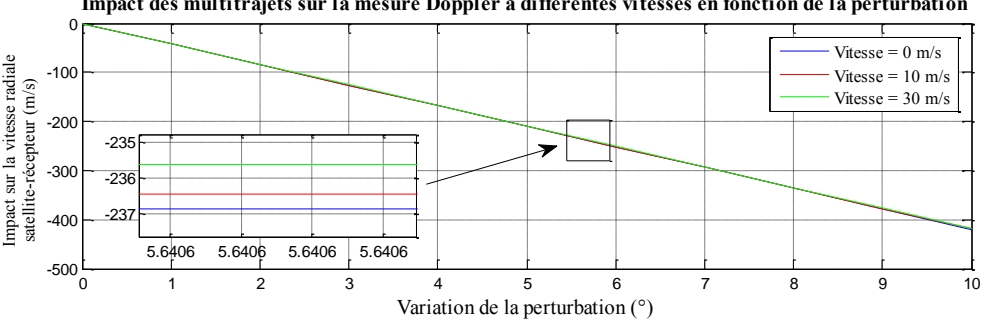

**Impact des multitrajets sur la mesure Doppler à différentes vitesses en fonction de la perturbation**

**Figure 6 : Simulation de l'impact d'un multitrajet sur une mesure Doppler (PRN 5)** 

*Cette simulation a été effectuée sur le satellite PRN 5 pendant l'expérience statique en environnement dégagé. Son azimut était de -294.3 ° et son élévation, de 61.5°. Sa vitesse suivant la*  *composante North était de -2159.8 m/s, 1483.6 m/s suivant la composante East et -913.4 m/s suivant la composante Down.* 

Etant donné l'importance de l'impact des multitrajets sur la mesure Doppler, une attention particulière sera accordée à ces derniers lors de l'analyse des signaux pour le calcul de la vitesse du récepteur. Le FDE, dont le but est de supprimer les mesures aberrantes, pourra s'avérer être un outil utile pour détecter et supprimer les mesures affectées par l'erreur de multitrajet.

## <span id="page-25-0"></span>**III.4 Détermination expérimentale de la vitesse**

Dans cette partie, on cherche à déterminer la vitesse du récepteur et à caractériser les erreurs de manière expérimentale.

## <span id="page-25-1"></span>III.4.1 **Description des expériences**

Dans un premier temps, trois expérimentations en mode statique ont été pensées dans le but de simuler les plupart des situations auxquelles le piéton est confronté. Dans chacun de ces expérimentations, le récepteur GNSS est statique pendant une dizaine de minutes. Par conséquent la vitesse de référence est nulle.

Puis dans un second temps, deux expérimentations dynamiques ont été réalisées afin de tester les performances des différentes observables dans le calcul de la vitesse du récepteur en dynamique. Le récepteur GPS est placé dans la main en mode statique et l'antenne du récepteur GNSS de type géodésique, utilisé pour calculer la solution de référence, est situé sur la tête du piéton.

III.4.1.1 Expérimentation 1 : acquisition statique en environnement dégagé

La première expérimentation se situe en environnement dégagé. Dans cette expérience, le récepteur GPS est placé au sol au milieu d'un stade de foot durant une dizaine de minutes [\(Figure](#page-25-2)  [7\)](#page-25-2). Aucune source de multitrajet n'est présent dans cet environnement. Aucune surface réfléchissante, ni masque, ne se situent à proximité au vue du nombre important de satellite et du bon GDOP.

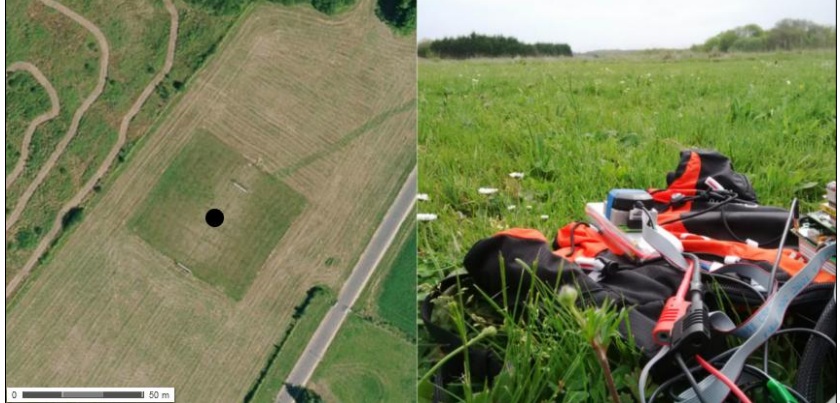

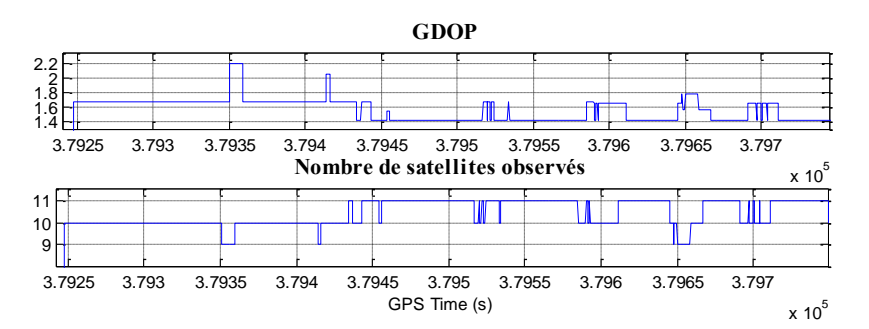

<span id="page-25-2"></span>**Figure 7 : Descriptif de l'expérimentation statique en environnement dégagé (geoportail.fr)**

## III.4.1.2 Expérimentation 2 : acquisition statique en environnement urbain

La deuxième expérimentation se déroule en environnement urbain, c'est-à-dire en présence de masques importants comme cela arrive fréquemment dans les villes. Dans cette expérience, le récepteur est placé au sol à environ un mètre de la façade d'un bâtiment d'un étage (hauteur : 8 mètres) [\(Figure 8\)](#page-26-0). D'une part, ce type d'environnement est sujet aux masques créés par les bâtiments ou la végétation, ce qui limite le nombre d'observations et détériore la solution à cause d'une moins bonne répartition des satellites dans le ciel. D'autre part, les éléments comme par exemple les surfaces de bâtiment, la route ou même des véhicules peuvent faire réfléchir les signaux GNSS et générer des multitrajets.

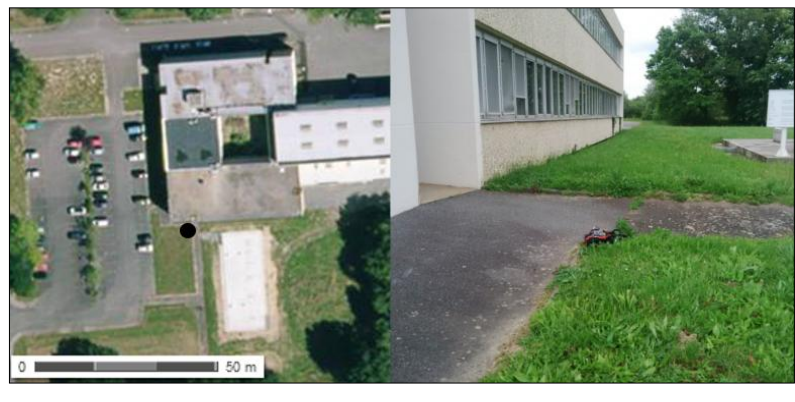

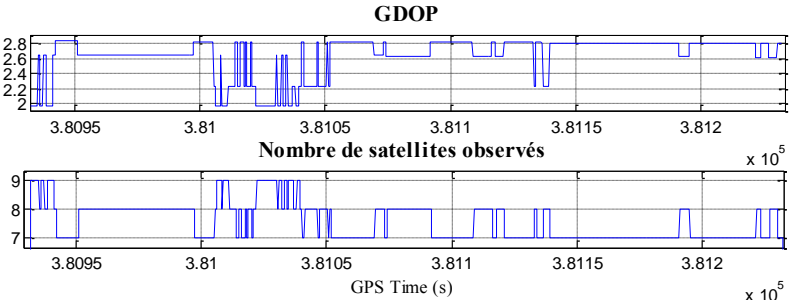

**Figure 8 : Descriptif de l'expérimentation statique en environnement urbain (geoportail.fr)**

<span id="page-26-0"></span>III.4.1.3 Expérimentation 3 : acquisition statique en environnement indoor

La troisième expérience s'effectue en indoor, c'est-à-dire à l'intérieur d'un bâtiment. Dans ce type d'environnement, on trouve des signaux GNSS fortement atténués et sujets aux multitrajets. Le récepteur est placé à l'intérieur d'un bâtiment à un mètre d'une fenêtre [\(Figure 9\)](#page-27-0). Afin de montrer le changement d'environnement, le récepteur a été placé, dans un premier temps en extérieur puis dans un second temps, à l'intérieur du bâtiment.

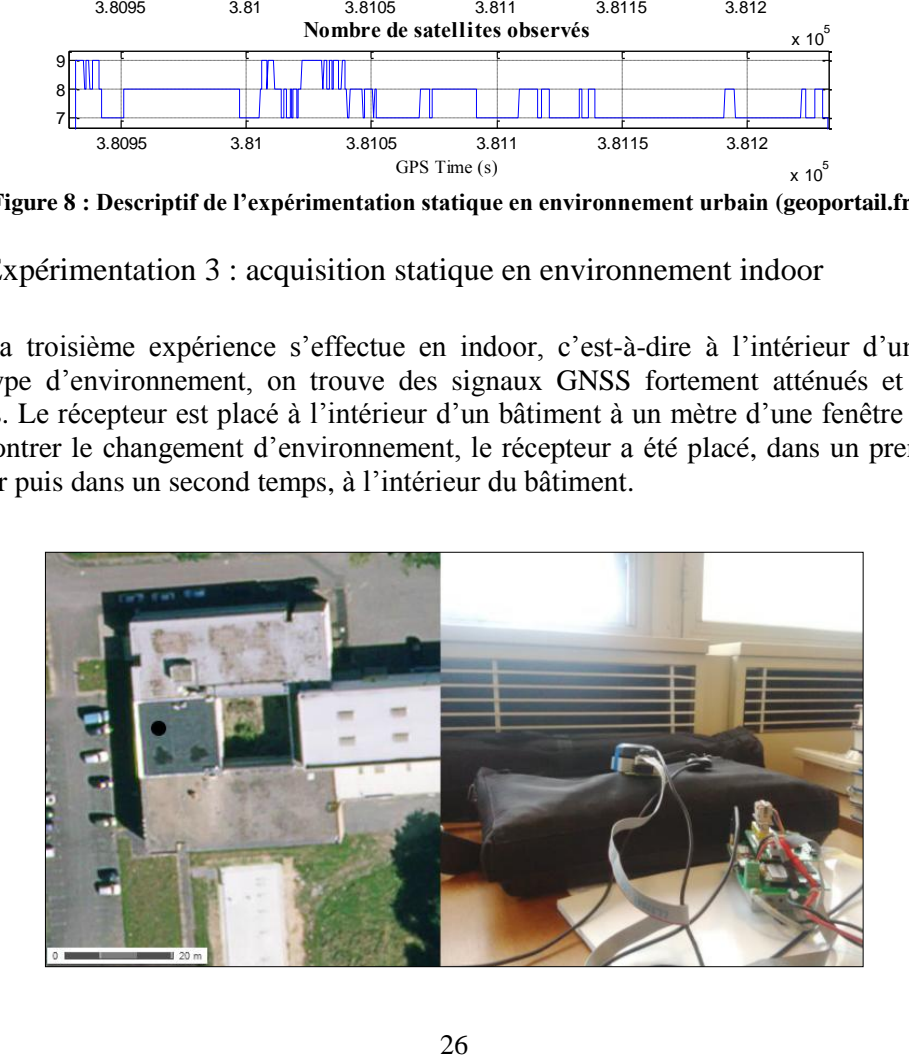

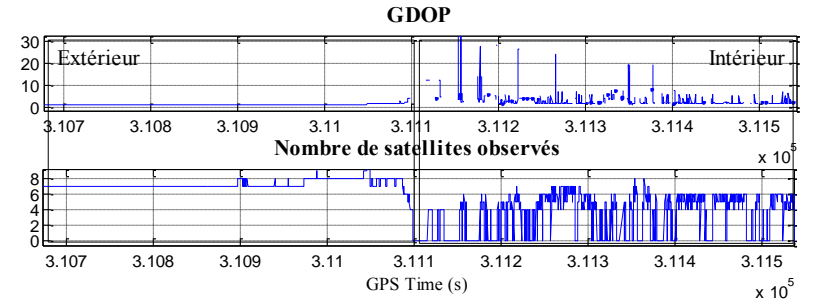

<span id="page-27-0"></span>**Figure 9 : Descriptif de l'expérimentation statique en environnement indoor (geoportail.fr)**

## III.4.1.4 Expérimentation 4 : acquisition dynamique en environnement dégagé

La première expérimentation dynamique se déroule en environnement dégagé [\(Figure 10\)](#page-27-1) pendant une durée totale de 5 minutes. Elle alterne entre des phases statiques d'environ une minute chacune (cercles pleins noirs) et une phase dynamique de 2 minutes (trait continu noir).

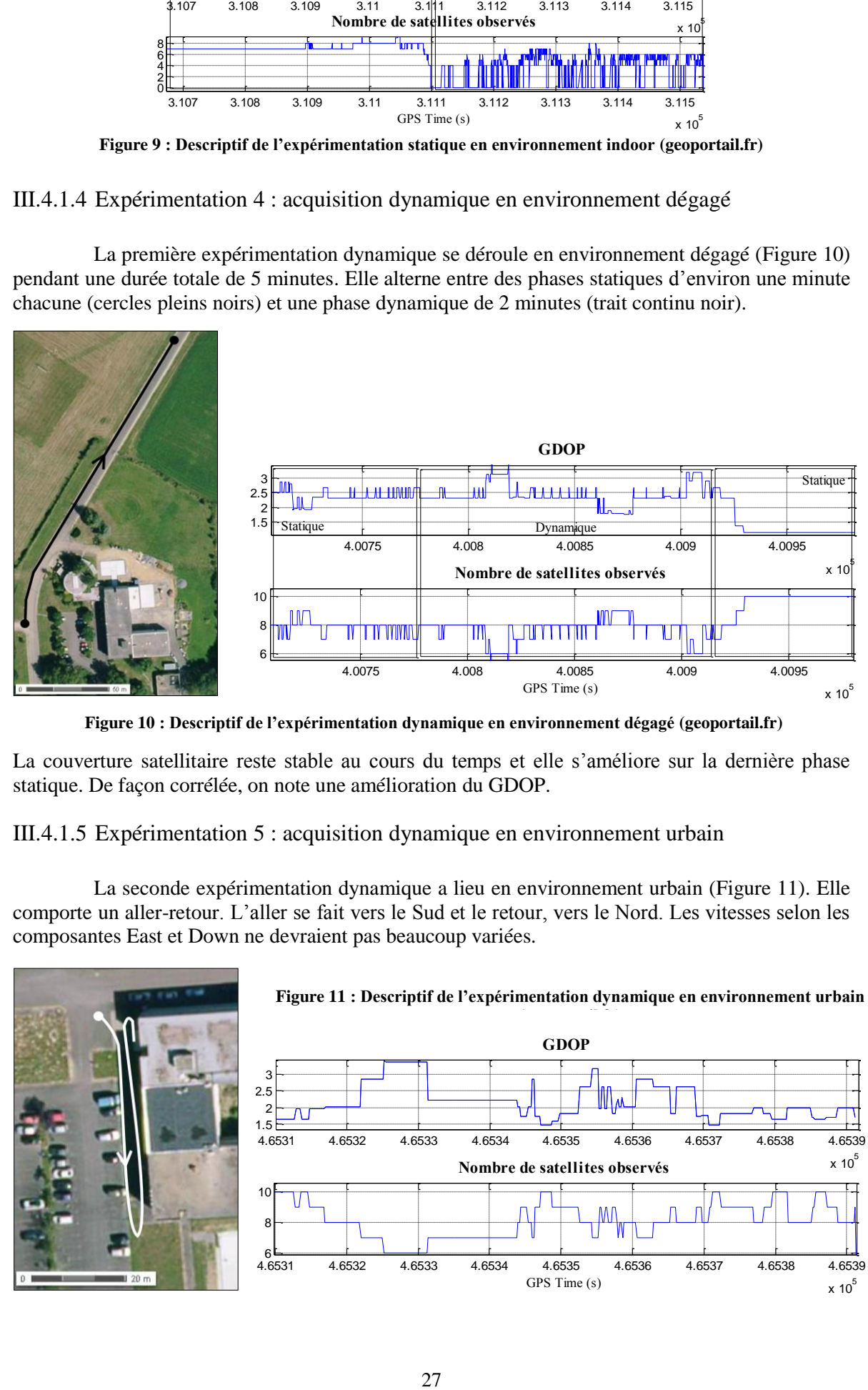

**Figure 10 : Descriptif de l'expérimentation dynamique en environnement dégagé (geoportail.fr)**

<span id="page-27-1"></span>La couverture satellitaire reste stable au cours du temps et elle s'améliore sur la dernière phase statique. De façon corrélée, on note une amélioration du GDOP.

## III.4.1.5 Expérimentation 5 : acquisition dynamique en environnement urbain

La seconde expérimentation dynamique a lieu en environnement urbain [\(Figure 11\)](#page-27-2). Elle comporte un aller-retour. L'aller se fait vers le Sud et le retour, vers le Nord. Les vitesses selon les composantes East et Down ne devraient pas beaucoup variées.

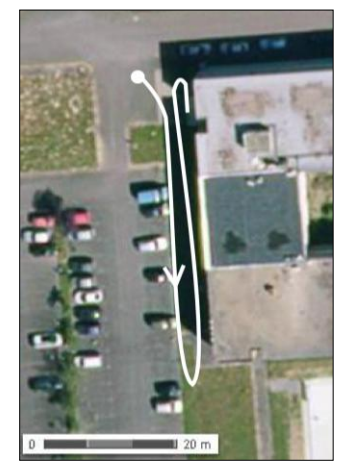

#### <span id="page-27-2"></span>**Figure 11 : Descriptif de l'expérimentation dynamique en environnement urbain (geoportail.fr)**

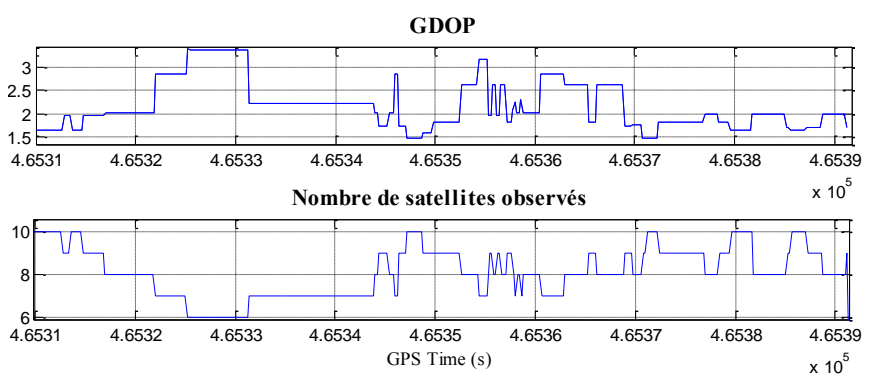

Beaucoup de masques sont présents dans ce type d'environnement. Le nombre de satellites chute à l'approche du bâtiment, puis varie entre 8 et 10 satellites.

## <span id="page-28-0"></span>III.4.2 **Matériels utilisés**

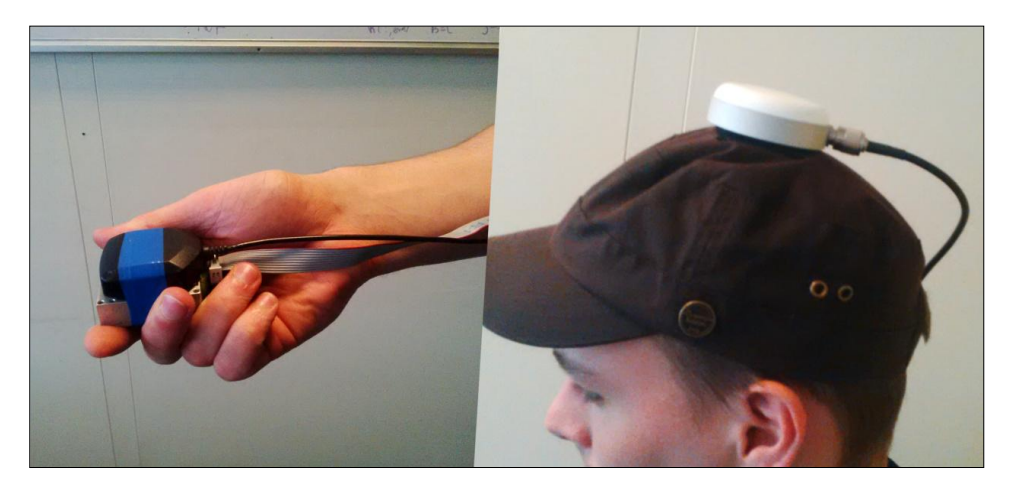

**Figure 12 : Dispositif de mesure pour les expérimentations dynamiques (source personnelle)**

## III.4.2.1 Récepteur GPS Ublox ANN-MS

Ce récepteur GPS de type HSGPS (*High Sensitivity GPS*) est un récepteur de haute sensibilité. C'est le récepteur qui est testé. Pour les expériences sur la vitesse, le récepteur est tenu à la main [\(Figure 9](#page-27-0) à gauche). De type bas-coût, il est mono-fréquence et observe seulement la constellation GPS ( $f = 5$  Hz).

## III.4.2.2 Récepteur GNSS Septentrio AsterRx21

Ce récepteur géodésique situé sur la tête du piéton [\(Figure 9\)](#page-27-0) nous sert à calculer la vitesse de référence. De type bi-fréquence, il observe les constellations GPS et GLONASS (f = 5 Hz). Couplé avec la station de base de l'IFSTTAR (ligne de base max : 1km), la position, calculée en mode PPK (*Precise Point Kinematic*) via le logiciel RTKlib, est précise entre 2 et 5 cm près. Ensuite, la vitesse de référence est obtenue en dérivant la position par rapport au temps.

## <span id="page-28-1"></span>III.4.3 **Estimation de la vitesse avec la mesure Doppler**

Dans cette partie, la vitesse du récepteur est estimée grâce à la mesure Doppler et ce, dans les cinq situations (type d'environnement, dynamique du système) décrites précédemment.

## III.4.3.1 Expérimentation 1

Dans un premier temps, la vitesse est estimée avec un calcul de moindres carrées sans pondération. Par conséquent, peu importe la position du satellite dans le ciel ou la puissance du signal reçu par le récepteur, la mesure Doppler provenant d'un satellite sera considéré comme d'égale poids avec toutes les autres.

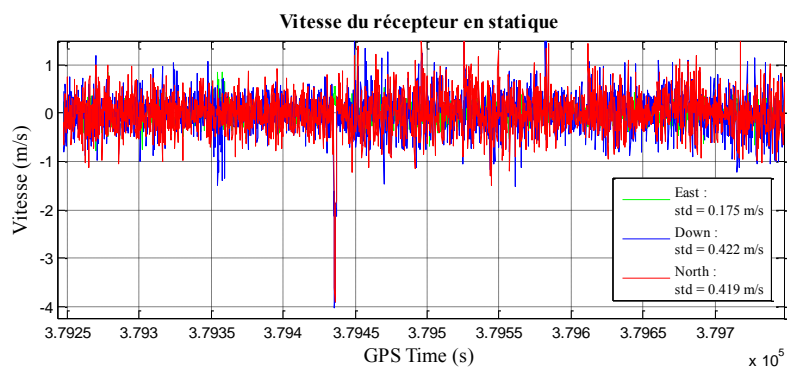

<span id="page-29-0"></span>**Figure 13 : Vitesse du récepteur sans pondération (Doppler/statique/dégagé)**

Afin de mesurer la dispersion des erreurs sur la vitesse, l'écart type  $\sigma$  est utilisé :

$$
\sigma = \sqrt{\frac{1}{n-1} \sum_{i=1}^{n} (x_i - \overline{x})^2}
$$

Où :

 $\overline{x}$  : Moyenne de la vitesse calculée (m/s);

*i x* : Vitesse calculée à l'instant i (m/s) ;

*n* : Taille de l'échantillon.

Le nombre de satellite est relativement élevé (autour de 10) et la répartition des satellites (GDOP) observés durant l'acquisition est satisfaisante [\(Figure 7\)](#page-25-2). En effet, aucune dégradation du GDOP n'est observée pendant l'acquisition. Cependant on remarque sur la [Figure 13](#page-29-0) que les vitesses, calculées à chaque instant par la méthode des moindres carrés, sont très éloignées de la vitesse de référence (vitesse nulle). En effet, même si la moyenne des vitesses calculées est très proche de 0 m/s, on constate des écarts de l'ordre du mètre pour les composantes North et Down, et parfois même jusqu'à 4 mètres (composante North). La vitesse suivant la composante East ( $\sigma_E$ ) =0.175 m) est relativement proche de la référence.

On se rend compte assez rapidement qu'attribuer la même pondération sur des observations provenant de satellites dont les élévations, les azimuts ou les SNR différent n'est pas une modélisation optimale pour l'exploitation de la mesure Doppler. Afin d'obtenir une meilleure pondération des mesures Doppler, étudions l'erreur de la mesure Doppler. Cette erreur correspond à la différence entre la mesure Doppler et l'estimation de celle-ci. En connaissant la vitesse du récepteur (vitesse nulle), celles des satellites ainsi que leurs positions et la dérive d'horloge du récepteur, nous sommes en mesure d'estimer la mesure Doppler. Finalement l'erreur Doppler traduit le bruit de la mesure.

$$
\mathbf{f}_{D_{\text{en}_i}} = \mathbf{f}_{D_i} - \left( -\frac{1}{\lambda} \mathbf{e}_R^{S_i} (\mathbf{v}_{\text{inst}_{S_i}}^e - \hat{\mathbf{v}}_{\text{inst}_R}^e) + \frac{1}{\lambda} c \hat{\delta} t \right)
$$
(59)

La dérive d'horloge du récepteur est estimée au préalable à chaque instant par la méthode des moindres carrés. En effet, comme la vitesse du récepteur est nulle, l'inconnue restante du système est la dérive d'horloge.

Dans la [Figure 14,](#page-30-0) on constate que les erreurs Doppler les plus importantes ne concernent que quelques satellites. En effet, on observe des erreurs variant de -38 à 15 Hz pour le satellite 6, en ce qui concerne le satellite 21, les erreurs varient de -61 à 19 Hz et pour le satellite 15, les erreurs oscillent entre -15 et 23 Hz. Le lien entre les importantes erreurs Doppler et les satellites concernés est rapidement établit grâce à la connaissance de l'élévation des satellites au cours du temps (graphe à droite). En effet, les trois satellites précités ont une élévation inférieure à 5° lorsque les erreurs Doppler importantes sont observées. L'effet inverse est également constaté.

Lorsque les satellites ont une élévation haute, comme par exemple le satellite 30, les erreurs Doppler sont faibles (entre -10 et 10 Hz).

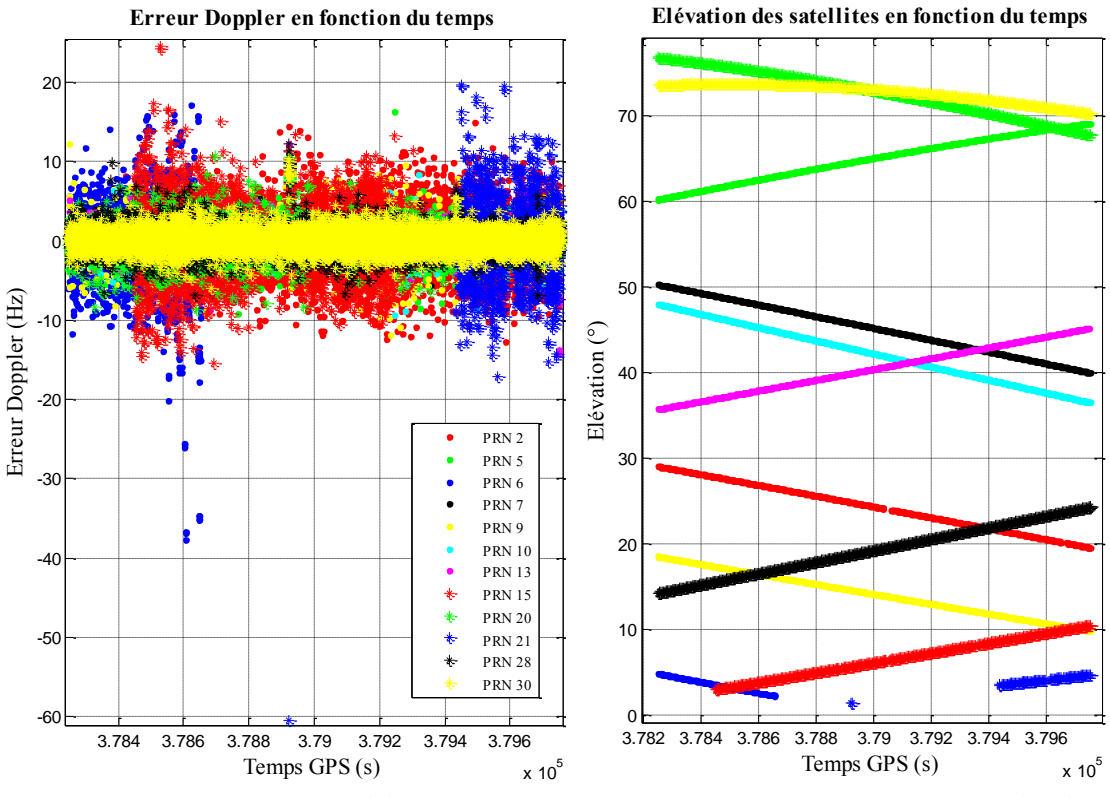

**Figure 14 : Erreur Doppler et élévation des satellites en fonction du temps (Doppler/statique/dégagé)**

<span id="page-30-0"></span>Une très faible élévation semble un bon indicateur de mauvaise qualité pour une mesure Doppler mais il est difficile de différencier une corrélation claire entre la qualité de la mesure Doppler et l'élévation au-delà de 30° [\(Figure 15\)](#page-30-1).

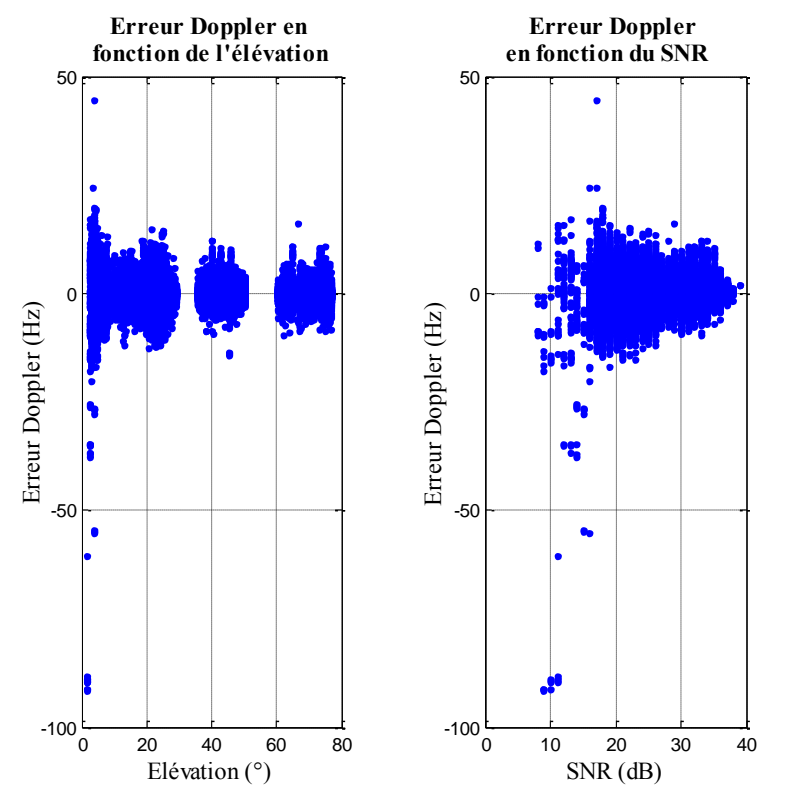

<span id="page-30-1"></span>**Figure 15 : Erreur Doppler en fonction de l'élévation et du SNR (Doppler/statique/dégagé)**

En revanche, on observe que le SNR est un indicateur intéressant à prendre en compte (Kuusniemi, 2005). En effet, l'erreur décroit lorsque le SNR augmente. Par exemple, les erreurs Doppler ne dépassent pas 2 Hz pour les mesures avec un SNR de 38 dB. Réciproquement, lorsque le SNR est faible (< 15 dB), l'erreur Doppler atteint 45 Hz.

Afin de modéliser le phénomène observé en fonction du SNR, un premier modèle, très utilisé pour les mesures Doppler et faisant intervenir le temps d'intégration *TC* , la bande passante de la mesure Doppler  $B_d$  et le SNR, a été exploité (Behnam Aminian, 2010).

$$
\sigma_D = \frac{1}{T_c} \sqrt{\frac{B_d}{SNR}}
$$
\n(60)

Cependant, la décroissance de ce modèle en fonction du SNR n'est pas assez rapide par rapport à l'évolution de l'erreur Doppler en fonction du SNR. Un second modèle, utilisé habituellement pour caractériser l'erreur de la mesure de phase (Hartinger, 1999), s'est révélé meilleur pour caractériser l'erreur Doppler :

$$
\sigma_D^2 = a \times 10^{-\frac{snr}{10}}
$$
 (61)

 $\sigma_p^2$  représente la variance. Le paramètre  $a$  est un paramètre empirique. Il est choisi de manière à ce que le modèle « englobe » les grandes erreurs lorsque le SNR est faible (<20 dB) et aussi pour qu'il tienne compte des faibles erreurs lorsque le SNR est supérieur à 35 dB [\(Figure 16\)](#page-31-0).

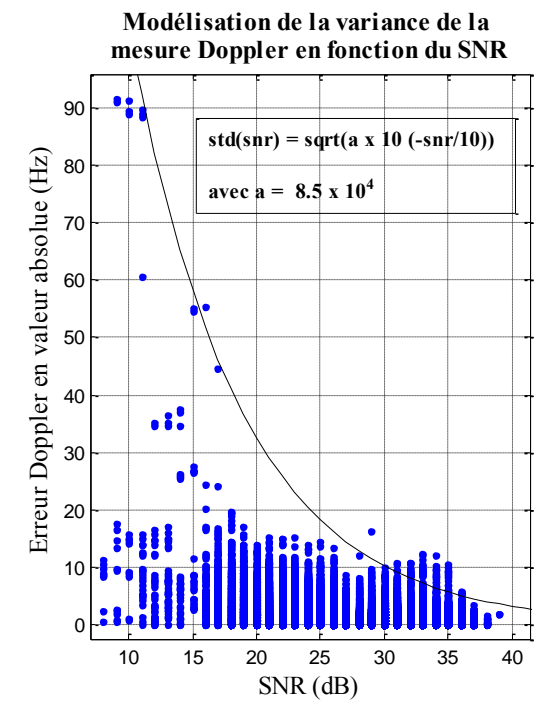

<span id="page-31-0"></span>**Figure 16 : Modélisation de l'erreur Doppler (Doppler/statique/dégagé)**

En conclusion, un modèle de variance en fonction du SNR est obtenu et sera appliqué lors des compensations par moindres carrés ainsi que dans le filtre de Kalman lors de l'étape de correction. Il sera le même pour tous les types d'environnement. Certes l'information de l'élévation du satellite n'est pas utilisée dans notre modèle de variance, mais cette expérience a montré qu'il fallait se méfier des satellites à très basse élévation. Par conséquent, un masque d'élévation sera utilisé pour supprimer les signaux provenant de satellites dont les angles d'élévation sont inférieurs à 5°.

Dans ce nouveau calcul de vitesse par la méthode des moindres carrés, on applique la nouvelle matrice de variance qui est fonction du SNR :

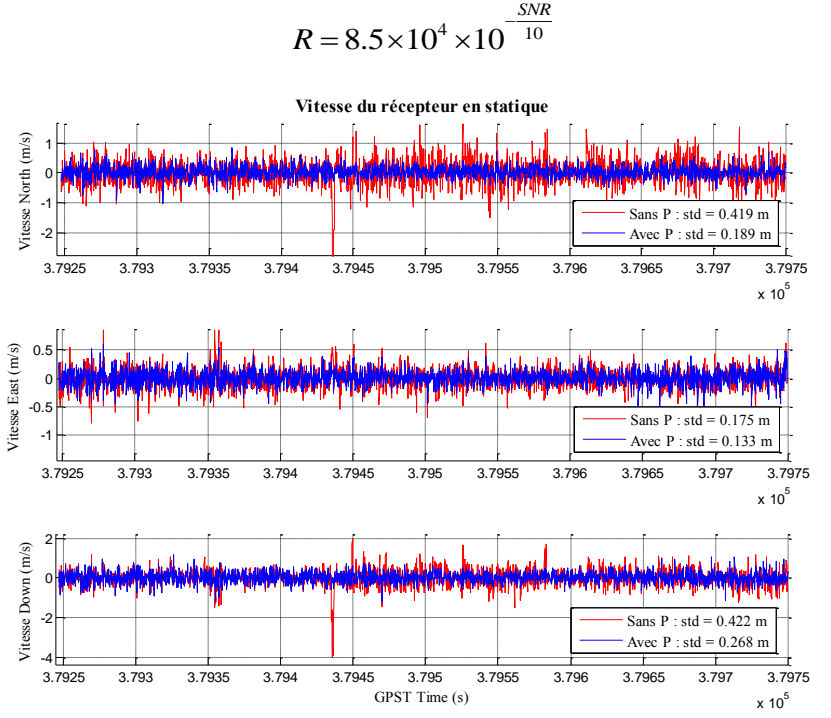

(62)

<span id="page-32-0"></span>**Figure 17 : Vitesse du récepteur avec pondération (Doppler/statique/dégagé)**

On constate de nettes améliorations dans le calcul de la vitesse [\(Figure 17\)](#page-32-0). Les écarts métriques et au-delà obtenus auparavant ont disparus. L'écart type de la vitesse sur la composante North a diminué de 55% passant de 0.419 à 0.189 mètre. Le même changement est observé sur la composante East avec une forte baisse de l'écart type sur la vitesse de 37%. Quant à la composante Down, on note une amélioration de l'écart type sur la vitesse de 24%, passant de 0.175 à 0.133 mètre. Dans cette expérience, le FDE n'améliore pas le calcul de la vitesse.

## III.4.3.2 Expérimentation 2

En environnement urbain, la pondération déterminée dans la partie précédente est directement appliquée au calcul par moindres carrés.

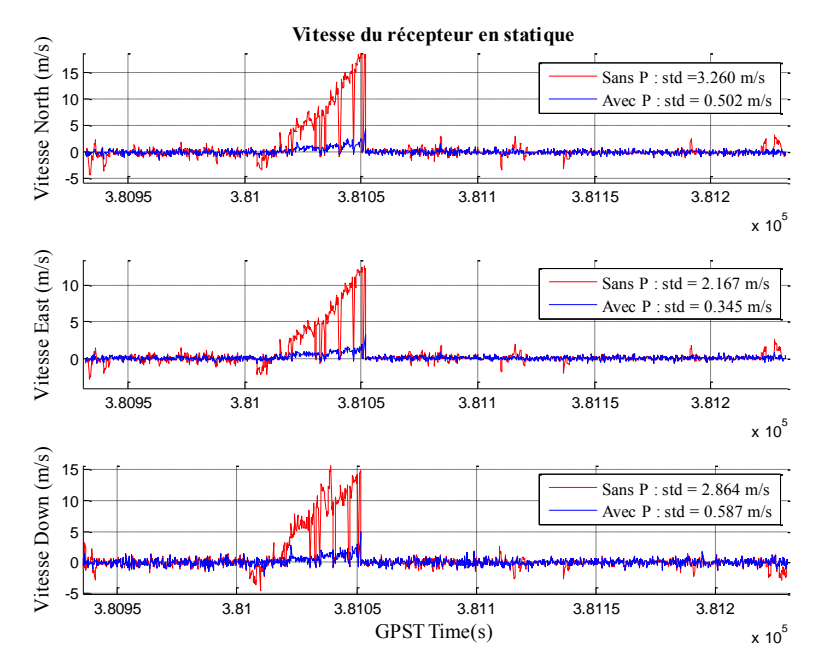

<span id="page-32-1"></span>**Figure 18 : Vitesse du récepteur avec et sans pondération (Doppler/statique/urbain)**

On voit clairement sur la [Figure 18](#page-32-1) une importante erreur entre 381 000 et 381 050 secondes qui atteint 15 m/s en North et en Down et 12 m/s sur la composante East. L'erreur est très largement atténuée par la pondération mais il reste encore des erreurs : la vitesse, sensée être nulle, atteint encore 4 m/s sur les composantes North et Down et environ 3 m/s sur la composante East. L'erreur observée peut faire penser à une erreur de multitrajet en raison des nombreuses surfaces réfléchissantes dans ce type d'environnement.

En étudiant les signaux Doppler en fonction du temps [\(Figure 19\)](#page-33-0), on remarque que pendant la période où l'erreur de vitesse est importante (381 000-381 050 s), la mesure Doppler du satellite 7 varie étrangement par rapport aux autres mesures. En effet, l'évolution rapide au cours du temps de la mesure Doppler du satellite 7, qui se traduit par une modification de la vitesse radiale, laisse supposer l'existence d'une erreur de type multitrajet sur cette mesure.

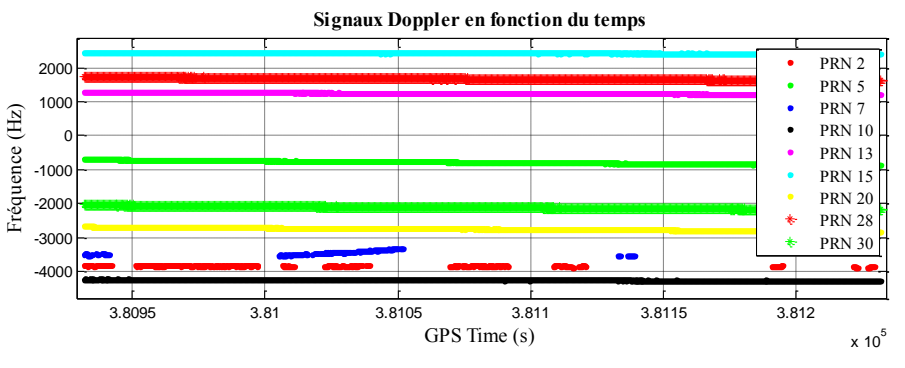

<span id="page-33-0"></span>**Figure 19 : Fréquence des signaux Doppler en fonction du temps (Doppler/statique/urbain)** 

En appliquant un FDE au calcul de moindres carrés avec la pondération des mesures, le résultat du calcul de la vitesse du récepteur se rapproche de la réalité [\(Figure 20\)](#page-33-1). En effet, les importantes erreurs relevées précédemment provenant du satellite 7 sont supprimées, ce qui atténue les erreurs de vitesse. Celles-ci sont maintenant de l'ordre de plusieurs décimètres par seconde sur les composantes North, East et de l'ordre de 50 cm/s en Down. Cependant, il reste toujours les valeurs importantes de vitesse que le FDE n'arrive pas à supprimer. Dans ce type d'environnement, le calcul de la vitesse reste relativement bruité.

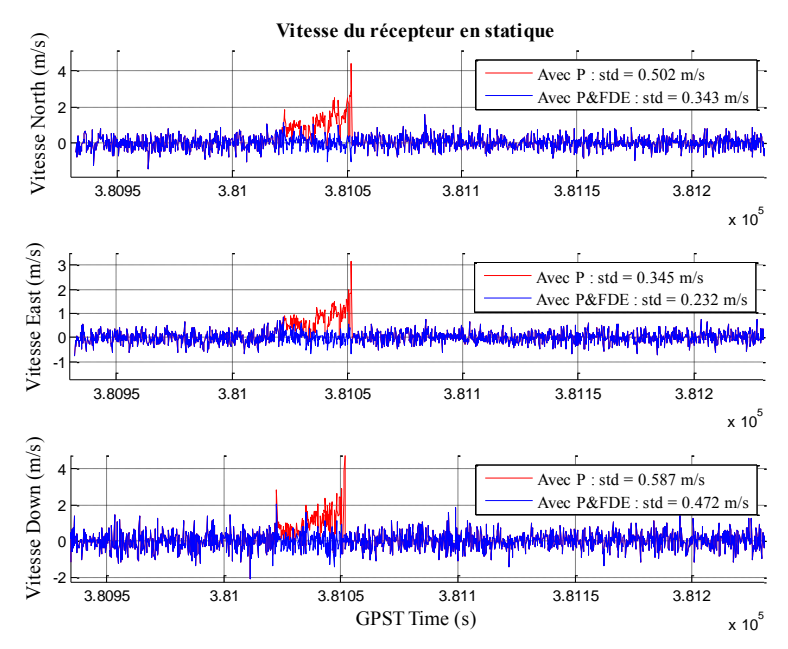

<span id="page-33-1"></span>**Figure 20 : Vitesse du récepteur avec et sans FDE (Doppler/statique/urbain)** 

En exploitant l'évolution de la vitesse du récepteur dans le temps, un filtre de Kalman a été mis en place afin de d'étudier le comportement des mesures avec un modèle d'évolution. De plus, ce filtre nous permet de nous donner un avant goût (avant l'utilisation de ce dernier dans le filtre INS/GNSS) de l'efficacité du FDE, qui s'appuie à la fois sur la variance du modèle, sur celle de l'erreur d'estimation du filtre mais aussi sur celle des observations.

La vitesse initiale de 1 m/s est rapidement corrigée par le modèle d'évolution et les mesures. Néanmoins, on observe un phénomène similaire au calcul de moindres carrés [\(Figure 21\)](#page-34-0). Effectivement, l'erreur provoquée par un multitrajet qui est, certes moins important qu'auparavant (de l'ordre de 1-1.5 m/s) mais toujours significative pour notre utilisation, est toujours présente dans le filtre de Kalman. Après l'application du FDE dans le filtre de Kalman, on observe qu'il supprime correctement les mesures aberrantes (mesures Doppler du satellite 9). L'erreur sur la vitesse est inférieure à 10 cm/s.

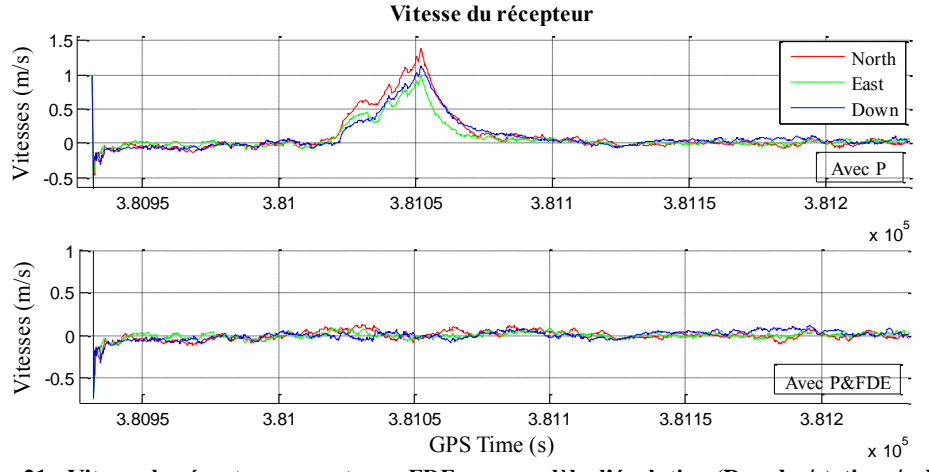

<span id="page-34-0"></span>**Figure 21 : Vitesse du récepteur avec et sans FDE avec modèle d'évolution (Doppler/statique/urbain)**

#### III.4.3.3 Expérimentation 3

Le calcul de la vitesse du récepteur, avec la pondération en fonction du SNR, est effectué lorsque le récepteur est situé à l'intérieur du bâtiment [\(Figure 22\)](#page-34-1).

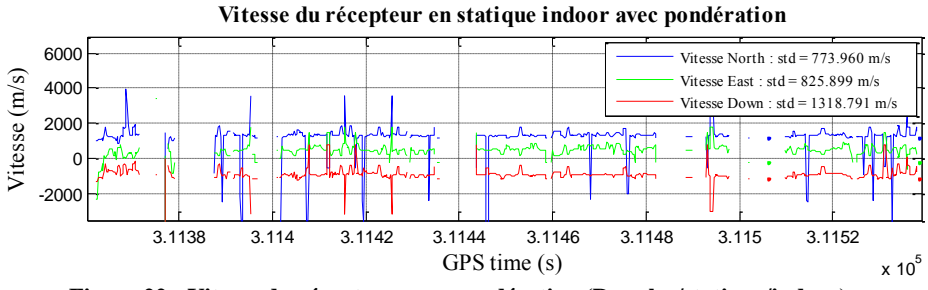

**Figure 22 : Vitesse du récepteur avec pondération (Doppler/statique/indoor)**

<span id="page-34-1"></span>Le résultat obtenu est bien loin du résultat attendu. En effet, les vitesses selon la composante North atteignent des valeurs de l'ordre de 4000 m/s, autour de 500 m/s pour la composante East et - 3000 m/s pour la composante Down. On peut noter quelques absences de solutions comme par exemple à l'instant  $t = 3.1138$  seconde, en effet aucun satellite n'est visible à cet instant.

En s'intéressant aux signaux des mesures Doppler au cours de l'acquisition (extérieur/intérieur), on remarque un saut en fréquence pour chacune des mesures Doppler au moment exact où le récepteur change d'environnement [\(Figure 23\)](#page-35-0). Par exemple, la mesure provenant du satellite 12 subit un saut de 6000 Hz entre l'extérieur et l'intérieur et environ 1200 Hz pour la mesure du satellite 22. Les sauts en fréquence observés sont en général de l'ordre de plus ou moins 1000 Hz. Une chute également est observée sur les SNR. Les SNR en extérieur sont en moyenne de 35-40 dB et de 15 dB à l'intérieur. Le signal est atténué dès lors que le récepteur se situe dans le bâtiment.

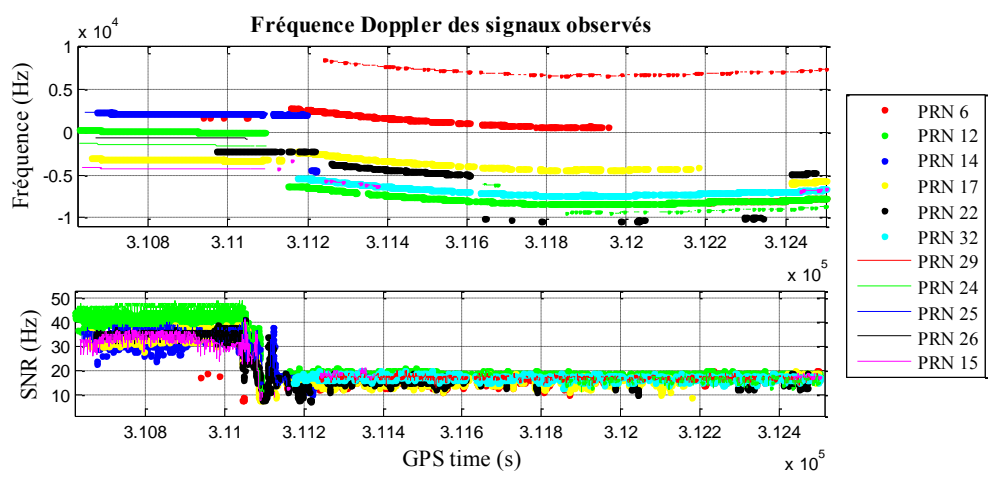

**Figure 23 : Fréquence des signaux Doppler en fonction du temps (Doppler/statique/indoor)**

<span id="page-35-0"></span>Au vu de ces observations et des simulations de l'effet des multitrajets sur la mesure Doppler, on peut supposer que toutes les mesures Doppler reçues à l'intérieur du bâtiment sont entachées de multitrajets. Lorsque l'on applique le FDE au calcul de moindres carrés, on se rend compte que celui-ci supprime suffisamment de mesures Doppler pour rendre le système sousdéterminé (moins d'équations que d'inconnues). De la même façon dans le filtre de Kalman, le FDE supprime toutes les mesures Doppler. Par conséquent aucune mesure n'est ajoutée au filtre ce qui a pour effet de laisser seulement le modèle alimenter le vecteur d'état. A priori, les mesures Doppler en indoor semblent inexploitables.

## III.4.3.4 Expérimentation 4

De la même façon qu'en phase statique, la vitesse du récepteur est dans un premier temps calculée par la méthode des moindres carrés avec la pondération en fonction du SNR.

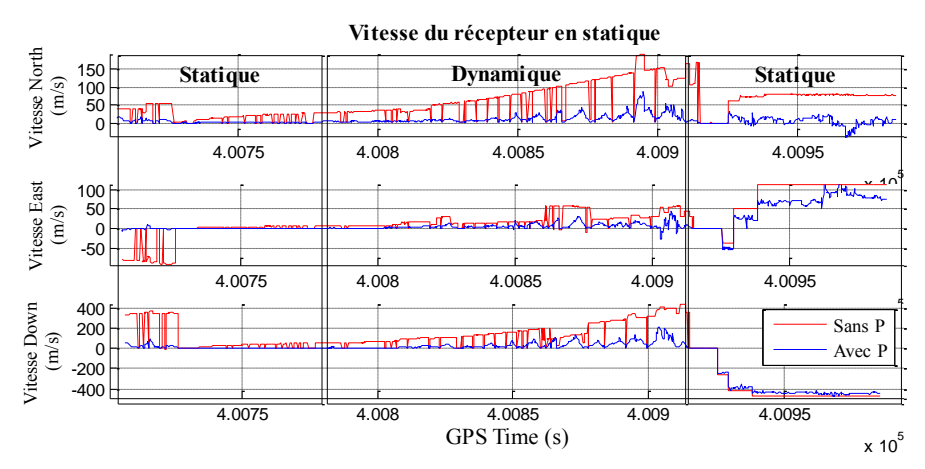

<span id="page-35-1"></span>**Figure 24 : Vitesse du récepteur avec et sans pondération (Doppler/dynamique/dégagé)** 

On remarque, comme dans la partie précédente, que les valeurs de vitesses sont aberrantes [\(Figure 24\)](#page-35-1). En effet la vitesse dans la première phase statique, sensée approcher 0 m/s, atteint jusqu'à 50 m/s en North, -70 m/s en East et 380 m/s en Down. De surcroît, en phase dynamique où la vitesse est celle d'une marche normale (1-2 m/s) est de l'ordre de 100 m/s en North, 50 m/s en East et de 200 m/s en Down. Les résultats de la seconde phase statique sont encore plus mauvais que pour la première.

La pondération des mesures améliore grandement l'estimation des vitesses mais des vitesses entre 50 et 100 m/s sont encore visibles.
On peut supposer que l'erreur importante de vitesse est l'œuvre d'un ou plusieurs multitrajets comme c'est le cas dans les parties précédentes, et plus particulièrement dans la partie concernant l'expérimentation statique en environnement urbain. Dans cette expérience, on voit clairement que la vitesse du récepteur n'influe pas sur l'impact du multitrajet. En effet, la pente de l'évolution de l'erreur au cours du temps, sur la première phase statique et la phase dynamique, reste la même.

L'application du FDE au calcul des moindres carrés se révèle, ici, efficace. Les mesures Doppler entachées de multitrajets sont éliminées [\(Figure 25\)](#page-36-0).

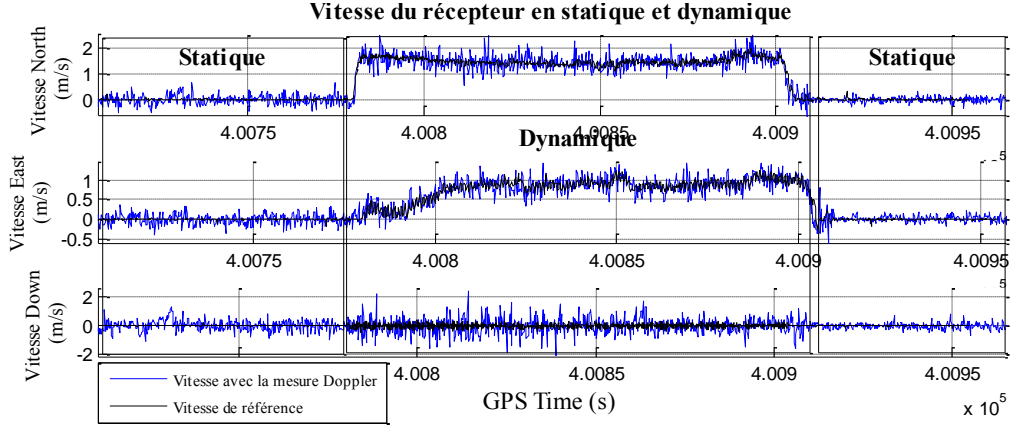

**Figure 25 : Vitesse du récepteur (Doppler/dynamique/dégagé)**

<span id="page-36-0"></span>En soustrayant la vitesse de référence à la vitesse obtenue avec la mesure Doppler, on obtient un écart qui correspond à l'erreur de vitesse Doppler [\(Figure 26\)](#page-36-1).

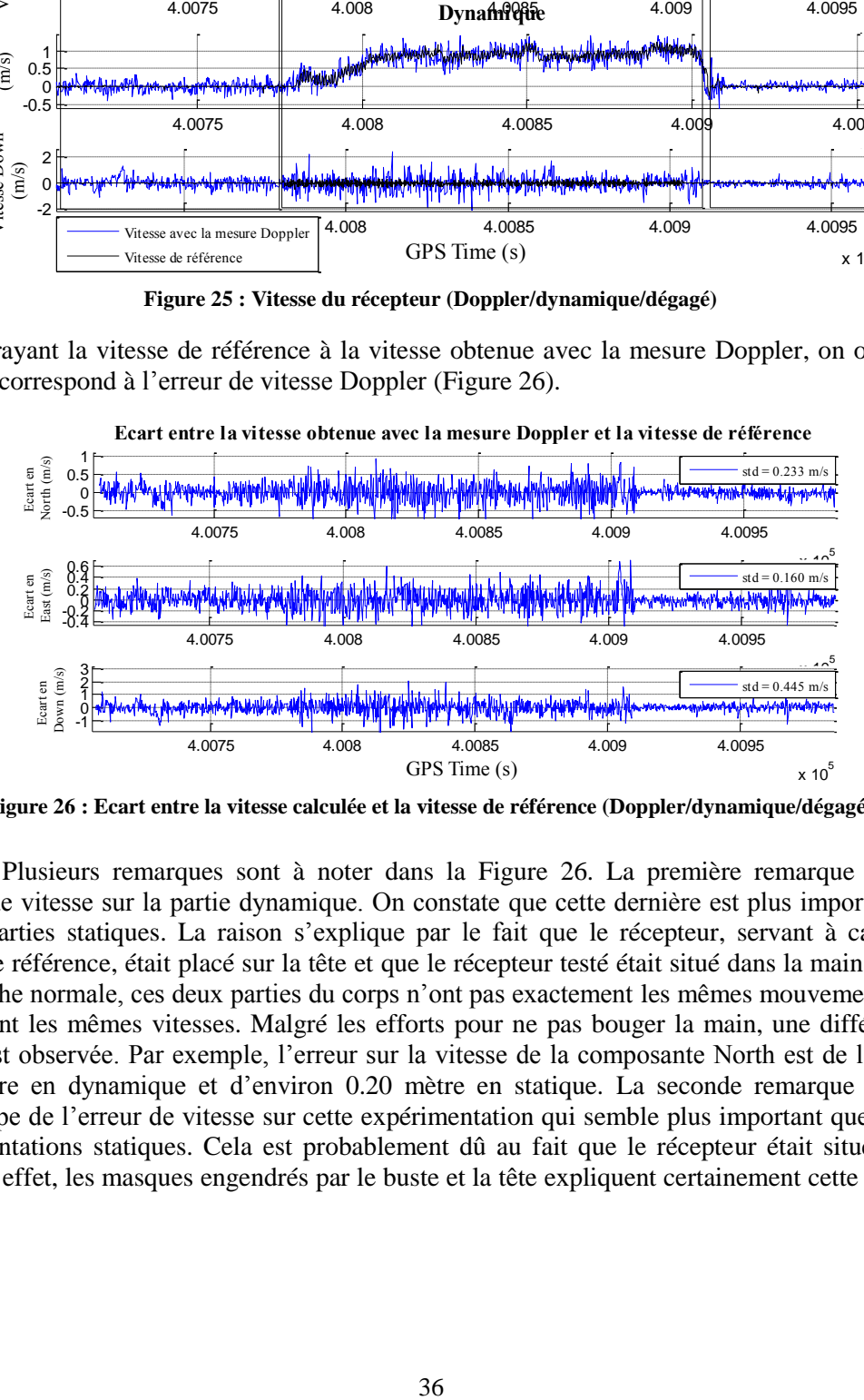

**Figure 26 : Ecart entre la vitesse calculée et la vitesse de référence (Doppler/dynamique/dégagé)**

<span id="page-36-1"></span>Plusieurs remarques sont à noter dans la [Figure 26.](#page-36-1) La première remarque concerne l'erreur de vitesse sur la partie dynamique. On constate que cette dernière est plus importante que sur les parties statiques. La raison s'explique par le fait que le récepteur, servant à calculer la vitesse de référence, était placé sur la tête et que le récepteur testé était situé dans la main. Pendant une marche normale, ces deux parties du corps n'ont pas exactement les mêmes mouvements et par conséquent les mêmes vitesses. Malgré les efforts pour ne pas bouger la main, une différence de vitesse est observée. Par exemple, l'erreur sur la vitesse de la composante North est de l'ordre de 0.40 mètre en dynamique et d'environ 0.20 mètre en statique. La seconde remarque concerne l'écart type de l'erreur de vitesse sur cette expérimentation qui semble plus important que pour les expérimentations statiques. Cela est probablement dû au fait que le récepteur était situé dans la main. En effet, les masques engendrés par le buste et la tête expliquent certainement cette baisse de qualité.

#### III.4.3.5 Expérimentation 5

Dans cette expérimentation, la pondération et le FDE sont directement appliqués au calcul de moindres carrés [\(Figure 27\)](#page-37-0).

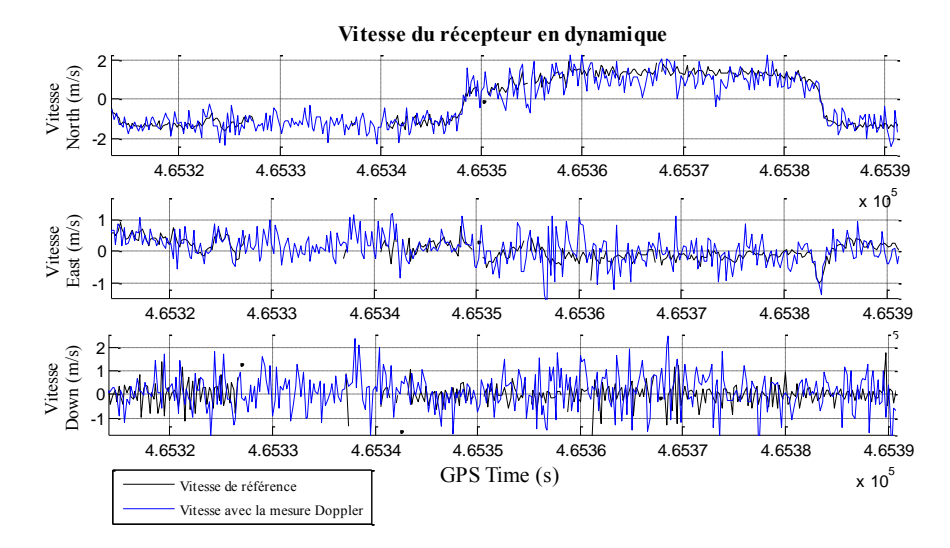

<span id="page-37-0"></span>**Figure 27 : Vitesse du récepteur (Doppler/dynamique/urbain)**

La vitesse calculée est beaucoup plus bruitée qu'auparavant à cause des nombreux masques présents dans ce type d'environnement. En effet, le nombre de satellite est beaucoup plus faible ce qui dégrade considérablement la bonne répartition géométrique des satellites dans le ciel (GDOP). De plus, comme cité plus haut, des masques, provoqués par le buste et la tête, sont ajoutés aux masques des bâtiments.

La solution du récepteur de référence n'est pas fixée pendant cette acquisition. Par conséquent, la vitesse de référence est peu précise (0.50 m/s). De plus, entre les instants 465330 et 465340, aucune solution n'est disponible en raison d'un nombre de satellites observés par le récepteur de référence inférieur au nombre d'inconnues. En faisant l'écart avec la vitesse de référence, nous pouvons calculer les écarts types des erreurs. Nous obtenons des écarts type de 0.474 m/s pour la composante North, 0.429 m/s pour la composante East et 0.755 m/s pour la composante Down. Ces écarts sont très importants.

#### III.4.4 **Estimation de la vitesse avec la TDCP**

Dans cette seconde partie, nous étudions les performances de la mesure de phase pour l'estimation de la vitesse du récepteur dans les mêmes situations qu'avec la mesure Doppler.

#### III.4.4.1 Expérimentation 1

Avant de calculer la vitesse du récepteur, on recherche une façon de pondérer de façon optimale les mesures de TDCP en étudiant l'erreur de mesure de TDCP. Pour ce faire, il faut au préalable calculer la différence temporelle de l'erreur d'horloge, comme pour la mesure Doppler  $(cf. III.4.3.1).$  $(cf. III.4.3.1).$  $(cf. III.4.3.1).$ 

$$
\lambda \frac{\Delta \phi_{err_{i,k}}}{\Delta t} = \lambda \frac{\Delta \phi_{i,k}}{\Delta t} - \left( \frac{\Delta S - \Delta G - c \Delta d \hat{T}_k}{\Delta t} \right)
$$
(63)

Comme pour les mesures Doppler, l'analyse de l'erreur en fonction de l'élévation des satellites ne nous permet pas de conclure sur un modèle de variance intéressant. Le SNR montre encore une fois son efficacité avec les mesures de différence de phase.

C'est le SNR à l'instant t qui est utilisé pour pondérer la mesure de TDCP à l'instant t. Le modèle utilisé pour caractériser cette erreur est du même type que celui utilisé pour la mesure Doppler [\(Figure 28\)](#page-38-0). Il faut juste trouver le paramètre empirique α adapté à l'erreur.

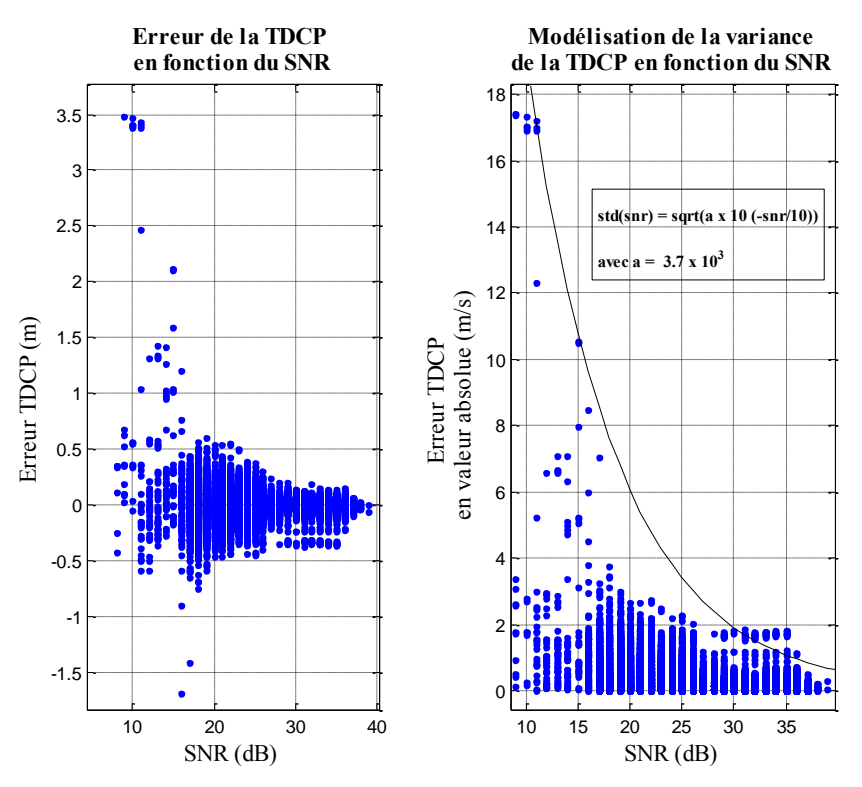

<span id="page-38-0"></span>**Figure 28 : Erreur de la TDCP en fonction du SNR/ Modélisation de l'erreur de la TDCP (TDCP/statique/dégagé)**

Dans ce nouveau calcul de vitesse par la méthode des moindres carrés, on applique la nouvelle matrice de variance qui est fonction du SNR [\(Figure 29\)](#page-38-1) :

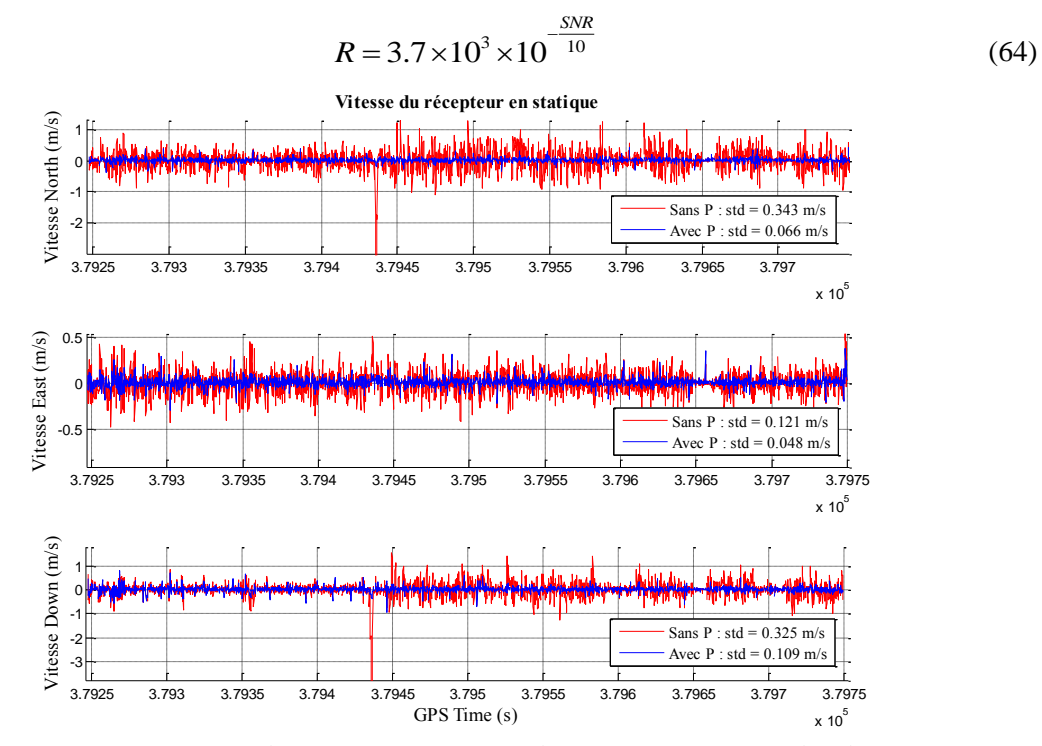

<span id="page-38-1"></span>**Figure 29 : Vitesse du récepteur avec et sans pondération (TDCP/statique/dégagé)**

De la même façon que pour la mesure Doppler, la pondération en fonction du SNR améliore grandement le résultat du calcul de la vitesse. Les valeurs aberrantes, comme par exemple la vitesse suivant la composante North d'une valeur de -3 m/s ou bien les vitesses de l'ordre de 1 m/s suivant cette même composante, ont disparu.

En comparant les résultats de vitesses obtenues avec la mesure Doppler et ceux obtenus avec la TDCP, on constate que les résultats sont largement meilleurs avec la TDCP. Les écarts types avec la TDCP sont de 2.5 à 3 fois plus faibles qu'avec la mesure Doppler ce qui est très significatif.

#### III.4.4.2 Expérimentation 2

Dans ce type d'environnement, la pondération, obtenue dans la partie précédente, est directement appliquée dans le calcul de moindres carrés [\(Figure 30\)](#page-39-0).

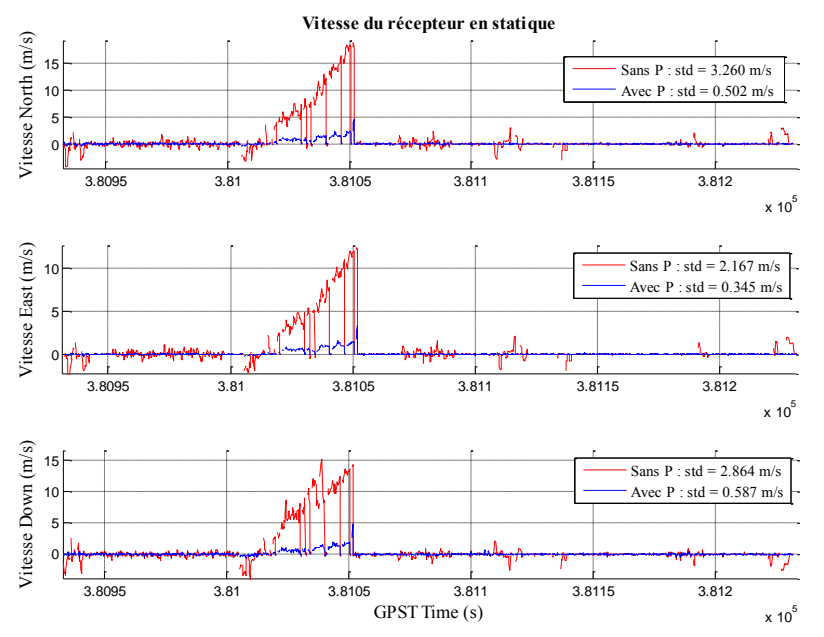

<span id="page-39-0"></span>**Figure 30 : Vitesse du récepteur avec et sans pondération (TDCP/statique/urbain)**

Les mesures de phase semblent également affectées par les multitrajets de la même façon que les mesures Doppler.

En appliquant un FDE au calcul de moindres carrés avec la pondération des mesures, le résultat du calcul de la vitesse du récepteur se rapproche de la réalité [\(Figure 31\)](#page-39-1).

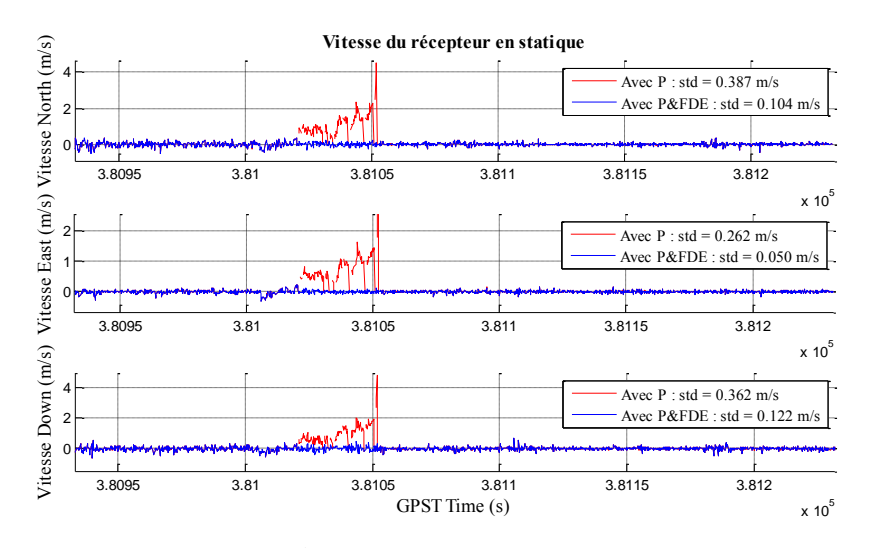

<span id="page-39-1"></span>**Figure 31 : Vitesse du récepteur avec et sans FDE (TDCP/statique/urbain)**

En effet, les mesures aberrantes sont supprimées. Contrairement aux mesures Doppler, les vitesses avec la mesure de TDCP ont un niveau de bruit de l'ordre du décimètre, ce qui est 3 à 4 fois inférieur aux résultats avec les mesures Doppler.

#### **Etudions le comportement de la mesure de TDCP dans un filtre de Kalman.**

La vitesse initiale est volontairement biaisée d'une valeur importante (1 m/s). Le but de cette manœuvre est d'observer la convergence du filtre.

On constate sur la [Figure 32](#page-40-0) que la vitesse est rapidement corrigée par le modèle d'évolution et les mesures de TDCP. Après l'application du FDE dans le filtre de Kalman, on observe qu'il supprime correctement les mesures aberrantes. Le bruit de mesure de la vitesse est de l'ordre de quelques cm/s au début puis de quelques mm/s, ce qui est **5 à 10 fois mieux** qu'avec la mesure Doppler.

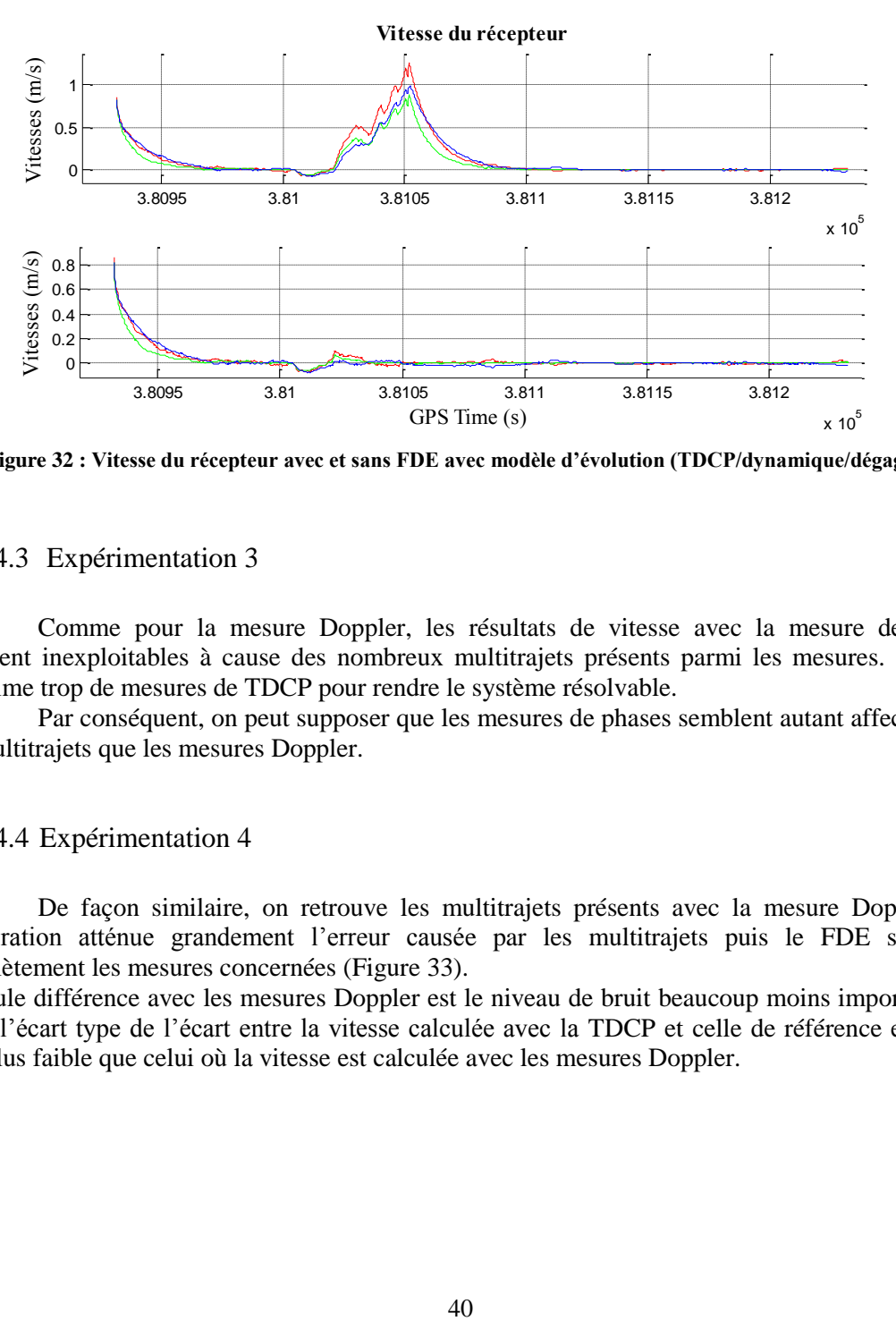

**Figure 32 : Vitesse du récepteur avec et sans FDE avec modèle d'évolution (TDCP/dynamique/dégagé)**

#### <span id="page-40-0"></span>III.4.4.3 Expérimentation 3

Comme pour la mesure Doppler, les résultats de vitesse avec la mesure de TDCP semblent inexploitables à cause des nombreux multitrajets présents parmi les mesures. Le FDE supprime trop de mesures de TDCP pour rendre le système résolvable.

Par conséquent, on peut supposer que les mesures de phases semblent autant affectées par les multitrajets que les mesures Doppler.

#### III.4.4.4 Expérimentation 4

De façon similaire, on retrouve les multitrajets présents avec la mesure Doppler. La pondération atténue grandement l'erreur causée par les multitrajets puis le FDE supprime complètement les mesures concernées [\(Figure 33\)](#page-41-0).

La seule différence avec les mesures Doppler est le niveau de bruit beaucoup moins important. En effet, l'écart type de l'écart entre la vitesse calculée avec la TDCP et celle de référence est 2 à 3 fois plus faible que celui où la vitesse est calculée avec les mesures Doppler.

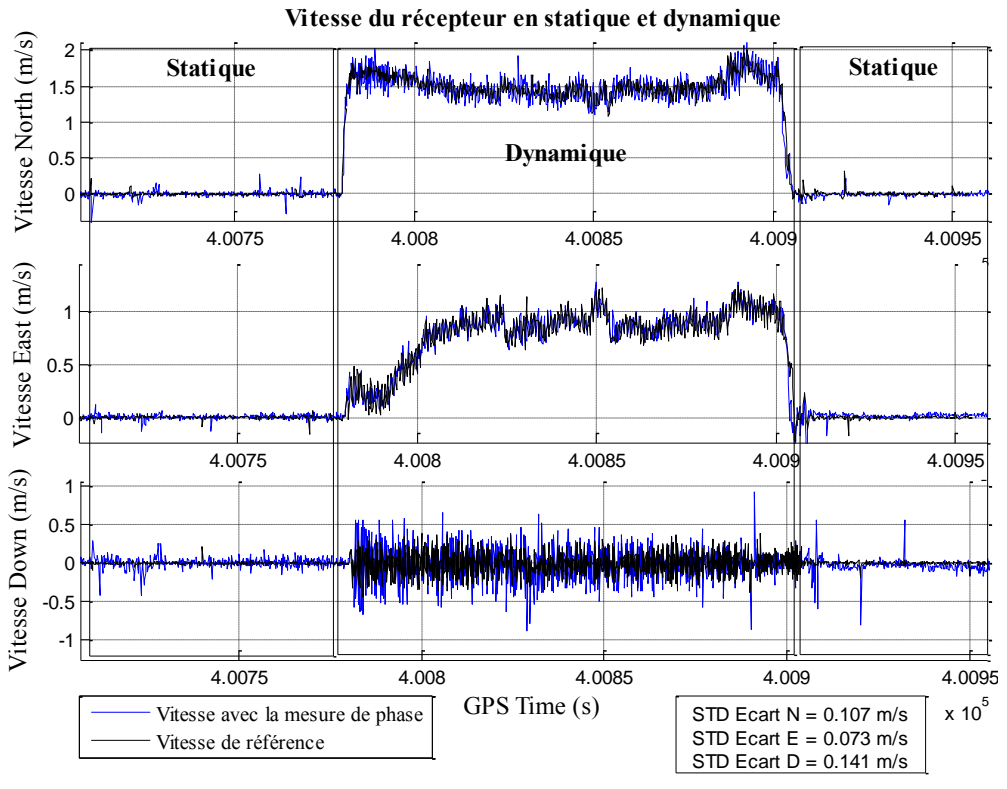

**Figure 33 : Vitesse du récepteur avec FDE (TDCP/dynamique/dégagé)**

#### <span id="page-41-0"></span>III.4.4.5 Expérimentation 5

Dans cette expérience, la vitesse de référence est peu précise (solution non fixée voire aucune solution) ce qui rend difficile l'analyse des performances de la mesure de la TDCP comparé à celle de la mesure Doppler. Cependant, l'écart type de l'écart entre la vitesse calculée et la vitesse de référence est quand même plus faible de 1.4 à 1.6 fois par rapport à celui où la vitesse est calculée avec les mesures Doppler [\(Figure 34\)](#page-41-1).

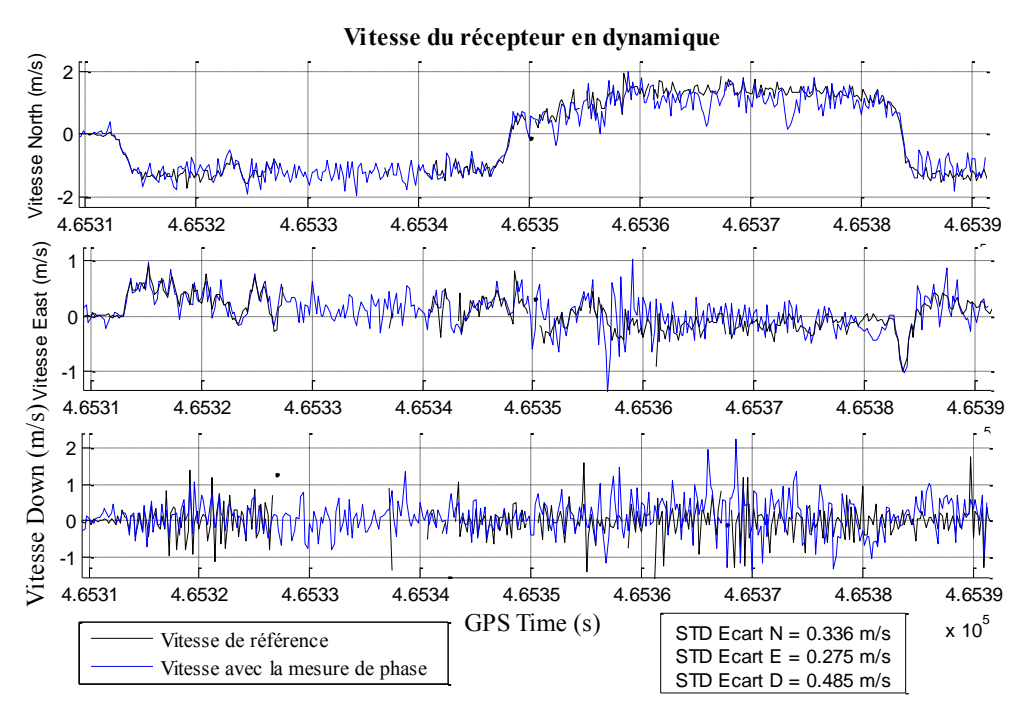

<span id="page-41-1"></span>**Figure 34 : Vitesse du récepteur avec FDE (TDCP/dynamique/urbain)**

## **III.5Conclusion**

Un récapitulatif des résultats des calculs de moindres carrés, en fonction du type d'environnement et de la dynamique du système a été effectué [\(Tableau 3\)](#page-42-0) afin de choisir l'observable offrant les meilleurs résultats de vitesse.

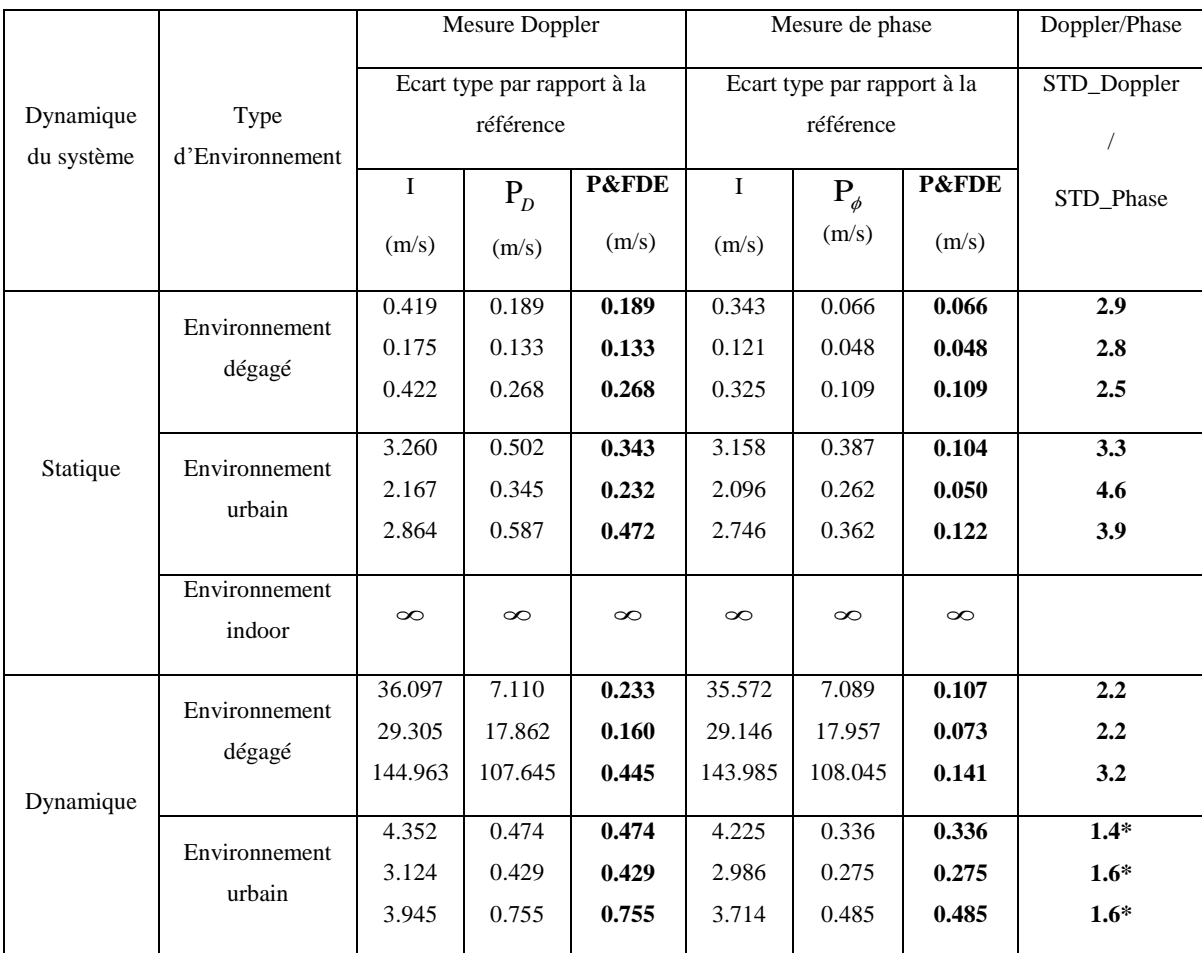

<span id="page-42-0"></span>**Tableau 3 : Récapitulatif des résultats des calculs de MC dans la détermination de la vitesse du récepteur à partir de la mesure Doppler et de la mesure de TDCP (\* ambigüités de la solution de référence non fixées)** 

Pour ce matériel (récepteur Ublox), la différence temporelle de phase (TDCP) est l'observable donnant les meilleurs performances pour le calcul de la vitesse du récepteur. Les résultats avec la TDCP sont en moyenne de 2 à 3 fois meilleurs qu'avec la mesure Doppler.

Avant cette analyse, c'est l'utilisation de la mesure Doppler qui était envisagée pour fournir au filtre de Kalman une information de vitesse. Mais au vu des résultats obtenus, c'est finalement la mesure de TDCP qui sera exploitée dans le filtre.

# **IV. Système de navigation hybride INS/GNSS sur le pied**

Le travail de Camille Marchand, réalisé en 2014 lors de son travail de fin d'étude, a consisté à rechercher une solution de référence, pour la navigation piétonne dans les bâtiments, en utilisant une centrale inertielle située sur le pied. La méthode de navigation utilisée est de type strapdown [\(Figure 35\)](#page-43-0). Elle consiste à utiliser les observations de la centrale inertielle pour calculer directement par intégration la position et la vitesse du pied en se servant des équations de Newton. La solution est implémentée dans un filtre de Kalman.

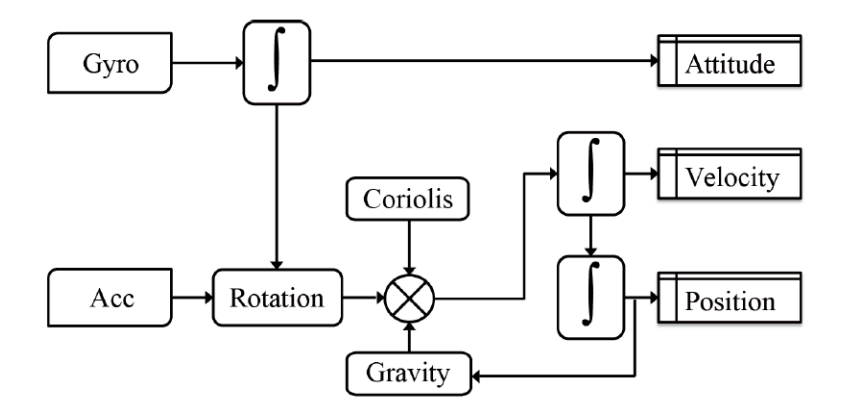

**Figure 35 : Schéma de la navigation de type strapdown (Renaudin, 2014)**

<span id="page-43-0"></span>Plusieurs nouveautés ont été apportées dans ce projet. Premièrement, le biais du gyromètre est exprimé sous la forme d'un quaternion pour le calcul des angles d'attitude. La deuxième innovation concerne les corrections du filtrage de Kalman. Deux nouvelles mises à jour sont appliquées en fonction de la variation d'accélération (AGU : Angular Gradient Update) et de la variation du champ magnétique (MARU : Magnetic Angular Rate Update). Enfin une dernière mise à jour, importante, afin de limiter la dérive des capteurs, a été appliquée : la correction ZUPT (Zero Velocity Update). Cette correction est très utile lorsque les capteurs sont situés sur le pied. En effet, cette correction s'applique lorsque le pied est à plat et où la vitesse de celui-ci est supposée nulle.

#### **IV.1 Filtre de positionnement dynamique**

#### IV.1.1 **Equations des modèles d'évolution**

Les modèles d'évolution, sous leur forme non linéaire, sont utilisés dans la phase de prédiction des paramètres dans le filtre de Kalman. Cependant, afin de propager la variance des paramètres à un instant donné, il est nécessaire de linéariser ces modèles au voisinage de la dernière valeur du vecteur d'état. Les équations sont présentées sous leurs deux formes.

#### IV.1.1.1 Vecteur d'état

Le vecteur d'état, composé dans la solution existante de 17 inconnues (4 pour le quaternion des angles d'attitude qui correspond à la matrice de rotation entre le repère Body et le repère Navigation (Renaudin, 2014), 4 pour le biais du quaternion du gyromètre, 3 pour le biais de l'accéléromètre, 3 pour la position et 3 pour la vitesse), comporte maintenant une nouvelle

inconnue : la différence temporelle de l'erreur d'horloge du récepteur.  
\n
$$
\delta \mathbf{X}^T = \begin{pmatrix} \delta \mathbf{q}_{b}^{nT} & \delta \mathbf{b}_{q_{\omega}}^T \mathbf{I}_{1 \times 4} & \delta \mathbf{b}_{a}^T \mathbf{I}_{1 \times 3} & \delta \mathbf{p}^{nT} \mathbf{I}_{1 \times 3} & \delta \mathbf{v}^{nT} \mathbf{I}_{1 \times 3} & \delta \mathbf{c} \frac{\Delta d \mathbf{T}^T}{\Delta t} \mathbf{I}_{1 \times 1} \end{pmatrix}
$$
\n(65)

#### IV.1.1.2 Evolution du quaternion des angles d'attitude

Le quaternion des angles d'attitude représente la matrice de rotation entre le repère body et le repère navigation. Le quaternion des angles d'attitude à l'instant t +dt s'exprime de la forme suivante (Renaudin, 2014) :

$$
\hat{\mathbf{q}}_b^n(t+dt) = \hat{\mathbf{q}}_b^n(t) \otimes \hat{\mathbf{q}}_b(t)
$$
\n(66)

Le quaternion de la rotation entre deux instants est connu de manière indirecte :

$$
\hat{\mathbf{q}}_{\omega}(t) = \mathbf{q}_{y_{\text{g}}} - \hat{\mathbf{b}}_{\mathbf{q}_{\omega}}
$$
\n(67)

L'équation précédente est linéarisée au voisinage du vecteur d'erreur du quaternion des angles

d'atitude : 
$$
\delta \hat{\mathbf{q}}_b^n = \mathbf{q}_b^n - \hat{\mathbf{q}}_b^n
$$
. En se restreignant aux termes de premier ordre, on obtient :  
\n
$$
\delta \hat{\mathbf{q}}_b^n(t + dt) = -\hat{\mathbf{q}}_b^n(t) \otimes \delta \mathbf{b}_{q_\omega}(t) - \hat{\mathbf{q}}_b^n(t) \otimes \mathbf{\eta}_{q_\omega}(t) + \delta \mathbf{q}_b^n(t) \otimes \hat{\mathbf{q}}_\omega(t)
$$
\n(68)

Où :

 $\otimes$  : Symbole du produit de deux quaternions.

Le produit de deux quaternions est transformé en produit matriciel grâce aux matrices **M** et **C** (Renaudin, 2014).

deux quaternions est transforme en produit manrcier grace aux manrces **W** et C  
(4).  

$$
\delta \hat{\mathbf{q}}_b^n(t+dt) = -\mathbf{M}(\hat{\mathbf{q}}_b^n(t)).\delta \mathbf{b}_{q_\omega}(t) - \mathbf{M}(\hat{\mathbf{q}}_b^n(t)).\mathbf{\eta}_{q_\omega}(t) + \mathbf{C}(\hat{\mathbf{q}}_\omega(t)).\delta \mathbf{q}_b^n(t) \qquad (69)
$$

IV.1.1.3 Evolution du biais du quaternion du gyromètre et du biais de l'accéléromètre

Le biais du quaternion du gyromètre et celui de l'accéléromètre sont modélisés par un processus stochastique de type marche aléatoire :

$$
\begin{cases}\n\mathbf{b}_{q_{\omega}}^{b}(t+dt) = \mathbf{b}_{q_{\omega}}^{b}(t) + \mathbf{\eta}_{b_{q_{\omega}}^{b}}^{b} \\
\mathbf{b}_{a}^{b}(t+dt) = \mathbf{b}_{a}^{b}(t) + \mathbf{\eta}_{b_{a}^{b}}^{b}\n\end{cases}
$$
\n(70)

Au voisinage du vecteur d'erreur, on obtient :

$$
\begin{cases}\n\delta \mathbf{b}_{\mathbf{q}_{\omega}}^{b}(t+dt) = \delta \mathbf{b}_{\mathbf{q}_{\omega}}(t) + \mathbf{\eta}_{\mathbf{b}_{\mathbf{q}_{\omega}}} \\
\delta \mathbf{b}_{a}^{b}(t+dt) = \delta \mathbf{b}_{a}^{b}(t) + \mathbf{\eta}_{\mathbf{b}_{a}}\n\end{cases}
$$
\n(71)

#### IV.1.1.4 Evolution de la vitesse et de la position du piéton

Dans le repère Navigation, On applique les équations de Newton qui lient l'accélération, la vitesse et la position et on obtient :

$$
\begin{cases}\n\hat{\mathbf{v}}^n(t+dt) = \hat{\mathbf{v}}^n(t) + \mathbf{a}^n(t)dt \\
\hat{\mathbf{p}}^n(t+dt) = \hat{\mathbf{p}}^n(t) + \hat{\mathbf{v}}^n(t)dt + \frac{1}{2}\mathbf{a}^n(t)dt^2\n\end{cases}
$$
\n(72)

Au voisinage du vecteur d'erreur et en ne s'intéressant qu'aux termes d'ordre 1, on obtient :

$$
\begin{cases}\n\delta \hat{\mathbf{v}}^n(t+dt) = \delta \hat{\mathbf{v}}^n(t) + \delta \mathbf{a}^n(t)dt \\
\delta \hat{\mathbf{p}}^n(t+dt) = \delta \hat{\mathbf{p}}^n(t) + \delta \hat{\mathbf{v}}^n(t)dt + \frac{1}{2} \delta \mathbf{a}^n(t)dt^2\n\end{cases}
$$
\n(73)

Avec (Marchand, 2014) :

nd, 2014) :  
\n
$$
\delta \mathbf{a}^n = [\hat{\mathbf{q}}_b^n(\mathbf{y}_A^b - \hat{\mathbf{b}}_a^b)\delta \overline{\mathbf{q}}_b^n + \delta \mathbf{q}_b^n(\mathbf{y}_A^b - \hat{\mathbf{b}}_a^b)\overline{\hat{\mathbf{q}}_b}^n] - \hat{\mathbf{q}}_b^n \cdot \delta \mathbf{b}_a^b \cdot \overline{\hat{\mathbf{q}}_b}^n + \hat{\mathbf{q}}_b^n \cdot \mathbf{\eta}_a^b \cdot \overline{\hat{\mathbf{q}}_b}^n
$$
\n(74)

IV.1.1.5 Evolution de la différence temporelle de l'erreur d'horloge du récepteur

La différence temporelle de l'erreur d'horloge sur récepteur est modélisée par une marche aléatoire :

$$
c\delta \frac{\Delta dT}{\Delta t}(t+dt) = c\delta \frac{\Delta dT}{\Delta t}(t) + \eta_{\frac{c\Delta dT}{\Delta t}} \tag{75}
$$

IV.1.1.6 Matrice de transition

La matrice de transition entre deux instants t et t+1 reprend les équations d'évolution du vecteur d'erreur des paramètres.

es parameters.  
\n
$$
\mathbf{F}_{t,t+dt} = \begin{pmatrix}\n\mathbf{C}(\hat{\mathbf{q}}_{\omega}) & -\mathbf{M}(\hat{\mathbf{q}}_{b}^{n}) & 0 & 0 & 0 & 0 \\
0 & \mathbf{I} & 0 & 0 & 0 & 0 \\
0 & 0 & \mathbf{I} & 0 & 0 & 0 \\
h_{1}(\hat{\mathbf{q}}_{b}^{n}, \mathbf{f}_{ib}^{b}) \frac{dt^{2}}{2} & 0 & -\frac{dt^{2}}{2} \mathbf{C}_{b}^{n} & \mathbf{I} & dt & 0 \\
h_{1}(\hat{\mathbf{q}}_{b}^{n}, \mathbf{f}_{ib}^{b}) dt & 0 & -dt \mathbf{C}_{b}^{n} & 0 & \mathbf{I} & 0 \\
0 & 0 & 0 & 0 & 0 & \mathbf{I}\n\end{pmatrix}_{18\times18}
$$
\n(76)

*q*

Où (Renaudin, 2014) :

$$
h_1(\mathbf{q}, \mathbf{x}) = 2 \left[ q_1 \mathbf{x} + \left[ \mathbf{u}_q \times \right] \mathbf{x} \quad \langle \mathbf{u}_q, \mathbf{x} \rangle \mathbf{I}_{3 \times 3} - \left[ (\mathbf{q}_1 \mathbf{x} + \left[ \mathbf{u}_q \times \right] \mathbf{x} \right] \right] \text{ Avec : } \mathbf{q} = \begin{pmatrix} q_1 \\ \mathbf{u}_q \end{pmatrix} \quad (77)
$$

IV.1.1.7 Bruits du modèle

Les variances des bruits de modélisation se situant dans la matrice Q sont fixées d'après l'étude de la variance d'Allan (Marchand, 2014).

#### IV.1.2 **Correction du vecteur d'état**

Dans un filtre de Kalman, l'objectif des corrections est de corriger le vecteur d'état. Les corrections décrites dans les paragraphes suivants ont déjà été implémentées et testées lors d'un travail de fin d'étude (Marchand, 2014). Comme elles sont utilisées avec la correction de vitesse par GNSS, un bref rappel de leur fonctionnement ainsi que des équations de mesure est nécessaire.

#### IV.1.2.1 QSF/MARU : *Quasi Static Field/Magnetic Angular Rate Update*

Les corrections QSF/MARU s'appliquent lorsque le champ magnétique est **quasistatique**.

**Détection du champ magnétique quasi-statique**Le champ magnétique quasi-statique est détecté en l'absence de variation de champ magnétique. Plus concrètement, le champ magnétique est considéré quasi statique à un instant donné, lorsque sa norme est proche de la norme du champ magnétique de référence. De plus, on vérifie que l'écart type de la différence entre la norme du champ magnétique mesuré et celle du champ magnétique de référence sur un certain échantillon ne dépasse pas un certain seuil. Le champ magnétique de référence est soit le champ magnétique terrestre, lorsque l'on est éloigné d'autres sources générant des champs magnétiques, soit un champ magnétique moyen. Le champ magnétique moyen à un instant donné, résulte de la moyenne de mesures sur un échantillon qui précédent cet instant.

**QSF :** *Quasi Static Field* Lorsque que le champ magnétique est détecté quasi statique, la mesure du magnétomètre est transformée dans le repère Navigation grâce à l'estimation de la matrice de

rotation  $\hat{q}^n_b$ *b* . La mesure transformée est comparée au champ magnétique de référence ce qui nous apporte une innovation :

$$
(0, \delta \mathbf{Z}_{QSF}) = (0, \mathbf{m}_{ref_k}^n) - \hat{\mathbf{q}}_b^n \otimes (0, \mathbf{y}_m^b) \otimes \overline{\hat{\mathbf{q}}}_b^n
$$
 (78)

**MARU :** *Magnetic Angular Rate Update* Le champ magnétique est présumé constant dans le repère Navigation. Par conséquent, les variations du champ magnétique dans le repère body entre deux instants sont seulement dues à la rotation du capteur. Afin d'estimer le champ magnétique à l'instant t+dt, on utilise la prédiction du quaternion du gyromètre (vitesse angulaire) à l'instant t à la mesure du magnétomètre au même instant.

$$
(0, \hat{\mathbf{m}}^b(t+dt)) = \hat{\mathbf{q}}_{\omega}(t) \otimes (0, \mathbf{y}_m^b(t)) \otimes \overline{\hat{\mathbf{q}}}_{\omega}(t)
$$
(79)

Le champ magnétique estimé à l'instant t+dt est comparé à la mesure dans le repère body.

$$
\delta \mathbf{Z}_{\text{MARU}} = \mathbf{y}_{m}^{b} (t + dt) - \hat{\mathbf{m}}^{b} (t + dt)
$$
\n(80)

 $\lambda$ 

En développant les équations (78) et (80) puis en les exprimant en fonction des composantes du vecteur d'état, on obtient les matrices de mesure des corrections QSF et MARU (Renaudin, 2014) :<br>  $\begin{pmatrix} \mathbf{H}_{QSF} \end{pmatrix} = \begin{pmatrix} h_1(\hat{\mathbf{q}}_b^n, \mathbf{m}_{ref_k}^b) & 0 & 0 & 0 & 0 \end{pmatrix}$  (81) MARU (Renaudin, 2014) :

$$
\begin{pmatrix}\n\mathbf{H}_{\mathcal{Q}\mathcal{S}F} \\
\mathbf{H}_{\mathcal{M}\mathcal{R}U}\n\end{pmatrix} = \begin{pmatrix}\nh_1(\hat{\mathbf{q}}_b^n, \mathbf{m}_{ref_k}^b) & 0 & 0 & 0 & 0 \\
0 & -h_3(\hat{\mathbf{q}}_\omega, \mathbf{m}^b(\mathbf{t})) & 0 & 0 & 0\n\end{pmatrix}
$$
\n(81)

Où (Renaudin, 2014) :

$$
h_3(\mathbf{q}, \mathbf{x}) = 2 \left[ q_1 \mathbf{x} - \left[ \mathbf{u}_q \times \right] \mathbf{x} \quad \langle \mathbf{u}_q, \mathbf{x} \rangle \mathbf{I}_{3 \times 3} + \left[ (\mathbf{q}_1 \mathbf{x} - \left[ \mathbf{u}_q \times \right] \mathbf{x} \right] \right] \text{ Avec : } \mathbf{q} = \begin{pmatrix} q_1 \\ \mathbf{u}_q \end{pmatrix} \quad (82)
$$

On constate que la correction QSF permet de directement corriger le quaternion des angles d'attitude. En revanche la correction MARU corrige le biais du quaternion du gyromètre.

#### IV.1.2.2 QSA/AGU : *Quasi Static Acceleration/Acceleration Gradient Update*

Les corrections QSA/AGU s'appliquent en **l'absence de variation d'accélération**.

**Détection de l'absence de variation d'accélération** L'absence de variation d'accélération est détectée lorsque la norme de la mesure de l'accélération est suffisamment proche d'une valeur de référence : la norme de l'accélération de pesanteur. Contrairement au champ magnétique, cette valeur de référence est également valable à l'intérieur des bâtiments. On contrôle également que l'écart type de la norme de la mesure de l'accélération sur un certain échantillon ne dépasse pas un certain seuil.

**QSA :** *Quasi Static Acceleration* Comme pour la correction QSF, lorsque l'on ne détecte pas de variation d'accélération, la mesure de l'accéléromètre est transformée dans le repère body grâce à

l'estimation de la matrice de rotation $\hat{q}_b^n$ *b* . La mesure transformée est comparée à l'accélération de pesanteur dans le repère Navigation.

$$
(0, \delta \mathbf{Z}_{QSA}) = (0, \mathbf{a}_{ref_k}^n) - \hat{\mathbf{q}}_b^n \otimes (0, \mathbf{y}_a^b - \hat{\mathbf{b}}_a) \otimes \overline{\hat{\mathbf{q}}}_b^n
$$
(83)

**AGU :** *Angular Gradient Update* De la même manière que pour la correction MARU, en l'absence de variation d'accélération, on calcul l'estimation de l'accélération à l'instant t+dt dans le repère body grâce à l'estimation du quaternion du gyromètre (vitesse angulaire) à l'instant t et à la mesure du magnétomètre au même moment.

$$
(0, \hat{\mathbf{a}}^b(t+dt)) = \hat{\mathbf{q}}_{\omega}(t) \otimes (0, \hat{\mathbf{a}}^b(t)) \otimes \overline{\hat{\mathbf{q}}}_{\omega}(t)
$$
(84)

L'accélération estimée à l'instant t+dt est comparée à la mesure dans le repère body au même moment.

$$
\delta \mathbf{Z}_{AGU} = (\mathbf{y}_a^b(t+dt) - \hat{\mathbf{b}}_a) - \hat{\mathbf{a}}^b(t+dt)
$$
\n(85)

En développant les équations (83) et (85) puis en les exprimant en fonction des composantes du vecteur d'état, on obtient les matrices de mesure des corrections QSA et AGU (Renaudin, 2014) :

du vector d'état, on obtient les matrices de mesure des corrections QSA et  
din, 2014):  

$$
\begin{pmatrix} \mathbf{H}_{\text{QSA}} \\ \mathbf{H}_{\text{AGU}} \end{pmatrix} = \begin{pmatrix} h_1(\hat{\mathbf{q}}_b^n, \mathbf{a}_{\text{ref}_k}^b) & 0 & 0 \\ 0 & -h_3(\hat{\mathbf{q}}_\omega, \mathbf{y}_a^b(t) - \hat{\mathbf{b}}_a(t)) & \mathbf{I} - h_2(\hat{\mathbf{q}}_\omega) & 0 & 0 \\ 0 & 0 & 0 & 0 \end{pmatrix}
$$
(86)

Où (Renaudin, 2014) :

2014):  
\n
$$
h_2(\mathbf{q}, \mathbf{x}) = \left(q_1^2 - ||\mathbf{u}_q||^2\right) \mathbf{I}_{3\times 3} + 2\mathbf{u}_q \cdot \mathbf{u}_q^T + 2q_1 \left[\mathbf{u}_q \times \right] \text{ Avec}: \mathbf{q} = \begin{pmatrix} q_1 \\ \mathbf{u}_q \end{pmatrix} \quad (87)
$$

La correction QSA apporte des corrections sur le quaternion d'attitude ainsi que sur le biais de l'accélération. En ce qui concerne la correction AGU, elle corrige le biais du gyromètre et également le biais de l'accéléromètre.

#### IV.1.2.3 Correction de la vitesse : ZUPT

La correction ZUPT est appliquée lorsque le pied est à plat, c'est-à-dire lorsque la **vitesse est supposée nulle**.

**Détection de ZUPT** Afin de détecter les ZUPT, les mesures de l'accéléromètre sont exploitées. En analysant le signal mesuré par ce dernier, on constate que les instants où l'accélération du capteur est nulle, *i.e* la mesure est égale à l'opposé de l'accélération de pesanteur, correspondent

aux phases où le pied est au sol. Par analogie avec la détection de QSA, deux conditions sont nécessaires pour détecter les ZUPT. Tout d'abord, la norme de la mesure de l'accélération doit être suffisamment proche de la valeur de l'accélération de pesanteur. Ensuite la variance de la norme de la mesure de l'accélération sur un certain échantillon doit être inférieure à un seuil.

**ZUPT** : **Zero velocity UPdaTe** Pendant une phase de ZUPT, on suppose que la vitesse du capteur est nulle. Par conséquent, l'innovation s'exprime de la façon suivante :<br>  $\delta \mathbf{Z}_{ZUPT} = \mathbf{v}^{n}(t) - \hat{\mathbf{v}}^{n}(t) = -\hat{\mathbf{v}}^{n}(t)$ 

$$
\delta \mathbf{Z}_{ZUPT} = \mathbf{v}^{n}(t) - \hat{\mathbf{v}}^{n}(t) = -\hat{\mathbf{v}}^{n}(t)
$$
\n(88)

La matrice d'observation de la correction ZUPT ne fait intervenir que la vitesse :<br>  $\mathbf{H}_{ZUPT} = \begin{pmatrix} \mathbf{0}_{3\times4} & \mathbf{0}_{3\times4} & \mathbf{0}_{3\times3} & \mathbf{0}_{3\times3} & \mathbf{I}_{3\times3} & \mathbf{0}_{3\times1} \end{pmatrix}_{3\times18}$ 

$$
\mathbf{H}_{ZUPT} = \begin{pmatrix} \mathbf{0}_{3\times4} & \mathbf{0}_{3\times4} & \mathbf{0}_{3\times3} & \mathbf{0}_{3\times3} & \mathbf{I}_{3\times3} & \mathbf{0}_{3\times1} \end{pmatrix}_{3\times18}
$$
 (89)

IV.1.2.4 Correction de la vitesse par la différence temporelle de phase

Une approximation non négligeable est réalisée (Robert Grover Brown, 1997). En effet, la vitesse moyenne observée (dt =  $0.2$  s) est ajoutée en correction au filtre de Kalman. Or la vitesse dans le filtre de Kalman est calculée à la même fréquence que celle de l'IMU, c'est-à dire à 100 Hertz ( $dt = 0.01$  s), ce qui correspond quasiment à une vitesse instantanée. Par conséquent, on corrige la vitesse instantanée prédite du filtre avec une vitesse moyenne observée. Cela n'est pas optimal, on observe un effet de lissage par rapport à la vitesse instantanée.

En un instant donné, pour chaque satellite observé i, nous obtenons une innovation entre<br>de la différence temporelle de phase et l'estimation de celle-ci :<br> $\delta \mathbf{Z}_{\text{TOCP},\perp} = \lambda \frac{\Delta \phi_{i,k}}{\Delta \hat{\theta}_{i,k}} - \lambda \frac{\Delta \hat{\phi}_{i,k}}{\Delta \hat{\theta}_{i$ la mesure de la différence temporelle de phase et l'estimation de celle-ci :

En un instant donné, pour chaque satellite observé i, nous obtenons une innovation entre  
de la différence temporelle de phase et l'estimation de celle-ci :  

$$
\delta \mathbf{Z}_{TDCP_{i,k}} = \lambda \frac{\Delta \phi_{i,k}}{\Delta t} - \lambda \frac{\Delta \hat{\phi}_{i,k}}{\Delta t} = \lambda \frac{\phi_{i,k} - \phi_{i,k-1}}{t_k - t_{k-1}} - \left( \frac{\Delta S - \Delta G - c \Delta d \hat{T}_k}{t_k - t_{k-1}} - \mathbf{e}_{R_k}^{S_{i,k}} \hat{\mathbf{v}}_{mov_{R_k}} \right)
$$
(90)

Recherchons maintenant la matrice de mesure grâce à l'innovation à l'instant k :  
\n
$$
\delta \mathbf{Z}_{TDCPE} = \frac{\Delta \phi_{1:n,k}}{\Delta t} - \frac{\Delta \hat{\phi}_{1:n,k}}{\Delta t} = \begin{pmatrix} \frac{\Delta \phi_{1,k}}{\Delta t} \\ \vdots \\ \frac{\Delta \phi_{n,k}}{\Delta t} \end{pmatrix} - \begin{pmatrix} \frac{\Delta \hat{\phi}_{1,k}}{\Delta t} \\ \vdots \\ \frac{\Delta \hat{\phi}_{n,k}}{\Delta t} \end{pmatrix}
$$
\n(91)

En exprimant l'innovation en fonction de la vitesse dans le repère ECEF, on obtient :  
\n
$$
\delta \mathbf{Z}_{TDCPk} = -\frac{1}{\lambda} \begin{pmatrix} e_{R_k}^{S_{1,k}} & e_{R_k}^{S_{1,k}} & e_{R_k}^{S_{1,k}} \\ \vdots & \vdots & \vdots \\ e_{R_k}^{S_{n,k}} & e_{R_k}^{S_{n,k}} & e_{R_k}^{S_{n,k}} \end{pmatrix} \begin{pmatrix} \delta \mathbf{v}_x^e \\ \delta \mathbf{v}_y^e \\ \delta \mathbf{v}_z^e \end{pmatrix}_{k} - \frac{1}{\lambda} \mathbf{I}_{n\times 1} \delta \frac{c \Delta d T_k}{\Delta t} + \mathbf{\eta}_{TDCP}
$$
\n(92)

La vitesse est transformée dans le repère Navigation grâce à la matrice de rotation 
$$
\mathbf{R}_{n}^{e}
$$
:  
\n
$$
\delta \mathbf{Z}_{TDCP_{k}} = -\frac{1}{\lambda} \begin{pmatrix} e_{R_{k}^{S_{1,k}}}^{S_{1,k}} & e_{R_{k}^{S_{1,k}}}^{S_{1,k}} & e_{R_{k}^{S_{1,k}}}^{S_{1,k}} \\ \vdots & \vdots & \vdots \\ e_{R_{k}^{S_{n,k}}}^{S_{n,k}} & e_{R_{k}^{S_{n,k}}}^{S_{n,k}} & e_{R_{k}^{S_{n,k}}}^{S_{n,k}} \end{pmatrix} \mathbf{R}_{n}^{e} \begin{pmatrix} \delta \mathbf{v}_{N}^{n} \\ \delta \mathbf{v}_{E}^{n} \\ \delta \mathbf{v}_{D}^{n} \end{pmatrix}_{k} - \frac{1}{\lambda} \mathbf{I}_{n\times 1} \delta \frac{c\Delta dT_{k}}{\Delta t} + \mathbf{\eta}_{TDCP} \tag{93}
$$

Ensuite, l'innovation est exprimée en fonction des composantes du vecteur d'état :

Ensuite, l'innovation est exprimée en fonction des composantes du vecteur d'état :

\n
$$
\delta \mathbf{Z}_{TDCP_k} = -\frac{1}{\lambda} \begin{pmatrix} e_{R_k}^{S_{1,k}} & e_{R_k}^{S_{1,k}} & e_{R_k}^{S_{1,k}} \\ \vdots & \vdots & \vdots \\ e_{R_k}^{S_{n,k}} & e_{R_k}^{S_{n,k}} & e_{R_k}^{S_{n,k}} & e_{R_k}^{S_{n,k}} \end{pmatrix} \mathbf{R}_n^e \left( \mathbf{0}_{3 \times 4} \quad \mathbf{0}_{3 \times 3} \quad \mathbf{0}_{3 \times 3} \quad \mathbf{0}_{3 \times 3} \quad \mathbf{I}_{3 \times 3} \right) \begin{pmatrix} \delta \mathbf{q}_b^n \\ \delta \mathbf{b}_{q_o}^b \\ \delta \mathbf{b}_{a}^b \\ \delta \mathbf{p}_a^n \\ \delta \mathbf{p}^n \\ \delta \mathbf{v}^n \end{pmatrix}_k - \frac{1}{\lambda} \mathbf{I}_{n \times 1} \delta \frac{c \Delta d T_k}{\Delta t} + \mathbf{\eta}_{TDCP}
$$
\n(94)

On en déduit la matrice de mesure de la TDCP :  
\n
$$
\mathbf{H}_{TDCP_k} = \begin{pmatrix}\n\mathbf{e}_{R_k}^{S_{1,k}} & \mathbf{e}_{R_k}^{S_{1,k}} & \mathbf{e}_{R_k}^{S_{1,k}} \\
\vdots & \vdots & \vdots \\
\mathbf{e}_{R_k}^{S_{n,k}} & \mathbf{e}_{R_k}^{S_{n,k}} & \mathbf{e}_{R_k}^{S_{n,k}}\n\end{pmatrix}\n\mathbf{R}_n^e \begin{pmatrix}\n\mathbf{0}_{3\times4} & \mathbf{0}_{3\times3} & \mathbf{0}_{3\times3} & \mathbf{I}_{3\times3}\n\end{pmatrix}_{3\times17} -\frac{1}{\lambda} \mathbf{I}_{n\times1}\n\end{pmatrix}_{n\times18}
$$
\n(95)

Comme pour la correction ZUPT, la correction TDCP ne corrige directement que la vitesse dans le vecteur d'état. Cependant, grâce à la corrélation des éléments du vecteur d'état, la correction TDCP aura un impact sur tous les paramètres, notamment sur le biais de l'accélération. En effet la vitesse est liée à l'accélération qui est elle-même liée à son biais.

#### **IV.2 Détermination expérimentale d'une solution de référence**

Deux expérimentations ont été réalisées dans le but de voir l'impact de la correction avec la phase par rapport à la solution existante, toujours dans l'objectif d'obtenir une solution de référence toujours plus précise.

#### IV.2.1 **Description de l'expérimentation**

Une expérience a été mise en place afin de tester la solution d'hybridation INS/GPS. Grâce à un récepteur GNSS placé sur la tête du piéton, la position donnée par le filtre a pu être comparée à celle fournie par le récepteur GNSS mais seulement en extérieur. Pour l'intérieur du bâtiment, un plan d'intérieur du bâtiment rattaché dans le système de référence RGF93 avec la projection UTM30 a servit de référence. Il a fallu transformer les positions fournies par le filtre (système local).

<span id="page-49-0"></span>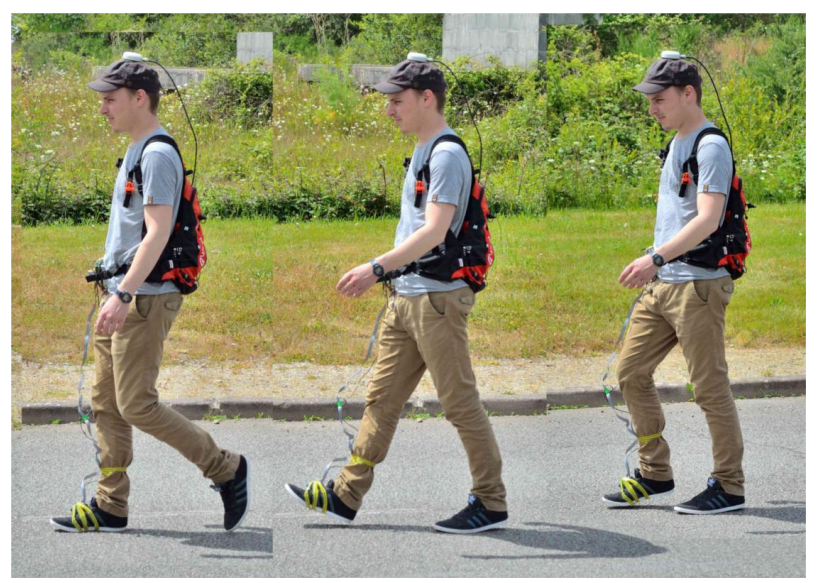

**Figure 36 : Descriptif de l'équipement (source personnelle)**

La position calculée par le filtre est comparé à celle de la référence uniquement au moment où le pied est au sol. En effet, on remarque sur la [Figure 37Figure 36](#page-50-0) que c'est au moment où le pied est au sol que la position du pied et de la tête sont les plus proches en faisant exception de composante verticale. Pour effectuer ces comparaisons, on détecte les phases où le pied est au sol de la même façon que pour la correction ZUPT. Ensuite, grâce à la connaissance temporelle de ces « instants de pas », on recherche la position fournie par le récepteur GNSS correspondant temporellement à ces instants de pas. L'expérimentation se décompose en deux phases : la première phase est en environnement dégagé puis la seconde, en environnement indoor

IV.2.1.1 Première phase de l'expérimentation : acquisition dynamique en environnement dégagé

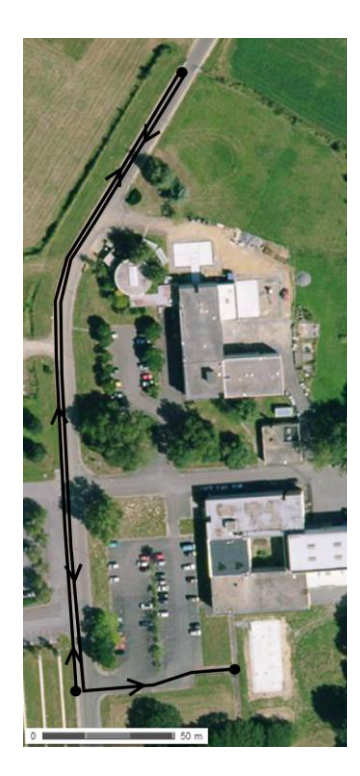

La première phase se déroule en environnement dégagé pendant une dizaine de minute. La distance parcourue est environ de 500 mètres. Les phases statiques sont symbolisées par des ronds noirs.

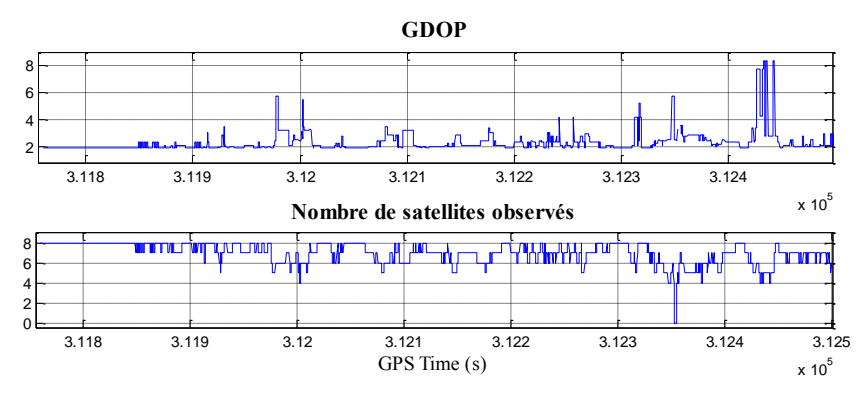

<span id="page-50-0"></span>**Figure 37 : Descriptif de l'expérimentation dynamique en environnement dégagé (geoportail.fr)**

On constate sur la [Figure 37](#page-50-0) que le nombre de satellites observés n'est pas très élevé contrairement à l'expérience 4 dans la partie III.4.1.4. Ce faible nombre de satellite explique les valeurs élevées

de GDOP.

### IV.2.1.2 Seconde phase de l'expérimentation : acquisition dynamique en environnement dégagé et indoor

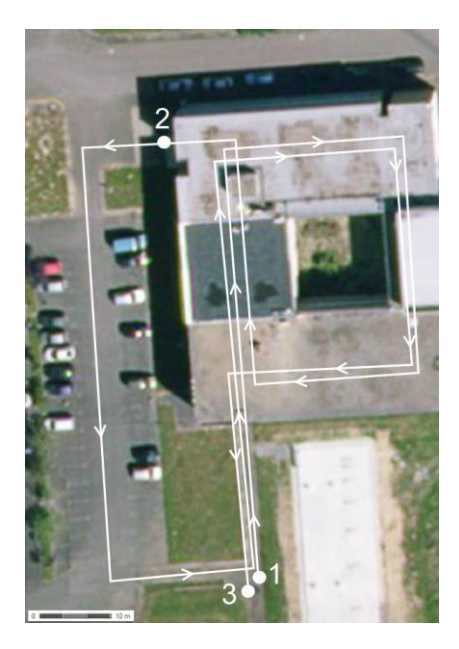

La seconde phase alterne des phases en intérieur et en extérieur durant une durée d'une dizaine de minutes. Pour le calcul, le vecteur d'état ainsi que la matrice de variance associé découlera de la phase précédente.

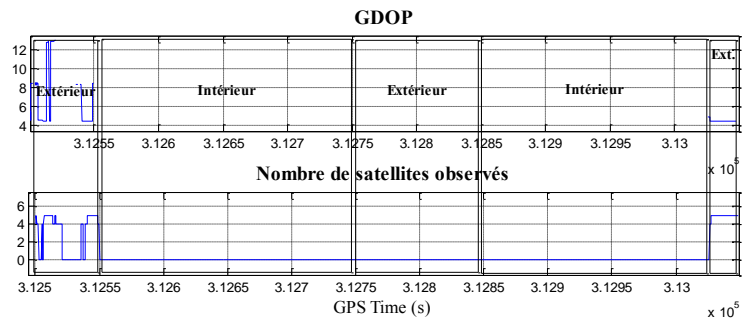

<span id="page-50-1"></span>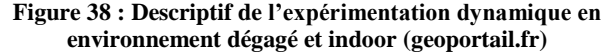

La distance parcourue est environ de 500 mètres. Les phases statiques sont symbolisées par des ronds blancs. Une mise à jour en position est effectuée, *i.e.* un delta position est ajoutée dans le vecteur d'état pour que la position initiale de cette seconde phase coïncide avec celle de la référence. Malheureusement, aucun satellite n'est observé lors de la deuxième phase en extérieur [\(Figure 38\)](#page-50-1) malgré une phase statique imposée de deux minutes (rond blanc n°2).

#### IV.2.2 **Matériels utilisés**

Le matériel utilisé se compose du même récepteur GPS que pour la partie précédente avec en plus une centrale inertielle. Pour calculer la position de référence, le même récepteur GNSS est également utilisé.

#### IV.2.2.1 Récepteur GPS Ublox ANN-MS

Ce récepteur GPS est celui que l'on teste et qui est situé sur le pied du piéton. Ce récepteur bas-coût, est mono-fréquence et observe seulement la constellation GPS ( $f = 5$  Hz).

#### IV.2.2.2 Centrale inertielle et magnétique ADIS 16488

L'Adis 16 488 est une centrale inertielle de moyenne gamme. Cet ensemble de capteurs est composé d'un accéléromètre triaxe, d'un gyromètre triaxe et d'un magnétomètre triaxe. Les axes sont orthogonaux et confondus.

#### IV.2.2.3 Récepteur GNSS Septentrio AsterRx21

Ce récepteur géodésique, situé sur la tête du piéton [\(Figure 36\)](#page-49-0), nous sert à calculer la vitesse de référence. De type bi-fréquence, il observe les constellations GPS et GLONASS (f = 5 Hz). Couplé avec la station de base de l'IFSTTAR (ligne de base max : 1km), la position, calculée en mode PPK (*Precise Point Kinematic*) via le logiciel RTKlib, est précise entre 2 et 5 cm près (Morel, 2014).

#### IV.2.3 **Résultats et analyse**

#### IV.2.3.1 Première phase de l'expérimentation

Dans ce type d'environnement, beaucoup de signaux GPS sont disponibles. Par conséquent, on s'attend à obtenir de nombreuses corrections en vitesse. De plus, le champ magnétique variant peu grâce à l'absence d'autres sources de champs magnétiques que la Terre, beaucoup de mises-à-jour de type QSF/MARU sont à prévoir pour corriger les angles d'attitude.

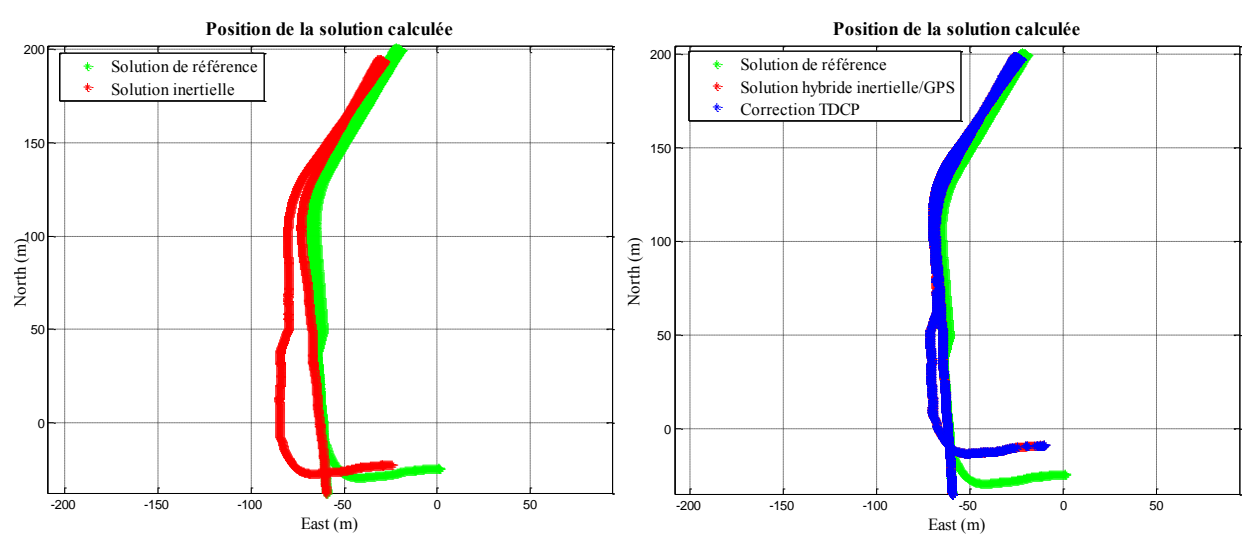

<span id="page-51-0"></span>**Figure 39 : Position de la solution calculée en environnement dégagé sans (à gauche) et avec la TDCP (à droite)**

Les résultats montrent clairement l'apport de la correction de la vitesse avec la phase sur le cap ainsi que sur la longueur des pas [\(Figure 39\)](#page-51-0). En comparant l'écart entre la position calculée et celle de référence, on observe que la correction TDCP réduit par deux la dérive de la position dans un premier temps. En effet l'écart en position par rapport à la référence, lors de la deuxième phase statique, est de l'ordre de 10 mètres avec seulement l'INS. En revanche, cet écart est seulement d'environ 5 mètres avec l'ajout des observations GPS [\(Figure 40\)](#page-52-0).

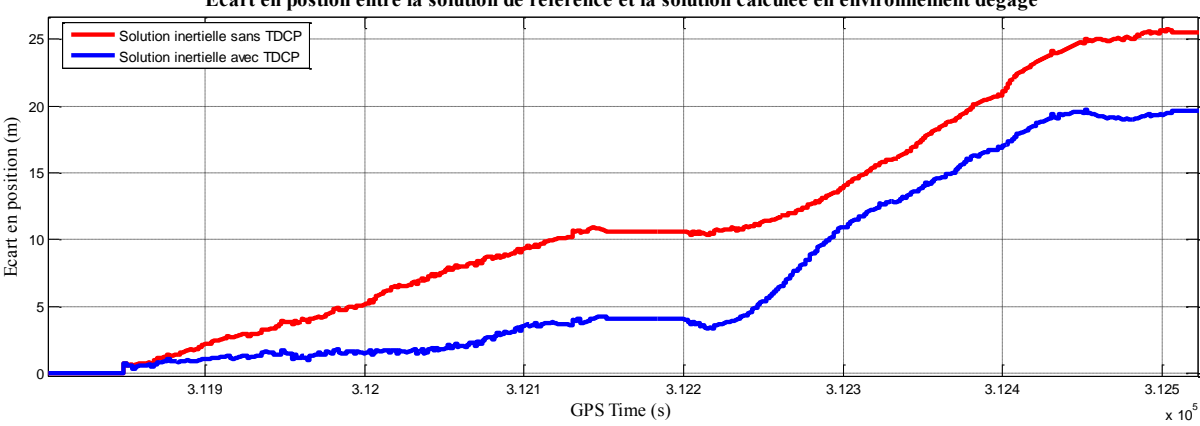

**Ecart en postion entre la solution de référence et la solution calculée en environnement dégagé**

**Figure 40 : Ecart entre la position calculée et la position de référence en environnement dégagé**

<span id="page-52-0"></span>C'est après la deuxième phase statique (GPS Time  $> 3.122 \times 10^5$ ) que l'on voit se dégrader la solution INS/GPS. En effet, sur le retour (vers le Sud), la position avec la correction TDCP se dégrade dû à un problème de cap mais l'écart par rapport à la référence comparé à celui avec la position sans la correction TDCP reste inférieur d'environ 5 mètres. Au final, l'erreur planimétrique avec la correction TDCP atteint tout de même 20 mètres au bout de 12 minutes et 26 mètres sans la correction TDCP. La correction TDCP a une importante influence sur la vitesse et par corrélation sur la position, ainsi que sur les biais des mesures inertielles.

L'erreur par rapport à la distance totale parcourue est une valeur couramment utilisée en navigation pédestre afin de juger de la qualité d'une solution de navigation. Elle s'exprime en pourcentage :

$$
e_{\text{plani}} = \frac{(dist_{\text{ref}} - dist_{\text{INS/GPS}})}{dist_{\text{ref}}}
$$
(96)

Où :

dist<sub>ref</sub> : Distance parcourue calculée avec le GPS de type géodésique (différentiel) (m).

*INS* /GPS *dist* : Distance parcourue calculée grâce aux capteurs INS/GPS (m).

Dans la littérature actuelle, l'ordre de grandeur de cette valeur pour de la navigation de type strapdown est de 5 % (Marchand, 2014). Lors de la première phase, l'erreur est de 4.3 % lorsque la correction TDCP n'est pas appliquée et celle-ci est réduite à 2.7 % avec la correction TDCP, soit une diminution de l'erreur de 37 %.

En conclusion, la position calculée avec la correction TDCP est plus proche de la référence que celle sans la correction d'environ 5 mètres au bout de 10 minutes. Cependant, les écarts avec la référence restent très importants. Des améliorations dans l'estimation du cap doivent être réalisées.

#### IV.2.3.2 Seconde phase de l'expérimentation

Lors de la seconde phase de l'expérience, les observations GNSS sont rares. Par conséquent, moins de corrections TDCP sont attendues. En effet, l'expérimentation 3 du calcul de la vitesse dans l'analyse de la vitesse par GPS (partie III) a montré que les signaux en intérieur étaient pour la plupart coupés par les masques ou bien altérés (multitrajet, etc.) ce qui avait pour conséquence l'exclusion de ces signaux par le FDE. Cependant, lors des phases en extérieur, on s'attend à ce que la vitesse soit de nouveau corrigée grâce à la correction TDCP pour que les différents biais soient de nouveau observés et convergent. Malheureusement, aucune observation GPS n'est faite lors de la phase intermédiaire en extérieur [\(Figure 41\)](#page-53-0).

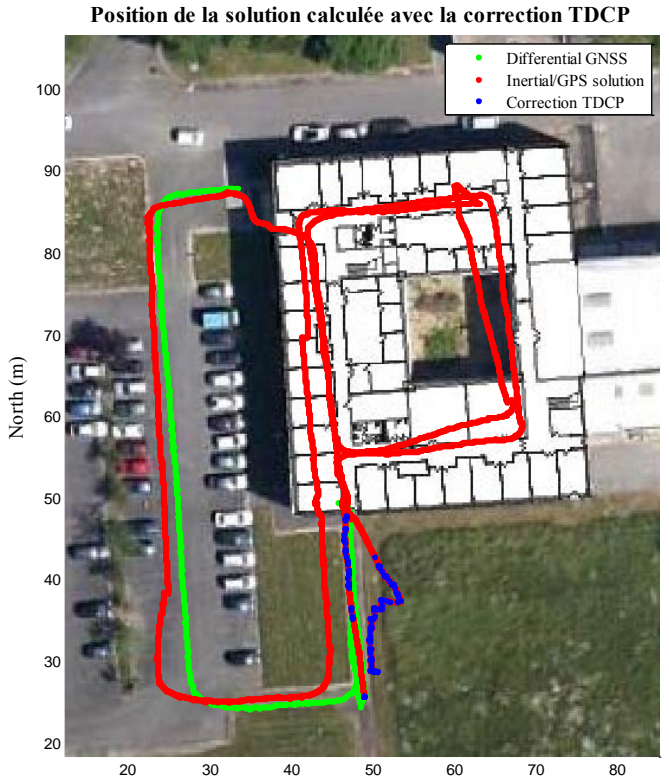

<span id="page-53-0"></span>Figure 41 : Position de la solution calculée avec la TDCP et sans la correction se dégrader. **correction TDCP en env. indoor (source : GEOLOC)**

Du point de vue qualitatif, les solutions calculées avec et sans la correction TDCP sont très proches. Ce n'est qu'en observant les écarts en position [\(Figure 42\)](#page-53-1) en extérieur que l'on voit l'apport de la correction TDCP. Aucune comparaison précise ne peut être effectuée à l'intérieur entre la position de référence et celle calculée du point de vue quantitatif en raison du masquage des signaux GNSS à l'intérieur des bâtiments.

Durant la première phase en extérieur, la position calculée avec l'apport de la correction TDCP dérive moins que celle sans la correction. En effet, au bout de 50 secondes [\(Figure 42\)](#page-53-1), la position sans la correction est décalée de 1.10 m par rapport à la référence et de 60 cm avec la correction. Ce décalage entre les deux solutions calculées, variant de 30 à 50 cm, se retrouve lors de la deuxième et troisième phase en extérieur. Ce n'est que vers la fin de l'expérimentation que l'on voit la solution calculée avec la correction

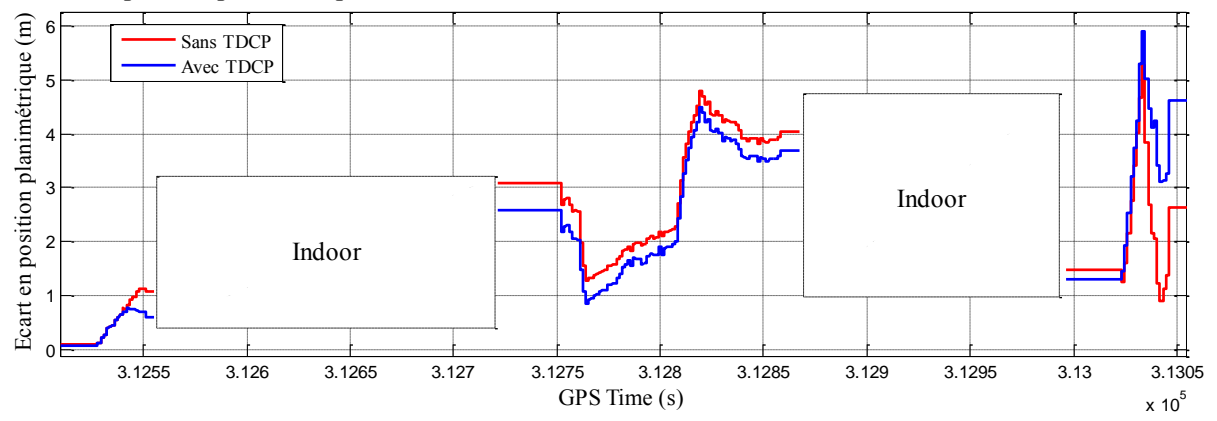

**Ecart en position planimétrique entre la solution calculée et la solution de référence en environnement indoor**

<span id="page-53-1"></span>**Figure 42 : Ecart planimétrique entre la position calculée et la position de référence en env. indoor**

En conclusion, la position calculée avec la correction TDCP est globalement plus proche de la référence que celle sans la correction d'environ 40 centimètres au bout d'une dizaine de minutes. Excepté à la fin de l'expérimentation, l'écart entre la position de référence et la position calculée avec la correction TDCP ne dépasse pas 4.5 – 5 mètres.

#### IV.2.3.3 Effet de la correction TDCP sur la vitesse et les biais de mesure

**Effet sur la vitesse** La correction TDCP a une influence directe sur la vitesse à laquelle elle est reliée par l'équation de mesure. Cela se vérifie également sur les différences de résidus sur la vitesse. Effectivement, en faisant la différence entre les résidus sur la vitesse avec et sans la correction TDCP, on constate des écarts atteignant parfois plusieurs dizaines de centimètres aux instants où la correction TDCP s'applique [\(Figure 43\)](#page-54-0).

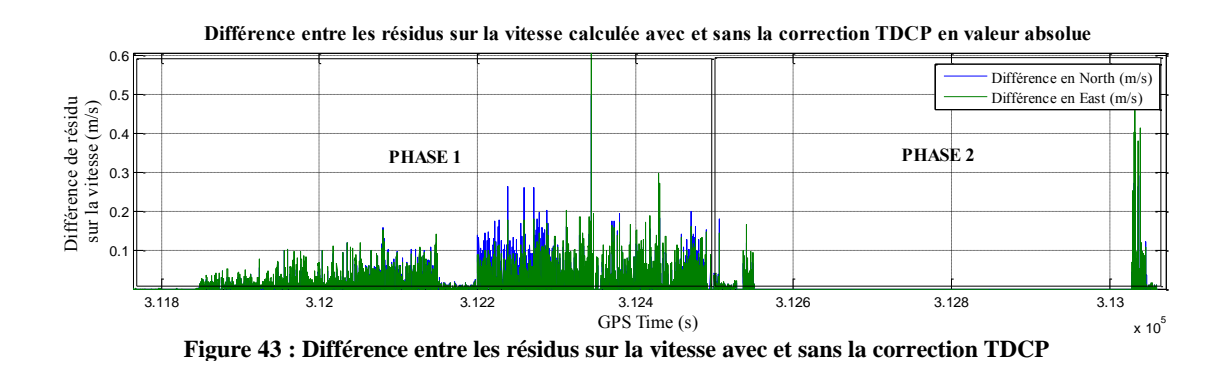

<span id="page-54-0"></span>**Effet sur le biais de l'accélération** On constate que le biais de l'accélération est estimé grâce à la correction TDCP au bout d'une centaine de secondes. Par conséquent, il est observé dans les phases où la correction s'applique [\(Figure 44\)](#page-54-1) ce qui explique les meilleurs résultats sur la vitesse et la position. On peut noter que les différences de résidus sont faibles (de l'ordre de  $10^{-8}$  m/s<sup>2</sup>), cela est lié au paramétrage du filtre et notamment à la variance du bruit de modèle sur le biais de l'accéléromètre. Mais ces résidus ont tout de même un effet. Lorsque qu'aucune correction TDCP n'est faite comme par exemple pendant la seconde phase en indoor, la différence des résidus sur le biais de l'accélération diminue. Le biais de l'accélération n'est plus observé grâce aux observations GPS mais grâce aux autres corrections comme par exemple la correction QSA/AGU ou bien la correction ZUPT.

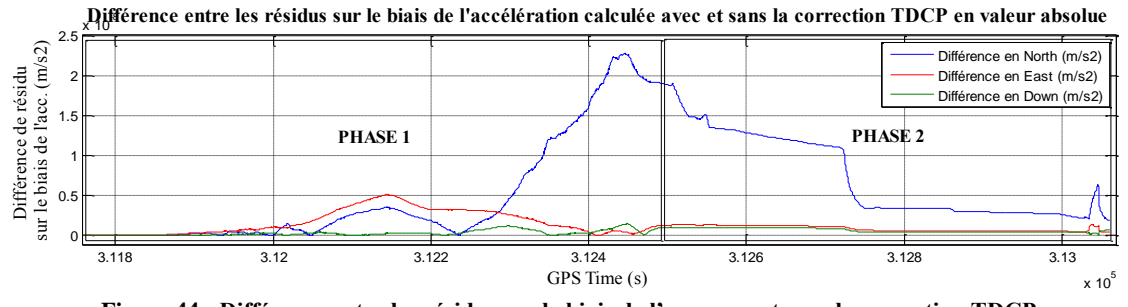

<span id="page-54-1"></span>**Figure 44 : Différence entre les résidus sur le biais de l'acc. avec et sans la correction TDCP**

**Effet sur le biais du quaternion du gyromètre** Le biais du quaternion du gyromètre est également modifié par la correction TDCP lors de la première phase [\(Figure 45\)](#page-55-0). Comme pour le biais de l'accélération, on note de faibles différences (de l'ordre de 10<sup>-12</sup>) qui sont dues au paramétrage du filtre. Cependant, ces faibles écarts agissent tout de même dans le filtre. Une meilleure estimation de ce biais améliore l'estimation de la matrice de rotation **C**bn qui elle-même sert à transformer dans le repère Navigation la force spécifique mesurée par l'accéléromètre qui est nécessaire à la double intégration de l'accélération.

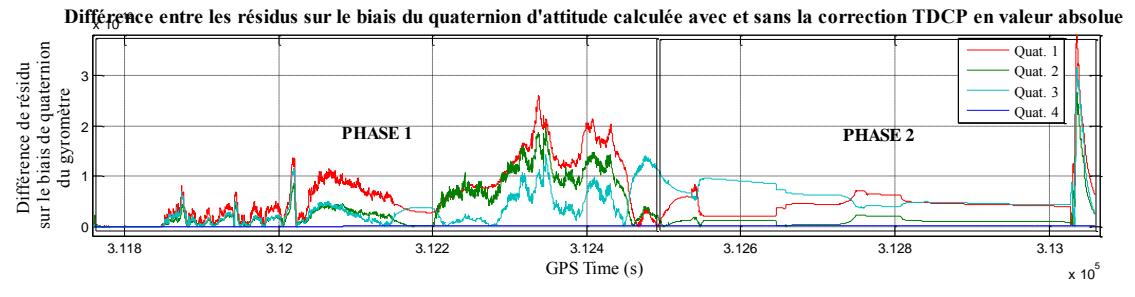

<span id="page-55-0"></span>**Figure 45 : Différence entre les résidus sur le biais du quaternion du gyromètre avec et sans la correction TDCP**

En conclusion, il faut retenir que le biais de l'accéléromètre et le biais du quaternion du gyromètre sont mieux estimés grâce à la correction TDCP ce qui a pour effet d'améliorer la qualité du positionnement en extérieur et en intérieur lorsque le système fonctionne uniquement à partir des données inertielles et magnétiques.

# **V. Conclusion**

Ce travail de fin d'étude a pour finalité de calculer précisément la trace des piétons de façon autonome afin de fournir une solution de référence à d'autres systèmes de navigation en milieu intérieur. Il s'appuie sur le travail de fin d'étude de Camille Marchand. Ce dernier a consisté à implémenter une solution de type « strapdown » dans un filtre de Kalman avec des observations provenant de capteurs inertiels de type MEMS fixement attachés au le pied. Le filtre exploite les caractéristiques de la marche, les variations du champ magnétique et les variations de l'accélération pour corriger le vecteur d'état. L'idée était de reprendre ce travail et de coupler les mesures inertielles avec des mesures GPS de type Doppler, apportant au filtre de Kalman une information de vitesse.

Avant d'intégrer la mesure Doppler dans le filtre, une analyse du calcul de vitesse grâce à la mesure Doppler a été menée en utilisant un calcul de moindres carrés dans trois types d'environnement : dégagé, urbain et indoor. Afin d'améliorer les résultats du calcul de vitesse, un modèle de pondération des mesures en fonction du rapport signal sur bruit a été créé ainsi qu'une méthode de détection et d'exclusion des valeurs aberrantes. Parallèlement, une étude des impacts des multitrajets sur la mesure Doppler a été menée et a permis de conclure que les multitrajets avaient un impact néfaste sur les mesures Doppler et qu'il fallait les exclure du calcul. Malgré ces outils d'optimisation de calcul de vitesse, la mesure Doppler ne nous offrait toujours pas des précisions de vitesses assez fines pour être exploitables dans un filtre de Kalman. Par conséquent, l'analyse du calcul de vitesse a été étendue à une autre observable : la mesure de différence temporelle de phase. Cette observation est moins utilisée que la mesure Doppler dans le calcul de vitesse particulièrement en milieu difficile : à l'intérieur ou en milieu urbain. La mesure de différence temporelle de phase s'est montrée être l'observable offrant les meilleures performances de vitesse en terme de précision dans tous les environnements comparativement à la mesure Doppler. En environnement « indoor », les mesures de différence temporelle de phase ainsi que les mesures Doppler se sont montrées toutes les deux inexploitables. Il a été décidé d'intégrer la différence temporelle de phase en tant qu'observation dans le filtre de positionnement dynamique.

L'observation de la différence temporelle de phase a été intégrée en tant que correction dans le filtre de Kalman. De fortes corrections sur la vitesse ont été observées ce qui a eu pour effet de limiter la dérive de la position au cours du temps et de corriger par corrélation les biais accélérométriques et gyrométriques. Cependant, à ce stade des travaux, aucune mesure GPS n'a pu être exploitée en intérieur ni même pendant la phase intermédiaire en extérieur. En conclusion, l'apport de la différence temporelle de phase est significatif surtout en extérieur et également en intérieur mais des problèmes angulaires subsistent toujours.

# **VI. Perspectives**

Intégrer la vitesse moyenne dans le vecteur d'état est une première perspective. En effet, la mesure de différence temporelle de phase apporte une information de vitesse moyenne et non pas de vitesse instantanée. Or actuellement, nous nous servons directement de l'observation de la différence temporelle de phase qui apporte une vitesse moyennée sur une durée de 0.2 s (fréquence d'acquisition du GPS : 5 Hz) pour corriger la vitesse calculée dans le filtre à une fréquence de 100 Hz, correspondant à la fréquence d'acquisition de la centrale inertielle, soit 0.01 s. Afin d'être rigoureux, un modèle d'évolution de la vitesse moyenne en fonction de la vitesse instantanée doit être implémenté dans le filtre de Kalman.

Une deuxième perspective est de continuer l'analyse du calcul de vitesse à l'intérieur afin d'exploiter les mesures GNSS pour que des corrections puissent s'effectuer également à l'intérieur des bâtiments. Malheureusement pendant ce projet, aucune observation GPS en intérieur n'a pu être exploitée.

Puis on pourrait envisager d'intégrer la mesure Doppler en plus de celle de la mesure de différence temporelle de phase, avec une variance adaptée, afin de corriger la vitesse instantanée.

L'objectif d'améliorer la solution existante a été atteint. En revanche, des recherches supplémentaires sont encore nécessaires pour considérer la solution actuelle comme une solution de référence.

# **VII. Bibliographie**

Behnam Aminian, V. R. (2010). Indoor Doppler Measurement and Velocity Characterization Using a Reference-Rover Receiver . *ION* .

Chevalier, P.-A. (2002). *Fondements mathématiques du positionnement par GPS.* Haute Ecole Spécialisée du Canton de Berne.

Durand, S. (2003). *Amélioration de la précision de la localisation différentielle temps réel par mesure de phase des système GNSS : étude détaillée des équations d'observation et du problème de résolution des ambiguités entières.* Thèse: Observatoire de Paris.

Durand, S. (2014). *Cours de topométrie de précision 2ème année ESGT.*

Groves, P. D. (2013). *Principles of GNSS, inertial, and multisensor integrated navigation system second edition.* 776 p.

Hartinger, B. (1999). Variances of GPS Phase Observations : The SIGMA Model. *GPS Solutions* , 35-43.

IGN. (2015). *Le format RINEX 2.10*. Consulté le Juin 4, 2015, sur Réseau GNSS permanent: http://rgp.ign.fr/DONNEES/format/rinex.php

IGN. (2015). *Type de données*. Consulté le Mai 28, 2015, sur Réseau GNSS permanent: http://rgp.ign.fr/DONNEES/type.php

Kuusniemi, H. (2005). *User-Level Reliability and Quality Monitoring in Satellite-Based Personal Navigation.* Thèse: Tampere University of Technology.

Marchand, C. (2014). *Evlauation d'une solution de référence autonome pour de la navigation pédestre dans les bâtiments.* Projet Master: INSA Strasbourg.

Milan Horemuz, J. V. (2006). *Polynomial interpolation of GPS satellite.* Stockholm, Sweden: Division of Geodesy, Royal Institute.

Morel, L. (2014). *Cours de géodésie 2ème année ESGT.*

Naval, O. U. (2015). *CURRENT GPS CONSTELLATION*. Consulté le Mai 28, 2015, sur Time Service Department: http://tycho.usno.navy.mil/gpscurr.html

Renaudin, V. (2009). *Hybridation MEMS/UWB pour la navigation.* thèse: Hybridation MEMS/UWB pour la navigation.

Renaudin Valérie, Combettes Christophe (2014). Magnetic, Acceleration Fields and Gyroscope Quaternion (MAGYQ)-Based Attitude Estimation with Smartphone Sensors for Indoor Pedestrian Navigation. *Sensors* .

Robert Grover Brown, P. Y. (1997). *Introduction to Random Signals and Applied Kalman Filtering third edition.* U.S.: John Wiley ans Sons, inc.

Roche, S. (2013). *Méthode de poursuite de phase pour signaux GNSS multifréquence en environnement dégradé.* Thèse: Institut Supérieur de l'Aéronautique et de l'Espace.

Serbanescu, M. (2008). *Exploitation des Mesures de Doppler pour l'amélioration du calcul de la position d'un récepteur GPS.* Projet Master: laboratoire Heudiasyc UMR CNRS.

Veilleux, J.-P. (2006). *Détermination précises des vitesses et des accélérations d'un athlète par mesures GPS à hautes fréquence.* Thèse de Master: UNIVERSITÉ LAVAL, QUÉBEC.

Viandier, N. (2011). *Modélisation et utilisation des erreurs de pseudodistances GNSS en environnement transport pour l'amélioration des performances de localisation.* Thèse: Ecole Centrale de Lille.

Werner Gurtner, L. E. (2009). *RINEX The Receiver Independent Exchange Format Version 3.01.* University of Bern, UNAVCO.

Yi-Hsueh Tsai, F.-R. C.-C. (2011). USING DELTA RANGE ON GPS POSITIONING, FAULT DETECTION AND FAULT EXCLUSION. *Asian Journal of Control Impact Factor & Information* .

# **Table des annexes**

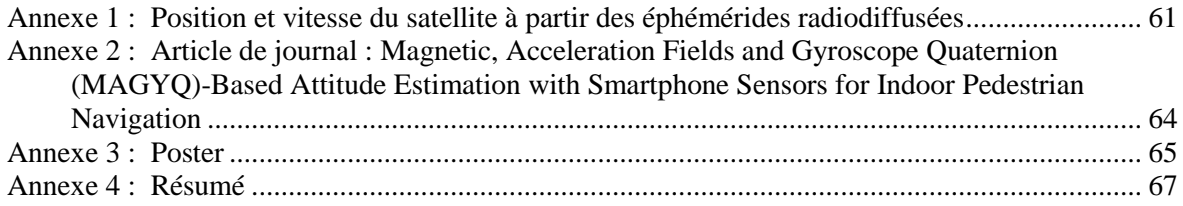

# <span id="page-61-0"></span>**Annexe 1 : Position et vitesse du satellite à partir des éphémérides radiodiffusées**

#### **1. Eléments radiodiffusés**

La position et la vitesse des satellites sont calculées en trois dimensions à chaque instant dans le système WGS84 à partir des éléments radiodiffusés contenus dans le message de navigation RINEX.

```
RINEX VERSION / TYPE
     2.10N: GPS NAV DATA
tegc 20090ct19
                  TGN
                                       20150417 00:31:06UTCPGM / RUN BY / DATE
                                                          LEAP SECONDS
   16
   2.4214D-08 1.4901D-08 -1.1921D-07 -5.9605D-08
                                                          ION ALPHA
   1.2698D+05 3.2768D+04 -2.6214D+05 1.9661D+05
                                                           ION BETA
    9.313225746155D-10-1.776356839400D-15 589824
                                                     1840 DELTA-UTC: AO, A1, T, W
                                                          END OF HEADER
30 15 4 16 0 0 0.0-7.091555744410D-05 3.979039320257D-12 0.0000000000000000000
   9.800000000000D+01-6.74375000000D+01 4.699124308818D-09-4.154311667756D-01
   -3.585591912270D-06 1.223044120707D-03 8.961185812950D-06 5.153750881195D+03
   3.456000000000D+05 1.303851604462D-08 2.034114099531D+00 4.656612873077D-08
   9.561694330491D-01 2.020312500000D+02 2.850766476335D+00-8.224985460802D-09
   -3.750156209059D-10 1.00000000000D+00 1.84000000000D+03 0.000000000000D+00
   2.00000000000D+00 0.0000000000D+00 3.259629011154D-09 9.80000000000D+01
   3.387780000000D+05 4.000000000000D+00
```
**Figure 46 : Extrait d'un fichier de navigation RINEX (IGN, Type de données, 2015)**

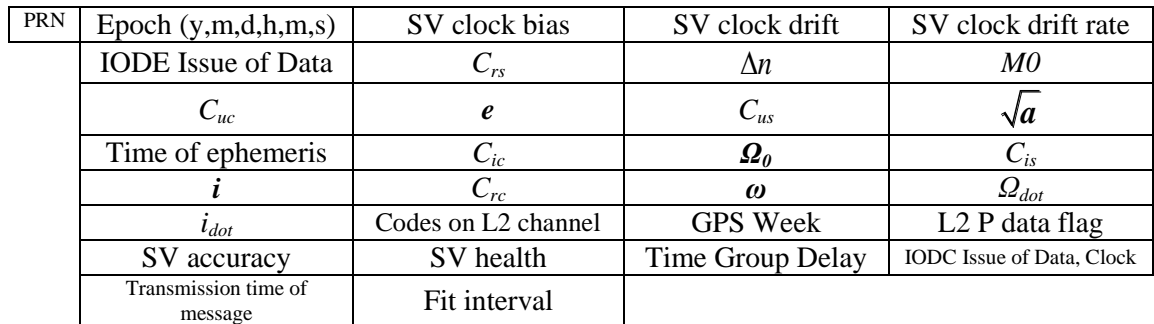

**Tableau 4 : Eléments radiodiffusés du fichier de navigation RINEX (Werner Gurtner, 2009)**

#### **2. Calcul de la position du satellite**

Paramètres WGS 84 :

 $GM$ : Constante gravitationnelle =  $3.986005 \times 10^{14}$  m<sup>3</sup>/s<sup>2</sup>

5 GM : Constante gravitationnelle =  $3.986005 \times 10^{14} \text{ m}^3/\text{s}^2$ <br> $\omega_e$  : vitesse angulaire de rotation de la Terre =  $7.292115147 \times 10^{-5} \text{rad/s}$ Į.  $(10^{14} \text{m}^3/\text{s}^2)$ <br>= 7.292115147×10<sup>-5</sup>rad/s

Temps passé depuis le temps de référence :

$$
t = t_{S} - t_{0e} \tag{97}
$$

Anomalie moyenne au temps t :

$$
\mu = \mu_0 + \left(\sqrt{\frac{GM}{a^3}} + \Delta n\right)t\tag{98}
$$

Anomalie excentrique (résolution par itération) :

$$
E = \mu + e \sin E \tag{99}
$$

Anomalie vraie :

$$
f = \arctan\left(\frac{\sqrt{1 - e^2} \sin E}{\cos E - e}\right)
$$
 (100)

Longitude du nœud ascendant :

$$
\Omega = \Omega_0 + (\dot{\Omega} - \omega_e)t - \omega_e t_{0e}
$$
\n(101)

Argument du périgée corrigé :

$$
\omega_c = \omega + f + C_{\infty} \cos 2(\omega + f) + C_{\infty} \sin 2(\omega + f)
$$
 (102)

Distance radiale corrigée :

$$
r = a(1 - e \cos E) + C_{rc} \cos 2(\omega + f) + C_{rs} \sin 2(\omega + f)
$$
 (103)

• Inclinaison corrigée :

$$
i = i_0 + it + C_{ic} \cos 2(\omega + f) + C_{is} \sin 2(\omega + f)
$$
 (104)

Les coordonnées du satellite dans le plan orbital (Serbanescu, 2008):

$$
\begin{cases} \mathbf{x}_s^{orb} = r \cos \omega_c \\ \mathbf{y}_s^{orb} = r \sin \omega_c \end{cases}
$$
 (105)

 Les coordonnées cartésiennes de la position du satellite transformées dans le système de référence WGS84 :

$$
\begin{cases}\n\mathbf{x}_{s} = \mathbf{x}_{s}^{orb} \cos \Omega - \mathbf{y}_{s}^{orb} \cos i \sin \Omega \\
\mathbf{y}_{s} = \mathbf{x}_{s}^{orb} \sin \Omega - \mathbf{y}_{s}^{orb} \cos i \cos \Omega \\
\mathbf{z}_{s} = \mathbf{y}_{s}^{orb} \sin i\n\end{cases}
$$
\n(106)

#### **3. Calcul de la vitesse du satellite**

En dérivant par rapport au temps les équations de position, on obtient les vitesses

instantanées des satellites (Serbanescu, 2008) :  
\n
$$
\begin{cases}\n\dot{\mathbf{x}}_s = \cos \Omega(\dot{\mathbf{x}}' - \mathbf{y}' \dot{\Omega} \cos i) + \sin \Omega(-\mathbf{x}' \dot{\Omega} - \dot{\mathbf{y}}' \cos i + i\mathbf{y}' \sin i) \\
\dot{\mathbf{y}}_s = \sin \Omega(\dot{\mathbf{x}}' - \mathbf{y}' \dot{\Omega} \cos i) - \cos \Omega(\mathbf{x}' \dot{\Omega} - \dot{\mathbf{y}}' \cos i - i\mathbf{y}' \sin i) \\
\dot{\mathbf{z}}_s = \dot{\mathbf{y}}' \sin i + \mathbf{y}' i \cos i\n\end{cases}
$$
\n(107)

Les dérivés des éléments nécessaires au calcul de la vitesse des satellites sont :

$$
\dot{E} = \frac{n}{1 - e \cos E} \tag{108}
$$

$$
\dot{\Phi} = \dot{v} = \frac{\dot{E}\sqrt{1 - e^2}}{1 - e\cos E} \tag{109}
$$

$$
\Phi = v = \frac{1 - e \cos E}{1 - e \cos E}
$$
(109)  

$$
\dot{r} = ae \dot{E} \sin E + 2C_{rs} \dot{\Phi} \cos 2\Phi - 2C_{rc} \dot{\Phi} \sin 2\Phi
$$
(110)

$$
= a e E \sin E + 2 C_{rs} \Phi \cos 2\Phi - 2 C_{rc} \Phi \sin 2\Phi
$$
\n
$$
\dot{i} = \dot{i}_{dot} - 2 \dot{\Phi} C_{ic} \sin 2\Phi + 2 \dot{\Phi} C_{is} \cos 2\Phi
$$
\n(111)

$$
i = idot - 2\Phi Cic \sin 2\Phi + 2\Phi Cis \cos 2\Phi
$$
 (111)  

$$
\dot{\omega}_c = \dot{\Phi} + 2C_{os}\dot{\Phi}\cos 2\Phi - 2C_{oc}\dot{\Phi}\sin 2\Phi
$$
 (112)

$$
\dot{\Omega} = \Omega_{dot} - \omega_e \tag{113}
$$

$$
\dot{X} = \dot{r} \cos \omega_c - r \dot{\omega}_c \sin \omega_c \tag{114}
$$

$$
\dot{Y} = \dot{r} \sin \omega_c - r \dot{\omega}_c \cos \omega_c \tag{115}
$$

# **Annexe 2 :**

# <span id="page-64-0"></span>**Article de journal : Magnetic, Acceleration Fields and Gyroscope Quaternion (MAGYQ)-Based Attitude Estimation with Smartphone Sensors for Indoor Pedestrian Navigation**

<http://www.mdpi.com/1424-8220/14/12/22864>

# **Annexe 3 : Poster**

<span id="page-65-0"></span>Tournez la page, s'il vous plaît.

# Couplage de mesures GPS et inertielles pour de la navigation dans les bâtiments

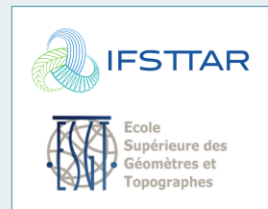

Sylvain CHABLE, étudiant à l'ESGT Soutenu le 09/07/2015, au Mans

# I. Contexte et objectifs

Le projet en cours s'intéresse au positionnement des piétons à l'intérieur de bâtiments. Dans ce type d'environnement, des systèmes de navigation existent mais leurs performances sont peu ou mal connues. Ce projet a pour finalité de calculer précisément la trace des piétons de façon autonome afin de fournir une solution de référence aux divers systèmes de navigation et ainsi d'évaluer la qualité de ces systèmes.

Ce projet s'est décomposé en deux parties. La première partie s'intéresse à l'analyse du calcul de la vitesse du récepteur par GNSS. Enfin, la seconde partie utilise les résultats de cette analyse pour intégrer de façon optimale la vitesse dans le filtre de positionnement dynamique existant.

# Sources principales

Kuusniemi, H. (2005). User-Level Reliability and Quality Monitoring in Satellite-Based Personal Navigation. Thèse : Tampere university of technology.

Marchand, C. (2014). Evaluation d'une solution de référence autonome pour de la navigation pédestre dans les bâtiments. Projet Master : INSA Strasbourg.

Veilleux, J.P. (2006). Détermination précise des vitesses et des accélérations d'un athlète par mesures GPS prises à hautes fréquence. thèse de Master : Université Laval, Québec.

# II. Analyse de la vitesse par GNSS

Cette analyse a pour but de déterminer la vitesse du récepteur et de caractériser les erreurs de manière expérimentale.

- $\triangleright$  5 Expérimentations réalisées :
- statique en env. dégagé (1)
- statique en env. urbain (2)
- statique en env. indoor (3)
- dynamique en env. dégagé (4)
- dynamique en env. urbain (5)

#### ▶ Observables testées pour déterminer la vitesse :

- Mesure Doppler
- Mesure de phase (TDCP\*)

#### ▶ Outils développés :

- Modèle de variance des mesures en fonction du rapport signal sur bruit (SNR) - Méthode de détection et d'exclusion des valeurs aberrantes (FDE)

le filtre de positionnement existant. Filtre de positionnement Strapdown

Coriolis

Vecteur d'état : 6 paramètres

- Biais de l'accéléromètre

- Position

- Vitesse

- Quaternion des angles d'attitude

- Biais du quaternion du gyromètre

**IV. Perspectives** 

- Différence temporelle de l'erreur d'horloge

Time-Differenced Carrier-Phase

 $\boxed{\text{Gyro}}$ 

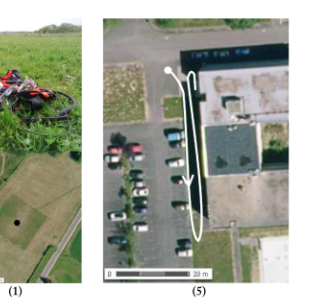

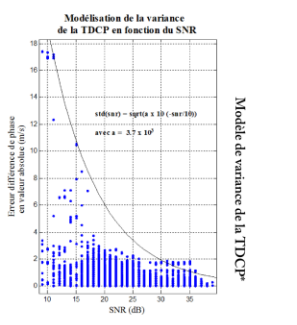

Comparaison des deux observables après l'application du modèle de variance et du FDE (calcul de vitesse par moindres carrés)

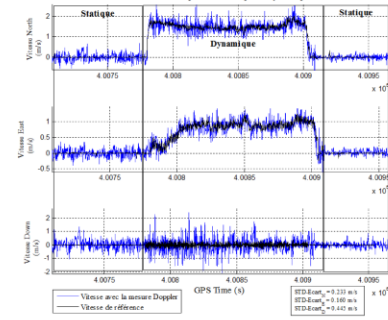

#### BILAN des erreurs de vitesse

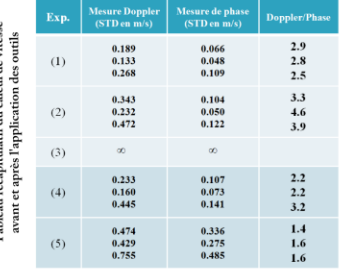

Observable offrant les meilleures performances pour le calcul de vitesse :

#### $\rightarrow$  LA MESURE DE TDCP\*

 $\blacktriangleright$  Expérimentation : extérieur / intérieur

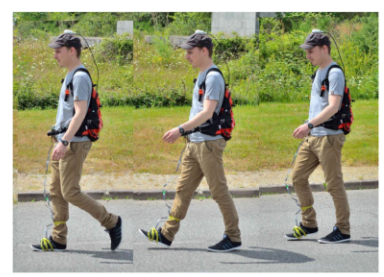

Descriptif de l'équipement

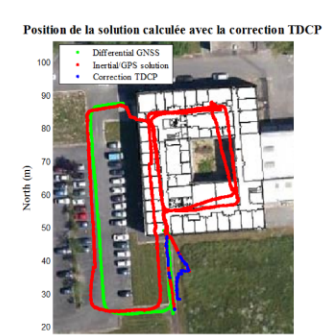

 $East(m)$ <br>Phase en intérieur

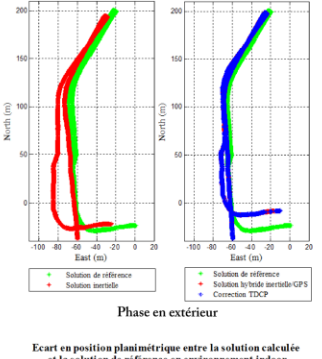

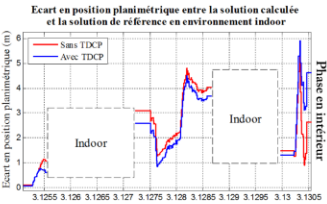

 $\rightarrow$  Correction du cap et de la vitesse Amélioration du positionnement

 $\blacktriangleright$  Corrections

III. Système de navigation INS/GPS

Attitude

Dans cette partie, on cherche à observer l'apport de la TDCP dans

- Corrections existantes :
- QSF (Quasi Static Field) -> correction des angles d'attitude et du

- QSA (Quasi Static Acceleration) -> correction des angles d'attitude et du biais de l'accéléromètre

- ZUPT (Zero velocity UPdaTe) -> correction de la vitesse

- TDCP\* -> correction de la vitesse
- Intégrer la vitesse moyenne dans le vecteur d'état
- Continuer l'étude des observations GNSS en intérieur
- Intégrer la mesure Doppler

biais du gyromètre

Nouvelle correction:

# **Annexe 4 : Résumé**

<span id="page-67-0"></span>Tournez la page, s'il vous plaît.

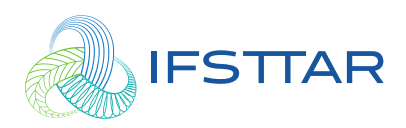

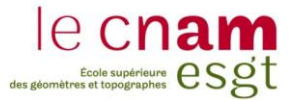

**Sylvain CHABLE Soutenu le 09/07/2015, au Mans**

# **RÉSUMÉ : Couplage de mesures GPS et inertielles pour de la navigation pédestre dans les bâtiments**

#### **I. Introduction**

*Ce stage fut réalisé dans le laboratoire GEOLOC au sein de l'institut français des sciences et technologies des transports (IFSTTAR). Il s'inscrit dans une des deux thématiques principales du laboratoire : la géolocalisation nomade pour la mobilité multimodale. Cet axe vise notamment à concevoir des algorithmes de géolocalisation pour le voyageur à pied.*

Le positionnement des piétons diffère beaucoup de celui des véhicules routiers. Non seulement, il est difficilement prévisible, ce qui empêche d'utiliser, comme pour les voitures, des techniques de type « Map matching » mais en plus, le piéton emprunte des chemins dans des environnements très hétérogènes : environnement dégagé, urbain et à l'intérieur de bâtiments, et difficile d'accès pour le positionnement par satellite. Le projet en cours s'intéresse au positionnement des piétons à l'intérieur de bâtiments. Dans ce type d'environnement, des systèmes de navigation existent mais leurs performances sont peu ou mal connues. Ce projet a pour finalité de calculer précisément la trace des piétons de façon autonome afin de fournir une solution de référence aux divers systèmes de navigation et ainsi d'évaluer la qualité de ces systèmes.

Les principaux objectifs de ce stage sont :

- de se familiariser avec la solution existante (Camille Marchand, 2014),
- d'identifier les mesures GPS les plus précises et robustes en milieu urbain/intérieur pour calculer la vitesse du mobile,
- d'étudier les méthodes existantes de fusion de données inertielles et GNSS,
- de proposer une solution de fusion et enfin,
- d'implémenter et de tester le filtre proposé.

Les mesures GPS sont utilisées afin d'apporter une information de vitesse et non pas de position. En effet, le positionnement absolu ne nous donne pas une position suffisamment précise pour être intégrée au filtre, à moins d'utiliser un positionnement de type « Precise Point Positioning ». Le mémoire s'organise selon trois axes. Le premier est un rappel des éléments et méthodes nécessaires au calcul des vitesses et au positionnement (**P.1**). Le deuxième axe s'intéresse à l'analyse du calcul de vitesse par GNSS (**P.2**). Enfin, le troisième axe utilise les résultats de l'analyse du deuxième axe pour calculer une solution précise à partir d'un filtre de positionnement dynamique INS/GNSS (**P.3**). Ce résumé suit le même plan que le mémoire.

#### **II. Rappels théoriques**

La solution de navigation est obtenue par hybridation des signaux enregistrés par des capteurs GPS, inertiels et magnétique fixés au pied.

#### **1. GPS :** *Global Positioning System*

Afin d'obtenir les meilleurs performances possible de calcul de vitesse, deux types d'observations GPS ont été utilisées :

- La mesure Doppler, qui est un décalage de fréquence entre l'onde émise et celle reçue. Elle apporte une information de vitesse du récepteur.
- La mesure de phase, donne également une information en vitesse lorsque l'on effectue une différence temporelle de phase.

Pour les calculs de vitesse à l'aide des différentes observables, les éphémérides des satellites sont nécessaires. Actuellement, les éphémérides recalculées par l'IGS (Rapid ou Ultra Rapid) étaient utilisées dans l'implémentation. Certes, ces éphémérides sont précises mais elles comportent des inconvénients dans notre utilisation. En effet, il faut attendre au moins quatre heures après l'acquisition pour obtenir ce type d'éphéméride. Ce délai est incompatible avec l'objectif final de ce projet qui est d'obtenir une position en temps réel. Une comparaison de la position et de la vitesse des satellites avec

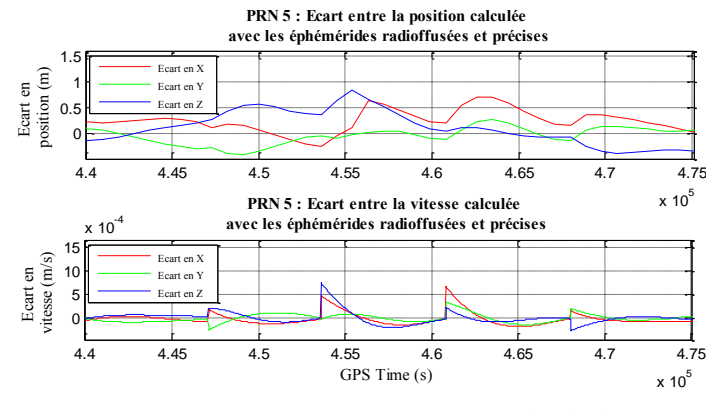

**Figure 1 : Ecart en position et vitesse entre les éphémérides radiodiffusées et précises**

les deux types d'éphémérides a été effectuée (figure 1) et a montré des écarts de l'ordre du mètre en position et du dixième de millimètre par seconde en vitesse. Ces écarts correspondent à l'ordre de grandeurs de la précision de la position fournie par les éphémérides radiodiffusés.

#### **2. Capteurs inertiels et magnétique**

La centrale inertielle utilisée est composée d'un **accéléromètre**, mesurant les accélérations du mobile selon 3 axes orthogonaux, d'un **gyromètre**, observant les vitesses angulaire autour de 3 axes orthogonaux et d'un **magnétomètre**, mesurant l'intensité du champ magnétique selon 3 axes orthogonaux. Les 3 axes de ces 3 capteurs précités sont confondus.

#### **III. Analyse de la vitesse calculée par GPS**

Afin de déterminer la vitesse du récepteur et de caractériser les erreurs de manière expérimentale, trois expériences en statique (récepteur GPS situé au sol) et deux en dynamique (GPS tenu dans la main) ont été réalisées dans des environnements différents (dégagé, urbain et indoor en statique et dégagé et urbain en dynamique) à l'aide de la mesure Doppler dans un premier temps puis grâce à la phase dans un second temps.

#### **1. Méthodes de calcul de la vitesse**

Dans la première approche d'analyse de la vitesse par GPS, la méthode des moindres carrés est utilisée. Pour chacune des observables, quatre inconnues sont identifiées : 3 inconnues pour la vitesse selon les 3 composantes et un inconnue liée à la dérive d'horloge pour la mesure Doppler et à la différence temporelle de l'erreur d'horloge pour la différence temporelle de phase (TDCP).

#### **2. Modèle de variance et FDE**

Afin d'optimiser le calcul de la vitesse, un modèle de variance inversement proportionnel au SNR et adapté aux erreurs de mesures de l'appareil (Hartinger, 1999) a été créé (figure 2) pour pondérer les mesures. Une méthode statistique (FDE) permettant d'exclure les valeurs aberrante a également été implémentée afin d'améliorer l'estimation de la vitesse. **Figure 2: Modèle de variance** 

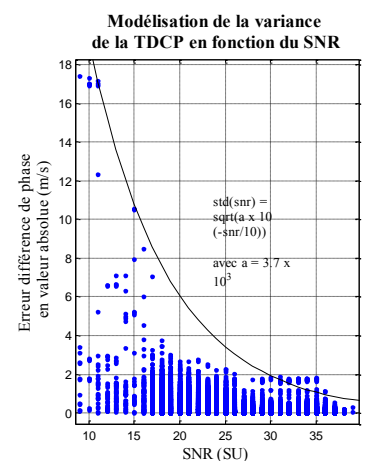

#### **3. Résultats et bilan**

Les résultats du calcul de vitesse en environnement « indoor » sont décevants. Les quelques signaux reçus, dont les SNR sont très faibles (< 20), sont entachés de multitrajets au vu de leur forte variation dès l'entrée dans le bâtiment et de leur rejet par le FDE.

Pour chacune des expériences en extérieur, c'est la différence temporelle de phase qui donne les meilleurs résultats en vitesse contrairement à la mesure Doppler. En effet l'erreur de mesure (écart type de l'écart par rapport à la référence) de cette dernière semble 2 à 3 fois plus importante que celle de la TDCP (figure 3). Par conséquent, c'est la TDCP qui a été choisie pour concevoir le filtre de couplage GPS/inertiel.

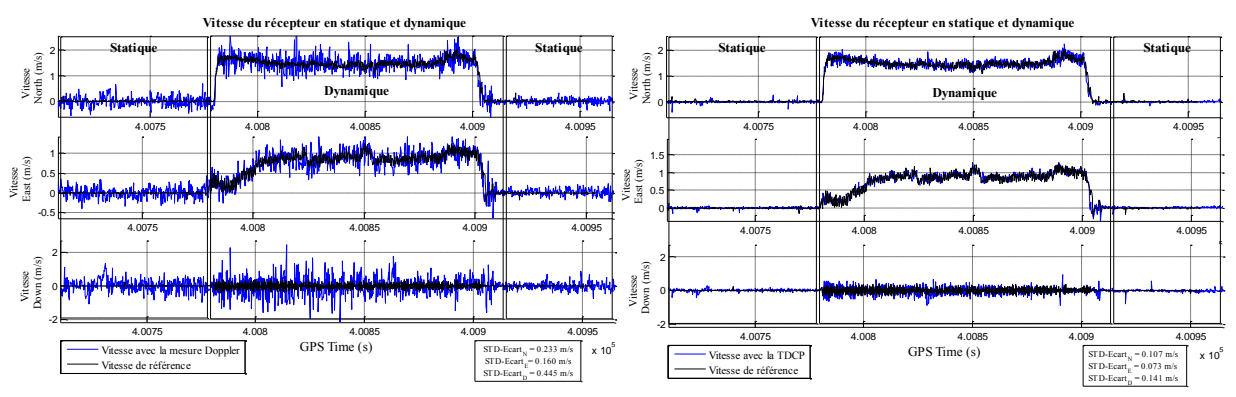

**Figure 3 : Comparaison du calcul de vitesse entre la mesure Doppler et la TDCP en environnement dégagé**

#### **IV. Système de navigation hybride INS/GPS sur le pied**

#### **1. Filtre de positionnement dynamique INS/GPS**

Le filtre de positionnement existant utilise seulement les observations des capteurs inertiels (Marchand, 2014). La mécanisation du filtre est de type strapdown. Elle consiste à utiliser les observations de

la centrale inertielle pour calculer directement par intégration la position et la vitesse du pied selon les équations de Newton. Plusieurs corrections liées à la marche (ZUPT), au champ magnétique (QSF/MARU) et à la variation de l'accélération (QSA/AGU) ont déjà été implémentées afin de corriger le vecteur d'état. L'objectif de cette partie est d'intégrer la correction TDCP dans le filtre de Kalman. Cette dernière apporte un nouveau paramètre à estimer qui est la différence temporelle de l'erreur d'horloge du récepteur. Son évolution est modélisée par une marche aléatoire.

#### **2. Détermination expérimentale d'une solution de référence**

L'expérimentation, mise en place afin de tester la solution d'hybridation commence par une phase en environnement dégagé puis l'expérimentation se poursuit dans un environnement indoor avant de ressortir à l'extérieur sur un trajet d'une longueur totale d'environ 1 kilomètre.

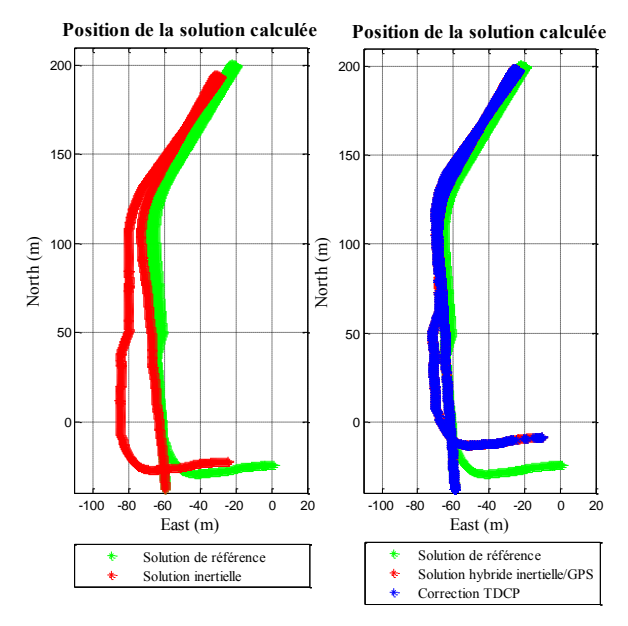

**Figure 4 : Position de la solution calculée en env.**

Dans la première phase en environnement dégagé (figure 4), on observe clairement l'apport de la correction de la TDCP sur le cap. En comparant l'écart entre la position calculée et la référence sur l'aller (vers le Nord), on observe que la correction TDCP réduit par deux la dérive de la position, faisant passer l'écart de 10 mètres sans la correction à 5 mètres. Sur le retour (vers le Sud), la position avec la correction TDCP se dégrade dû à un problème de cap mais l'écart par rapport à la référence comparé à celui avec la

position sans la correction TDCP reste inférieur d'environ 5 mètres. Au final, l'erreur planimétrique avec la correction TDCP atteint tout de même 20 mètres au bout de 12 minutes et 26 mètres sans la correction TDCP. La correction TDCP a une importante influence sur la vitesse et par corrélation sur la position dans le vecteur d'état.

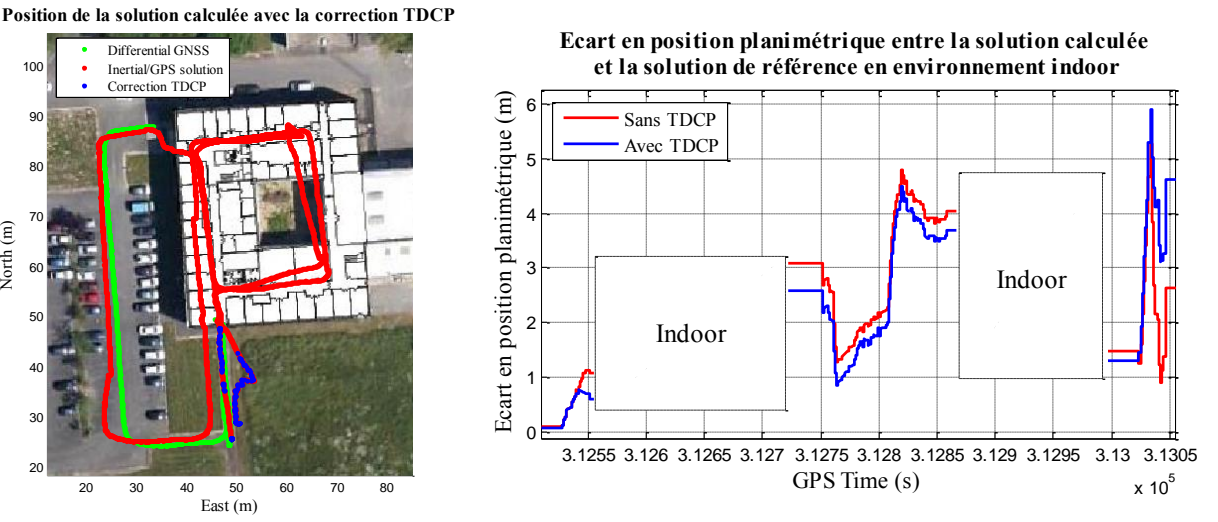

**Figure 5 : Position de la solution calculée avec la correction TDCP en env. indoor**

**Figure 6 : Ecart planimétrique entre la position calculée et la position de référence en env. indoor** 

Dans la seconde phase de l'expérimentation, la position avec la correction TDCP est plus proche de la référence d'une quarantaine de centimètres, par rapport à la position sans la correction TDCP, tout au long de l'acquisition mais elle se dégrade à la fin de l'acquisition (figure 6). Dans cette phase aussi, la correction TDCP semble avoir un effet significatif sur la vitesse lorsque les corrections GPS sont effectuées, c'est-à dire en extérieur. Des modifications du biais de la mesure de l'accéléromètre et celle du gyromètre sont observées grâce à la correction TDCP. Le filtre produit de faibles modifications de ces derniers (de l'ordre de  $10^{-8}$  m/s<sup>2</sup> pour le biais de l'accéléromètre et  $10^{-12}$  rad pour celui du gyromètre) qui sont liées au paramétrage du filtre (confiance modèle/mesure) et une importante modification de la vitesse (de l'ordre de 0.10 à 0.20 m/s). On peut en conclure que la correction TDCP corrige principalement la vitesse et par corrélation la position mais également le biais de l'accéléromètre.

#### **V. Conclusion et perspectives**

Dans un premier temps, l'analyse de la vitesse par GPS a permis de comparer les performances des différentes observables dans le but d'obtenir une vitesse fiable et la plus précise possible. C'est la mesure de phase (TDCP) qui s'est révélée être l'observable offrant les meilleurs résultats de vitesse. Puis, dans un second temps, après avoir intégré cette vitesse dans le filtre existant, de fortes corrections sur la vitesse ont été observées ce qui a eu pour effet de limiter la dérive de la position au cours du temps.

Une approximation importante est effectuée actuellement dans le filtre. En effet, la correction TDCP apporte une information sur la vitesse moyennée sur 0.2 s (fréquence d'acquisition du GPS : 5 Hz). Or la vitesse calculée dans le filtre est calculée à une fréquence de 100 Hz. Donc une des perspectives principales est d'intégrer dans le vecteur d'état la vitesse moyenne afin que la correction TDCP puisse être appliquée directement sur ce paramètre. La seconde perspective est de continuer les acquisitions en intérieur afin d'exploiter les mesures GPS pour que des corrections puissent s'effectuer également en intérieur.

# **Liste des abréviations**

**AGU** : Acceleration Gradient Update **FDE** : Fault Detection and Exclusion **GPS** : Global Positioning System **IGS** : International GNSS Service **MARU** : Magnetic Angular Rate Update **PRN** : Pseudo Random Noise

**QSA** : Quasi Static Acceleration **QSF** : Quasi Static Field **SNR** : Signal to Noise Ratio **TDCP** : Time-Differenced Carrier-Phase **ZUPT** : Zero velocity UPdaTe
## **Liste des figures**

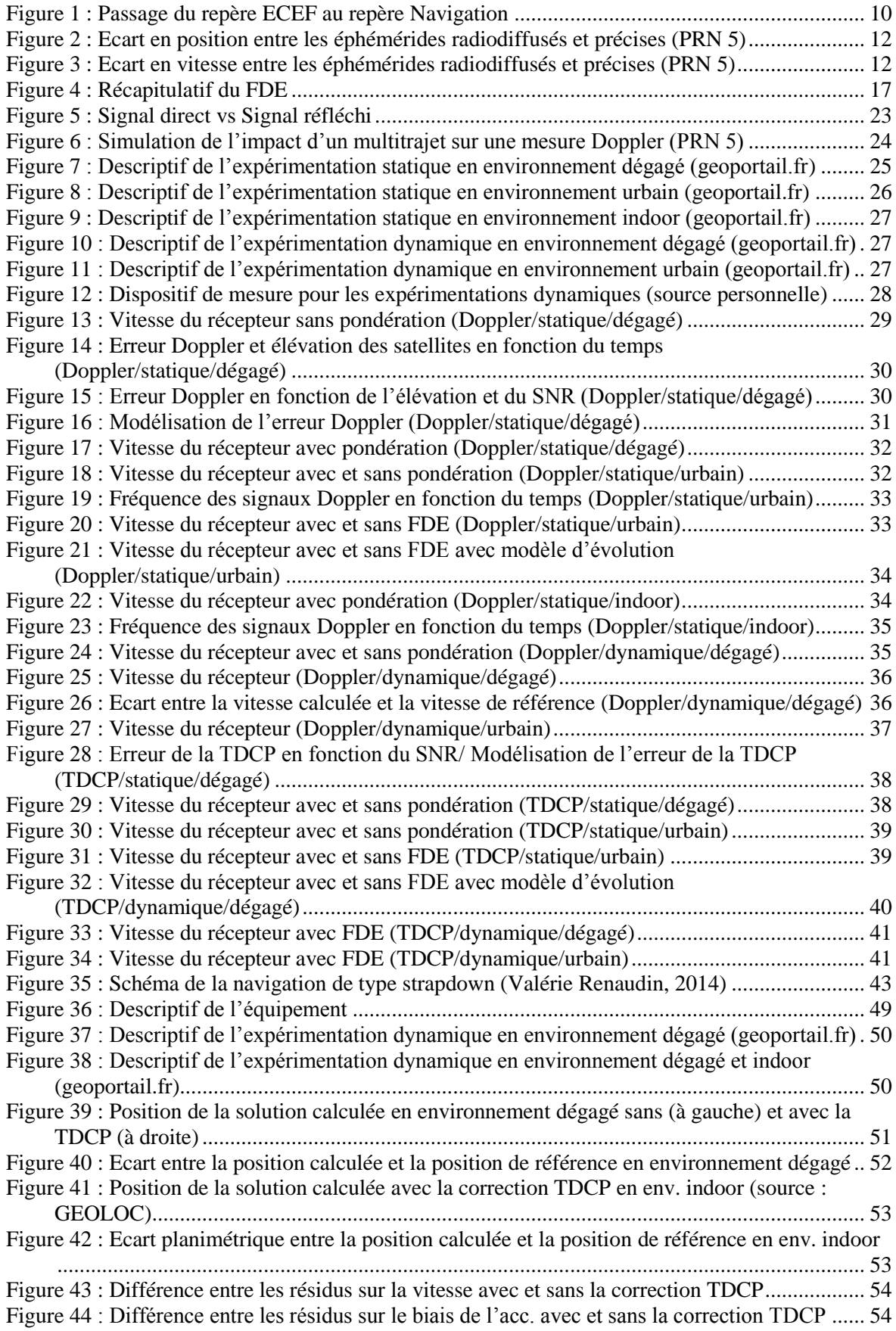

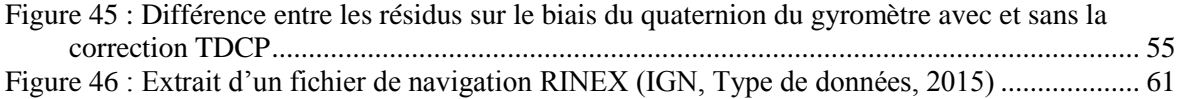

## Couplage de mesures GPS et inertielles pour de la navigation pédestre dans les bâtiments

**Mémoire en vue de l'obtention du titre d'ingénieur CNAM**

**Soutenu par Sylvain CHABLE** 

## **Résumé**

Calculer précisément la trace des piétons à l'intérieur des bâtiments pour pouvoir qualifier d'autres méthodes de navigation est l'objet de ce projet. Cette partie a pour but d'améliorer la solution existante de type « strapdown » implémentée dans un filtre de Kalman et utilisant des capteurs inertiels et magnétiques sur le pied du piéton, en ajoutant des observations GNSS.

Le calcul de la vitesse par des observations GNSS a été étudié à partir de deux types d'observable : la mesure Doppler et la différence temporelle de phase (TDCP). Puis après comparaison des performances des deux observables, c'est la différence temporelle de phase GNSS que l'on a choisi d'intégrer au filtre de Kalman.

L'apport des observations GNSS est significatif sur la solution existante. En effet, la vitesse est fortement corrigée et, par corrélation les biais accélérométriques et gyrométriques également. La meilleure estimation des biais améliore la qualité de la position du piéton.

**Mots clés :** Navigation pédestre, capteurs inertielles, récepteur GPS, différence temporelle de phase, filtre de Kalman, méthode strapdown, couplage.

## **Summary**

Developing a precise estimation system of pedestrian tracks inside buildings in order to qualify others navigation methods is targeted in this project. The aim of this contribution is to improve the existing solution, which follows a Kalman Filter "strapdown" implementation strategy using inertial and magnetic sensors located on the foot, thanks to novel GNSS observations.

GNSS based velocity estimate was studied using two different observations: Doppler frequency and Time-Differenced Carrier-Phase (TDCP). Following a performance comparison of the velocity estimated with both observables, the Time-Differenced Carrier-Phase was chosen for the hybridization filter.

The contribution of GNSS TDCP is found to be significant on the existing solution. Indeed, the velocity is efficiently corrected, together with the biases of the accelerometer and the gyroscope. Achieving a better biases estimate improves the overall quality of pedestrian foot tracks estimation.

**Keywords :** Pedestrian navigation, inertial sensors, GPS receiver, Time-Differenced Carrier-Phase, kalman filter, strapdown method, coupling.